### UNIVERSIDADE FEDERAL DE SANTA CATARINA

PROGRAMA DE POS-GRADUAÇÃO EM ENGENHARIA ELÉTRICA

DESENVOLVIMENTO DE UM EQUIPAMENTO DE MEDIÇÃO E CONTROLE DA ROTAÇÃO, UTILIZADO EM BANCADA PARA TESTE DE MOTORES DE COMBUSTÃO INTERNA.

DISSERTAÇÃO SUBMETIDA À UNIVERSIDADE FEDERAL DE SANTA CATARINA PARA A OBTENCÃO DO GRAU DE MESTRE.EM ENGENHARIA

**CAMILO PETTER HOSS** 

SETEMBRO DE

1981

FLORIANOPOLIS,

DESENVOLVIMENTO DE UM EQUIPAMENTO DE MEDIÇÃO E CONTROLE DA --ROTAÇÃO, UTILIZADO EM BANCADA PARA TESTE DE MOTORES DE COMBUSTÃO INTERNA.

ii

CAMILO PETTER HOSS

ESTA DISSERTAÇÃO FOI JULGADA PARA A OBTENÇÃO DO TÍTULO DE MESTRE EM ENGENHARIA. ESPECIALIDADE ENGENHARIA ELETRICA E APROVADO **EM** SUA FORMA FINAL PELO CURSO DE PÓS-GRADUAÇÃO.

rlos Zandein Prof. Carlos  $\Gamma$ . Zanch FNTAN Prof. Renato Carlson, Dr. Ing.

Coordenador do curso de pos-graduação em engenharia elétrica

BANCA EXAMINADORA

Carlos Zaudin

Prof, Carlos I. Zanchin, M.Sc.

Barbi, Dr.Ing.

Prof. Rogerjó  $\cancel{\epsilon}$ ira, Ph.D. err

 $i i i$ 

A familia HOSS Aos meus pais A minha esposa Aos meus irmãos

#### \_ AGRADECIMENTOS

°

- Ao prof. Carlos Inacio Zanchin pela inestimavel ajuda prestada na orientação deste trabalho.

i v

- Aos professores do Departamento de Engenharia Elétrica que de uma ou de outra forma deram seu apoio.
- Aos colegas do curso de pos-graduação, pelo incentivo e suge<u>s</u> tões dadas.
- Aos funcionarios dos Laboratorios de Eletrônica, Maquinas Eletricas e Motores a combustão interna, pelo seu apoio na monta-H gem e teste do trabalho.
- g Aos serviços prestados pela estacão de rãdio amador (PP5 UF)da UFSC, em especial ao Arildon Savi e R Mackay.<br>Ao Laboratório de motores, com apoio do programa do
- Ao Laboratõrio de motores, com apoio do programa do Pro-Alcool.  $~\ddot{}~$  , which is a set of the set of the set of the set of the set of the set of the set of the set of the set of the set of the set of the set of the set of the set of the set of the set of the set of the set of the s .. <sup>~</sup>
- <sup>A</sup>CAPES e ao-FINEP pelo\_apoio financeiro.

### R E S U M O

Os principais objetivos deste trabalho são o projeto e a construção de circuitos eletrônicos modulares, baseado em componentes disponiveis no mercado brasileiro, que conectados entre si, venham a constituir um equipamento para teste, com ampla faixa de rotação sob carga variãvel, usada na verificação do desem penho de motores de combustão interna de pequeno porte.

V.

«

. The set of  $\mathcal{M}$ 

W:

,..

. ,. ,. . ¬ «gay ¡\_

Terminado o projeto, os referidos mõdulos foram construi dos e montados, constituindo-se num protõtipo, com carateristicas de funcionamento pré-fixadas, incluindo facilidades operacionais, tais como a memorização dos valores máximo e minimo, leitura da  ${\tt rotação}$  em forma digital, controle automático da rotação varian $\sim$ do a carga e controle manual da carga.

Apresentou-se testes de operação do equipamento acoplado <sup>a</sup> um motor de combustão interna de dois tempos e 3.5 CV nominais'

ാരം പരക്ഷണം പാര്യയുമായിരുന്നു. പരക്ഷണം പരിപ്പത്തിന്റെ പരക്ഷണം പരക്ഷണം പരിപ്പിക്കുന്ന പാരക്ഷണം പരക്ഷണം പരക്ഷണം പരക്ഷണം പരക്ഷണം പരക്ഷണം പരക്ഷണം പരക്ഷണം പരക്ഷണം പരക്ഷണം പരക്ഷണം പരക്ഷണം പരക്ഷണം പരക്ഷണം പരക്ഷണം പരക്ഷണം പരക്ഷണം

 $\checkmark$ 

#### A B S T R A.C T

The main objectives of this work are to design and to. bufld modular electronic circuits, based on components available at theBrazilian market, which can be assembled together in order to be used as a test equipment, having a wide speed range under variable load, to check the performance of small combustion . engines. \_

vi

 $\sim$  M  $\sim$  fg; and  $\sim$   $\sim$   $\sim$   $\sim$   $\sim$   $\sim$ 

Once the design was completed, the modular boards were built and assembled in a prototype, having pre-defined working caracteristics including, comfortable handling and processing features like, maximum and minimum storage values, digital read-out for revolution, automatic revolution control with variable load and manual load control.

Operating tests are presented with the test equipment connected to a two-Stroke internal combustion motor rated at '3.5 Hp. \_ '

<sup>¬</sup>‹~~‹~‹› ‹---,~f«., - c. W , ¬. M, 4,... ,.«,.,‹....,..,.,`...,,.¿¡,,.....«..,,,......,.,;,¿,,,m...¿‹,,,\,,›,..,,.<¬¶.z,.«¡,,,..;.¿,. \_

\

SUMARIO

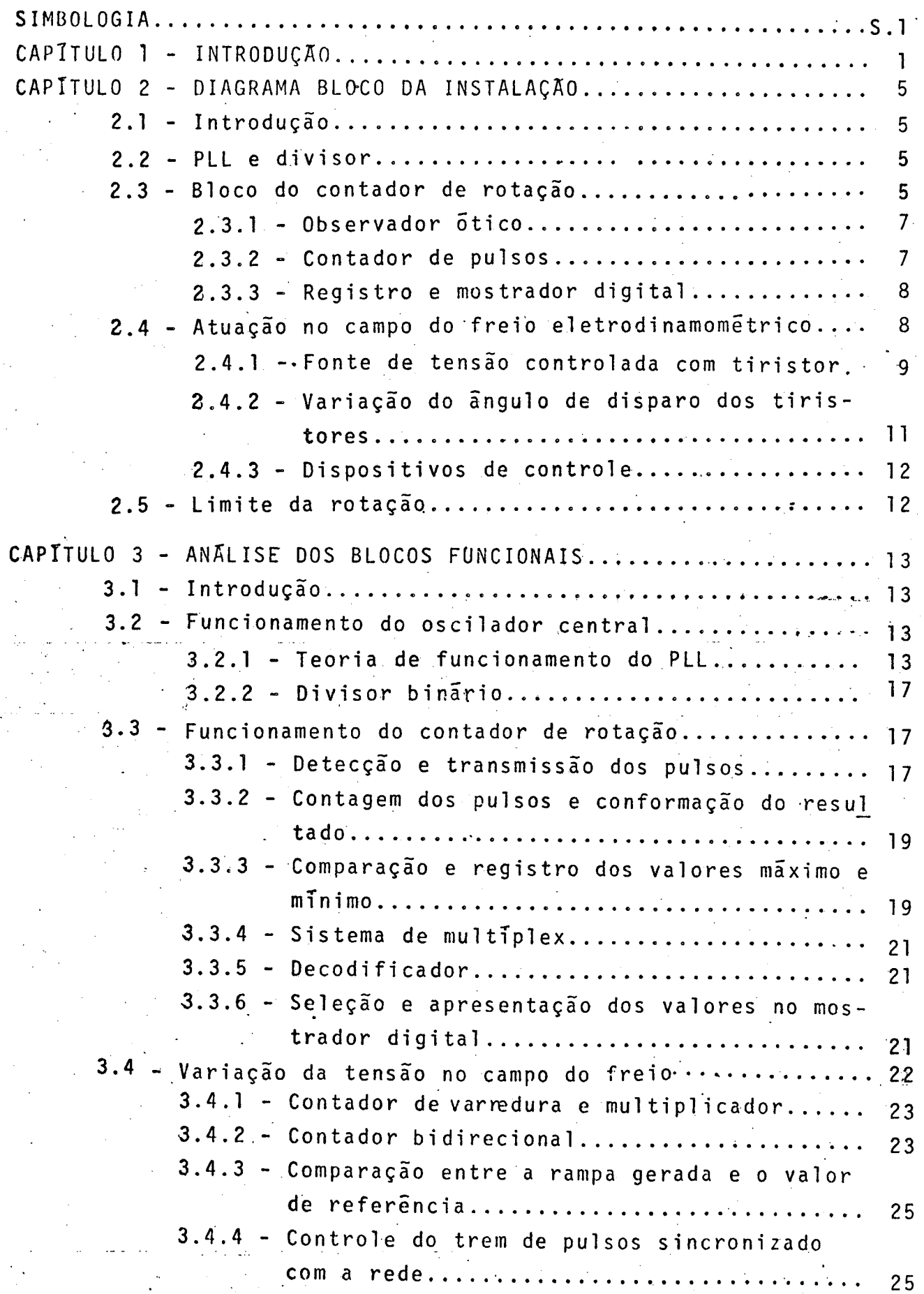

 $v i i$ 

 $v$ iii

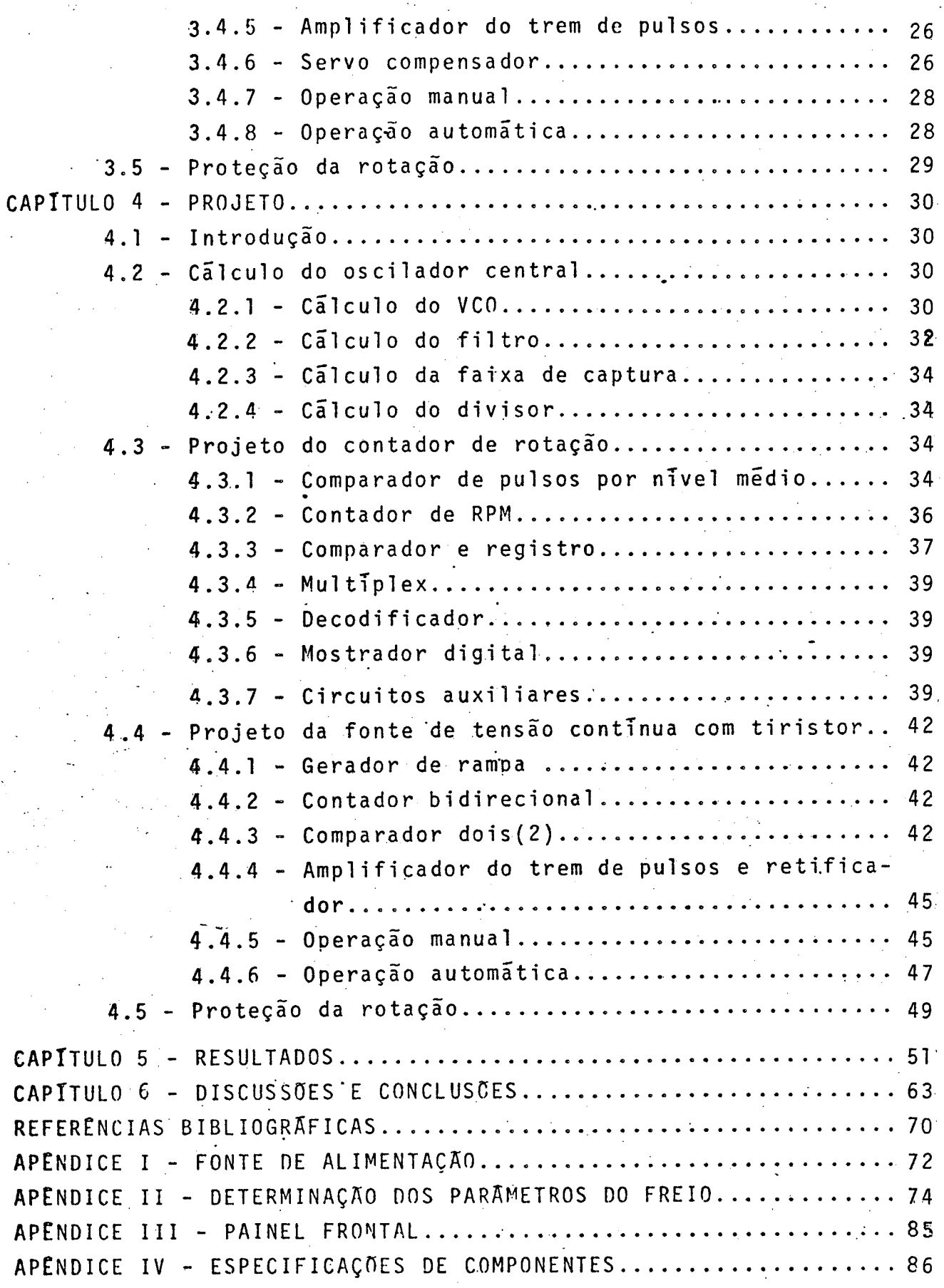

# S I M B O L O G I A

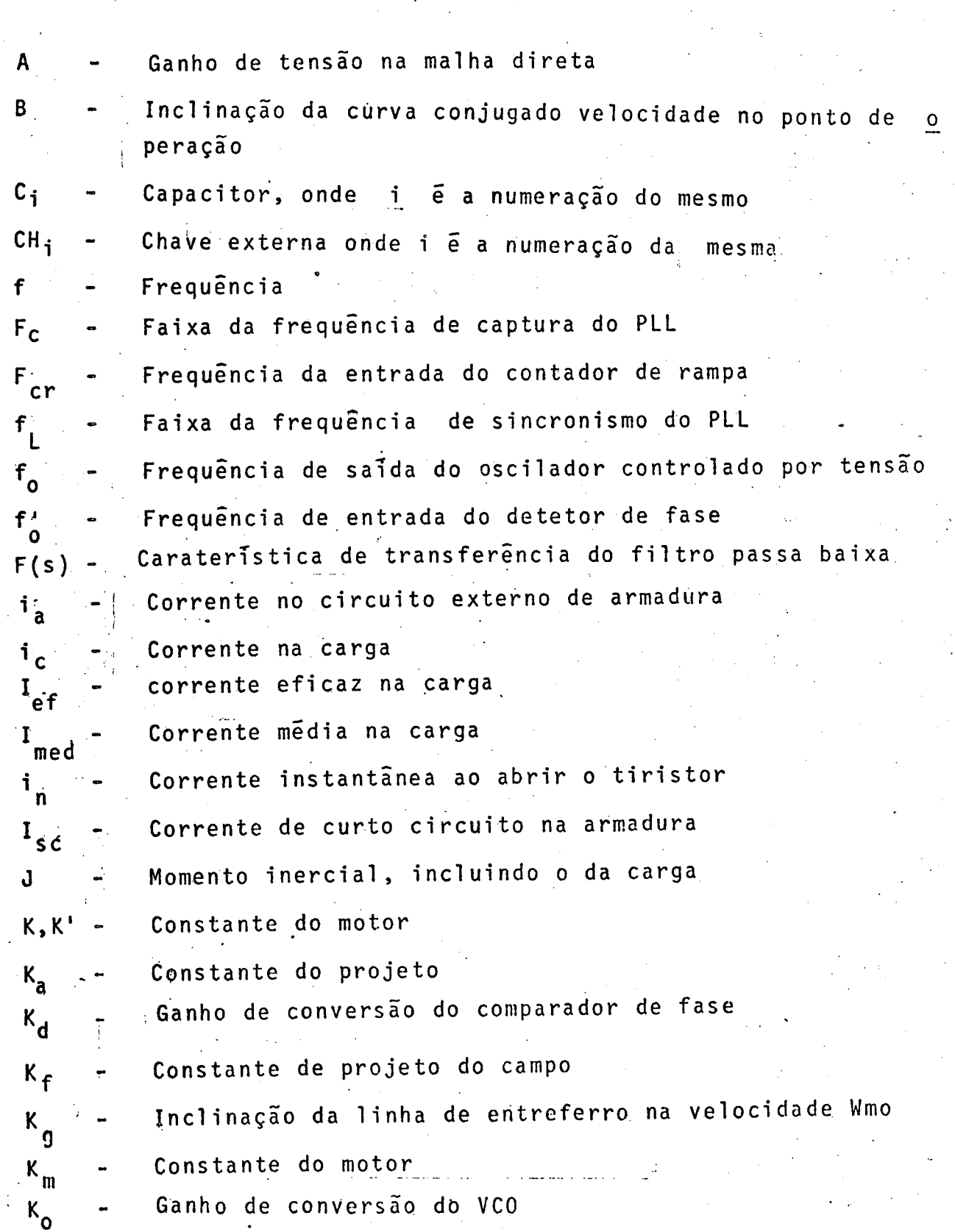

 $s.1$ 

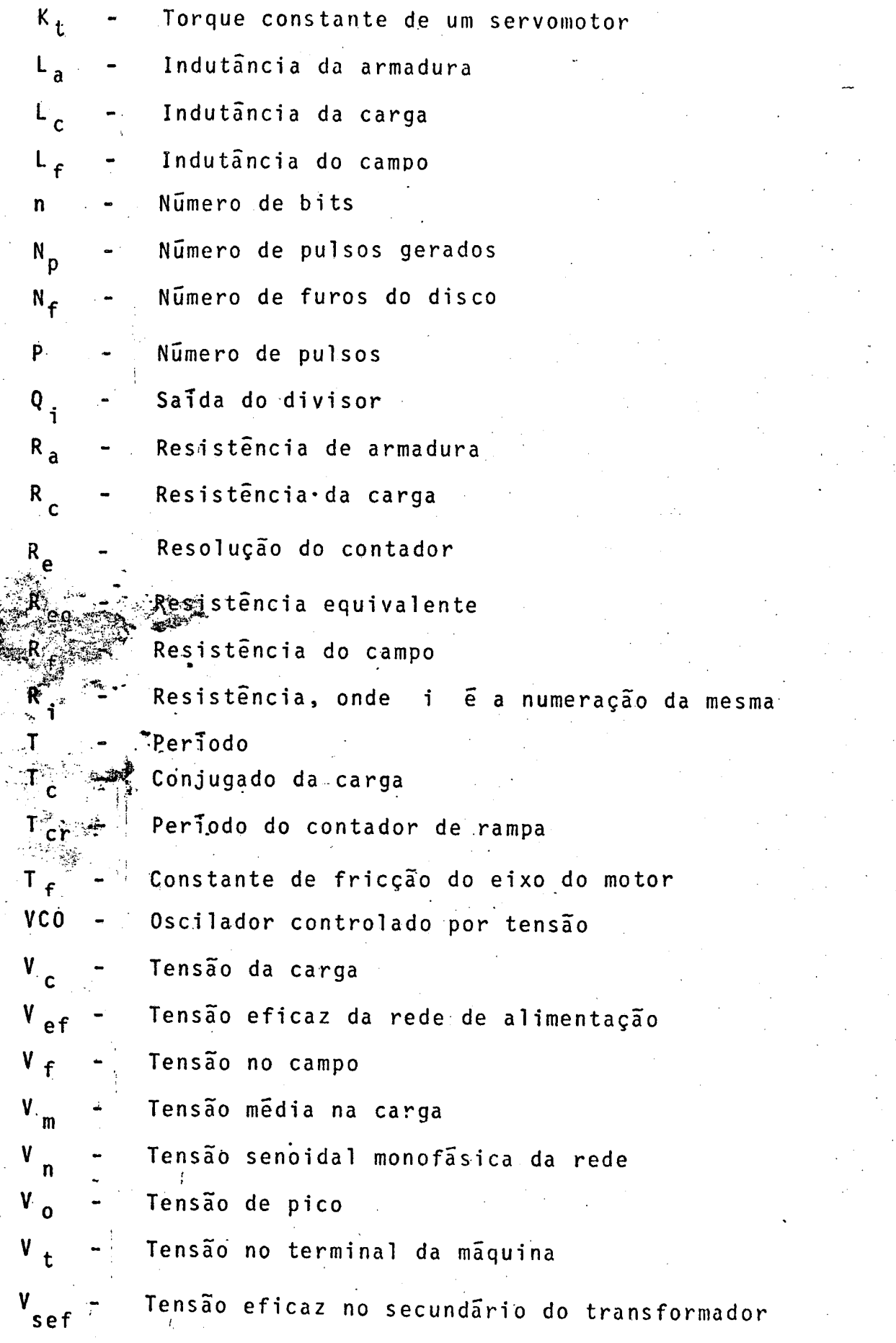

- 25

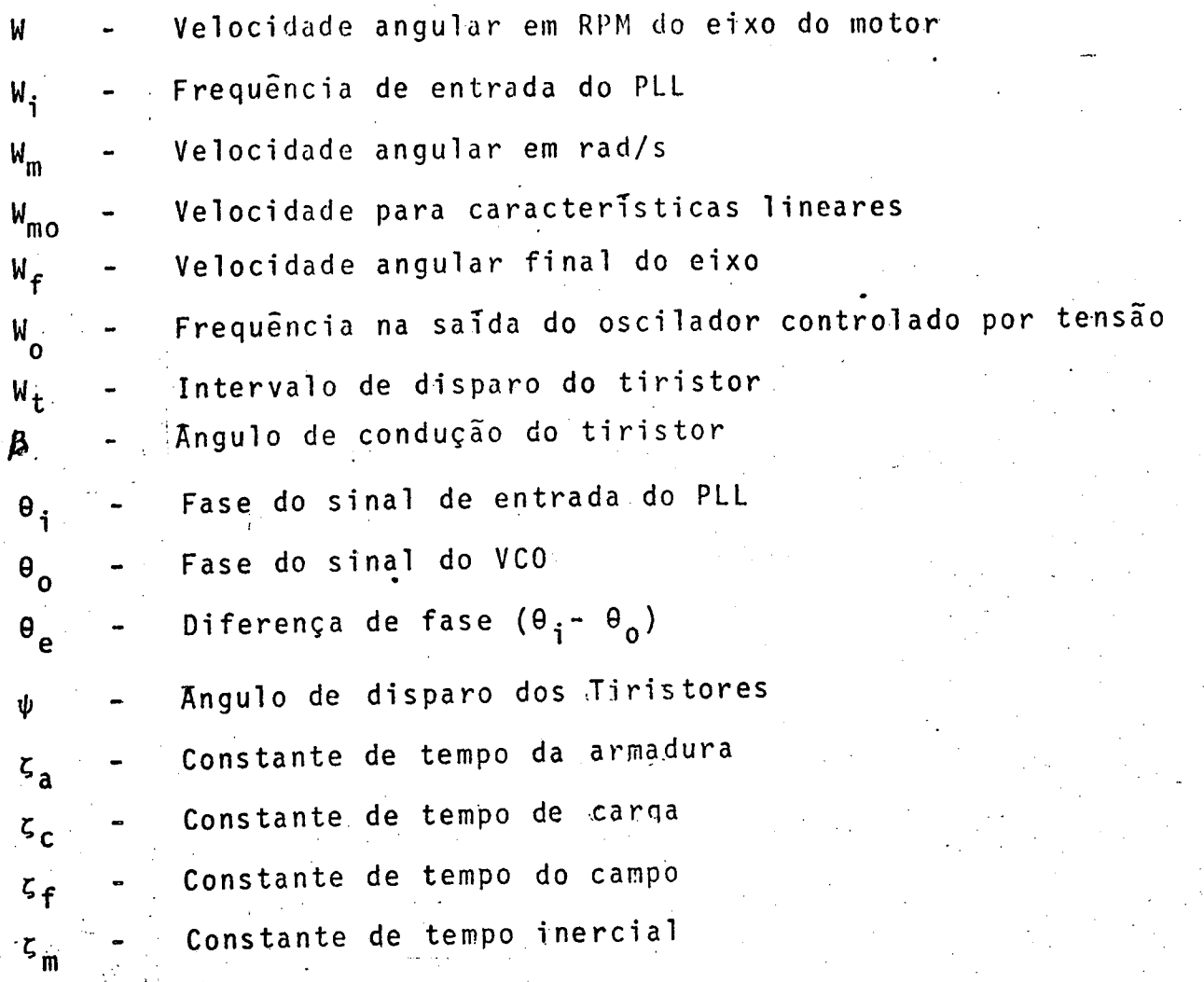

~

.o

S.3

f-‹

....»›

É?

rothers as a constructed in a construction of the construction  $\cdot\cdot\cdot$  ,  $\cdot\cdot\cdot\cdot$  ,  $\cdot\cdot\cdot$  ,  $\cdot\cdot\cdot$  ,  $\cdot\cdot\cdot$ 

#### CAPITULO -1

#### I N T R O D U C A O

É constante a necessidade que se está sentindo de equipamentos para fins de pesquisa e de industria, tanto os instrumen tos com caracteristicas genéricas, para as mais variadas aplica cões, como também os de aplicações específicas. Incentivos ao desenvolvimento de tecnologia nacional tem crescido muito nos ultimos anos, facilitando com isto a pesquisa. A própria indústria nacional tem mostrado grandes interesses no desenvolvimento de novas tecnologias na área de instrumentação, abrindo com isto um vasto campo de pesquisa. A eletrônica participa de grande partes dos equipamentos industriais, devido sua grande confiabilidade e versatilidade, requisitos não encontrados em equipamentos mecanicos. O crescente progresso na tecnologia de componentes eletrônicos, eleva a cada dia a automatização nas industrias, havendo com isto uma procura elevada de equipamentos nacionais, de custo e  $quali$ dade competitiva aos de fabricação estrangeira.

Uma bancada para teste de motores de combustão interna é um sistema com muita utilidade, tanto num laboratório de pesquisa como na industria. Em nossos dias ainda se depende da importação  $d$ os mesmos, estando-se desta forma limitado em adquirir equipamentos com caracteristicas muitas vezes além das desejadas, encarecendo o produto final e não sendo usado em seu todo por com isto não interessar ao usuário certas partes. Preocupando-se com o desen volvimento de tecnologia totalmente nacional, que seja versatil e satisfaça as exigências para o teste de um motor de combustão interna de péqueno porte, será feito um estudo com o intuito de criar um ins .trumento que seja útil ao laboratório de pesquisa e facilmente adaptavel a outras finalidades.

Pela Norma Brasileira, MB 749, uma bancada para teste de motores precisa satisfazer os seguintes requisitos:

- Instrumento para medir a rotação;
- Instrumento para aplicar uma carga variavel ao motor;
- Sensor e leitura da carga aplicada;
- Medida de temperaturas;
- Medida do consumo de combustivel:
- Medidas de pressão.

A medida da rotação pode serobtida de várias maneiras, dependendo do fim especifico para o qual se desejar, podendo ser empregados tacômetros CC, CA ou digitais | 191. O tacômetro CC funciona basicamente como um gerador de corrente contínua, apresentando a tensao gerada em um voltimetro, com boas caracte risticas de funcionamento, normalmente empregado quando se deseja apenas visualizar ou ler a informaçao da rotaçao. O tacometro CA possui o mesmo principio de funcionamento que o CC, sõ que  $\verb|apresenta{} sua{} tens\widetilde{a}$ o de sa $\widetilde{1}$ da sob forma alternada, onde a ampli $\cdot$ tude é proporcional à velocidade do eixo, e com frequência fixa, com caracteristicas e empregos semelhantes ao do tacõmetro CC, levando vantagem na transmissão do sinal a longa distância. Com a simplificação e o aperfeiçoamento conseguiu-se a partir do tacômetro CA chegar ao digital, porém este último relaciona frequ<u>ê</u>n cia com velocidade, o qual tem tido maior procura nos ultimos anos, principalmente com o aparecimento da era digital, onde a au tomatização de sistemas tem grande ênfase, muitas vezes controlados pelo próprio computador. dos pelo próprio computador. Um tacômetro digital, além de sua fãcil construção e instalação no eixo, apresenta sua saida sob forma digital, informação esta precisa e imune de perturbações ex ternas; Ao contrãrio dos sistemas digitais, os analõgicos possuem uma boa linearidade, mas no entanto são muito críticos devido a sua sensibilidade com a temperatura, ruidos, derivas e outros, principalmente quando se trata de pequenos sinais [l8|. Alêm disto, quando se deseja 'realizar uma interface para aquisição de dados em um sistema de controle, torna-se necessário uma conversão A/D, a qual introduz erros de conversão, o mesmo não acontece com um tacõmetro digital. As têcnicas de medira partir de um gerador de pulsos têm grande emprego nos sistemas de controle numérico|16|, onde se consegue medir deslocamentos de microns,uma medida considerada precisa nestes sistemas.

Para aplicar a carga ao eixo do motor, normalmente são empregados equipamentos hidráulicos quando se trata de elevada po tência, e para média e baixa já são empregados eletrodinamômetros, diminuindo com isto o volume da instalaçao e facilmente controlados eletricamente, com a variação da tensão no campo ou na arma dura, dependendo do equipamento empregado. Concidera-se elevada .potência, quando\_ultrapasarLl00 CV, e de baixas potência, quando for abaixo de 10 CV.

\_ ~« ›-- -

 $\bullet$ 

 $\mathcal{P}^{\text{in}}$  . We can consider the set of  $\mathcal{P}^{\text{in}}$  and  $\mathcal{P}^{\text{in}}$  . We can consider the set of  $\mathcal{P}^{\text{in}}$ 

Como sensores de carga são empregadas as células de carga, seu valor normalmente é apresentado em uma ponte de Wheatstone com frequência portadora ou de corrente continua.

A mediçãoda temperatura normalmente é feita por termo pares, que apresentam um nivel de tensao para uma variaçao de tem peratura, ou então por termoresistores, que apresentam uma variação de resistëncia para uma variação de temperatura, para ambos jã existem instrumentos no mercado nacional.

Para medir o consumo do combustivel, ainda são usados tubos de vidro com uma escala afixada ao mesmo e indicação da gra duaçao da grandeza. .

Para medição de pressões tem-se o manômetro, instrumento este considerado um dos mais elementares e com um erro relativamen te pequeno, porëm com restrições a certas faixas de medição. 0 tubo de Bourdon também ë muito empregado, porëm se limita ã pressões estāticas, ou sujeitas a pequenas variações. Em geral os sistemas de pressão Bulsante são medidos com transdutores eletromecãnicos.

Baseado na descrição feita acima a respeito dos elementos integrantes de uma bancada para teste de motores e a necessidade dos mesmos, propõe-se satisfazer os dois primeiros requisitos, desenvolvendo um protõtipo para laboratõrio, com as seguintes caracteristicas, e seu diagrama apresentado na figura l.l..

- $-$  Contador digital de 500 a 8000 RPM;
- Memorizar a mãxima e minima rotação ocorrida num inter valo de tempo;
- ¬ Apresentar num mostrador de quatro dígitos a rotação atual, valor maximo ou minimo;
- \* Resolução de uma (1) RPM;
- ¬ Limitar a rotação do motor;
- e Controle automãtico da rotação;
- <sup>¬</sup>Servo compensador digital;

.

- $\sim$  Oscilador central com PLL(Phase-Locked Loop);
- Uma fonte variãvel de zero a 200 volts; .
- Circuitos com componentes de fácil aquisição no mercado brasileiro.\_

\* ferient is the second team, an algo

3;

..

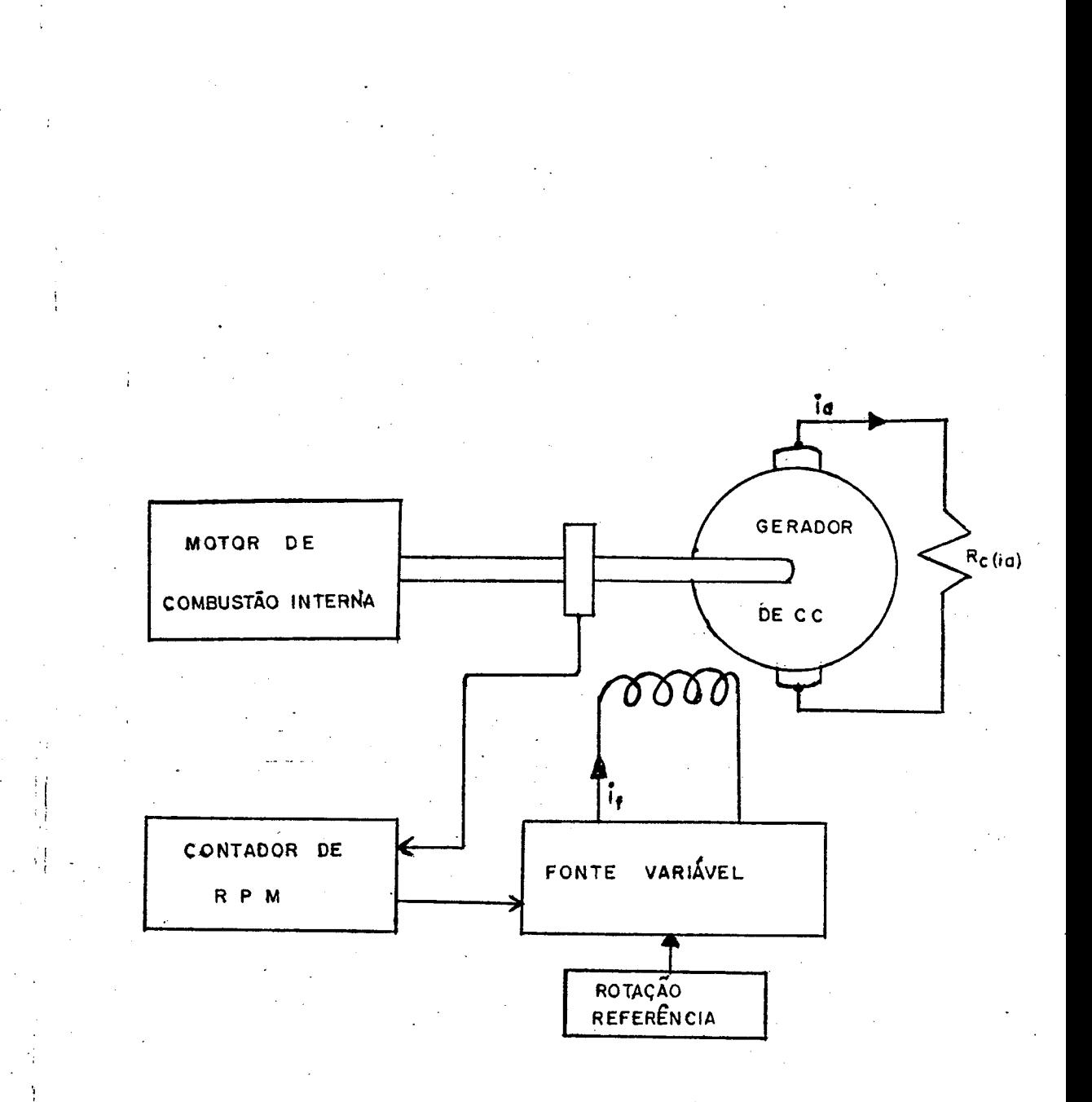

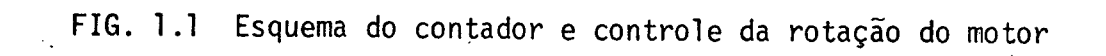

 $\overline{4}$ 

#### $C$  A P  $T$  T U L O  $-2$

#### DIAGRAMA BLOCO DA INSTALAÇÃO

#### 2.`l <sup>~</sup>INTRODUÇÃO

Neste capitulo serão apresentados em forma de diagrama de blocos as diversas partes que compõana bancada. Tambëm serã <sup>a</sup> nalisado seu funcionamento teórico e sua interligação em forma de diagrama, visto na figura 2.l. \_

Basicamente todo o sistema desenvolvido na bancada está baseado em lõgica digital, facilitando com isto uma futura in terligação com um microprocessador. Caso isto venha a ocorrer, muitos blocos poderão ser subtituidospelo " software";\_ \_

#### 2.2 - PLL E DIVISOR

<sup>O</sup>PLL e o divisor, conectados como visto no diagrama em blocos da figura 2.1, são responsãveis pelo perfeito funcioname<u>n</u> to do instrumento. Qualquer que seja a perturbação que possa ocor rer neste conjunto, irã comprometer o desempenho do equipamento. <sup>O</sup>PLL e o divisor, tambëm chamados de oscilador central, controlam todos os circuitos auxiliares do contador de RPM e da atua ção no campo do freio »

## 2.3 - BLOCO DO CONTADOR DA ROTAÇÃO

Para se obter a rotação do eixo de uma máquina existem mui-, tos meios, mas nem todos sao satisfatórios. O sistema por proce<u>s</u> sos digitais esta tendo uma grande procura nos ultimos anos 8. Modernos tacõmetros digitais transmitem a informação da rotação em forma de frequência, facilitando sua contagem, registro e a apresentação num mostrador digital.

\_. .. .\_ ...\_ ,.....c. ~ ~‹ ~ » ‹..¬¬~- .›~‹,›z;›=,z¡"¿›¬~,«-«z--~\_› vv my-~›~m ‹- «vw

,‹«¬ 1.

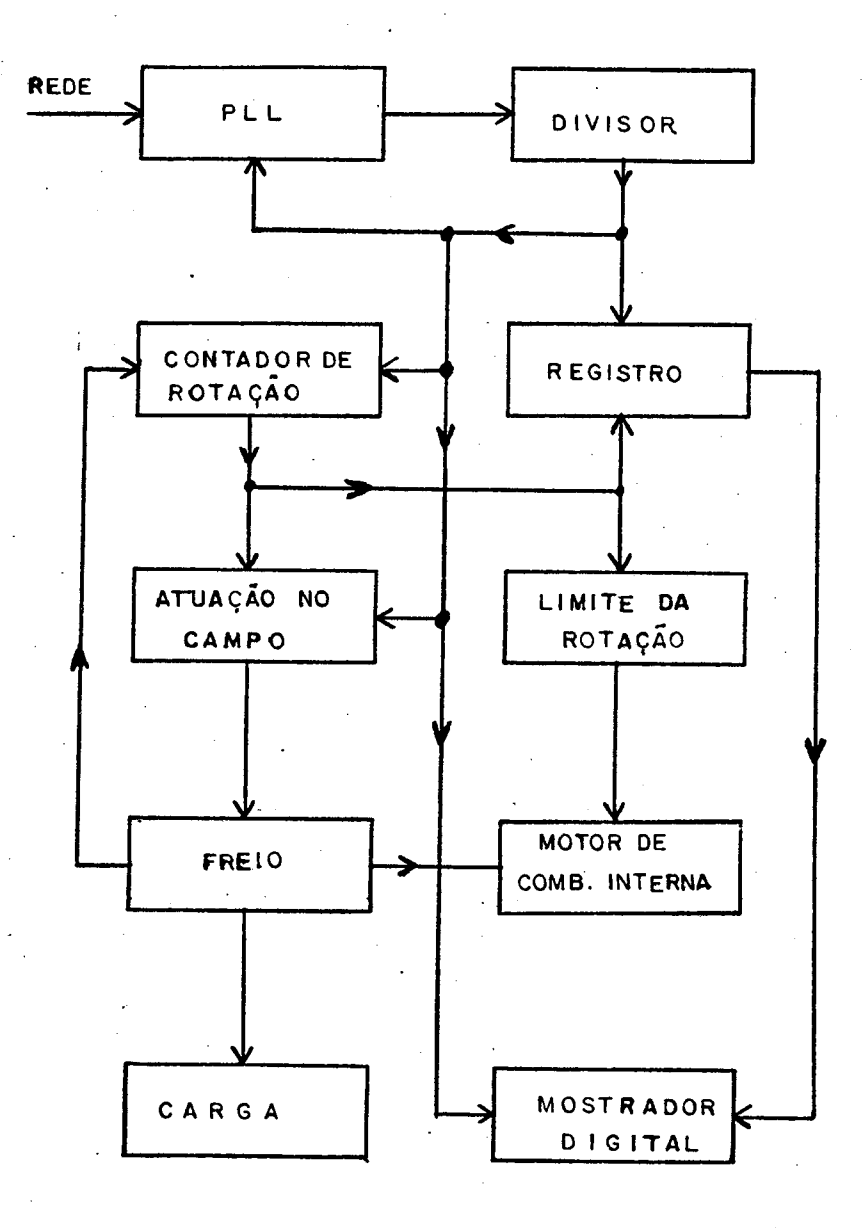

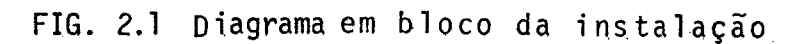

#### z\_3,] - Observador õtico

O observador õtico ë um dispositivo de medida que estã acoplado diretamente ao eixo do motor. <sup>~</sup>

A interrupçao do feixe luminoso pelo disco gera um trem de pulsos que mantem uma relação direta com o numero de furos do disco <sup>e</sup> <sup>a</sup>velocidade do eixo, podendo escrever-se a seguinte relação

$$
N_p = N_f \times W \tag{2.1}
$$

 $N_p$  = numero de pulsos gerados N<sub>f</sub> = numero de furos do disco W = rotação do eixo do motor

Escrevendo o número de pulsos gerados sob forma de fre- $\blacksquare$ quência obtem-se

$$
N_p = N_f \left(\frac{\text{pulsos}}{\text{revolução}}\right) \times W \left(\frac{\text{revolução}}{\text{minuto}}\right) \times \frac{1}{60} \left(\frac{\text{minuto}}{\text{segundos}}\right) \tag{2.2}
$$

 $(2.3)$ 

\_ -z¬f

\_.. .... .\_ -« .---»-...-. ..,. ......... . . .......¬.z....\_¬- .z-~›«¬.. -›.‹z-.z-z--›¬¡.--«l-›,`~ ‹¬-‹›¬er:v›~zf‹z‹w×›~v--a››-~--›:~'.¬ iflwvwvvwvvzwrwz- L-m11~:› W '\* "' \* 'K -

,\_

Pela equação 2.3 podem ser determinados os parametros, . dos quais depende a frequência gerada pelo observador õtico, e a partir destes, obter a regulação desejada.  $\sim$  .

2.3.2 - Contador de pulsos .

. ..\_,,..-. \_.

`

 $= N_f \times W$ 

v. ao amin'ny faritr'i Nord-Amerika ao amin'ny faritr'i Nord-Amerika ao amin'ny faritr'i Nord-Amerika ao amin'ny faritr'i Australia.<br>Ny faritr'i Nord-Amerika ao amin'ny faritr'i Nord-Amerika ao amin'ny faritr'i Nord-Amerik

Os contadores são dispositivos lógicos que permitem a co<u>n</u> .l tagem de um trem de pulsos, durante um dado tempo. A saida da in formação é dada por niveis lógicos, o conjunto destes bits formam uma palavra digital. O nümero de bits na saida do contador ë de terminado pela maior frequência de entrada, podendo ser escrito como <sup>V</sup>.  $\cdot$  .

 $f = 2^n$ onde n ë o numero de bits na saida do contador.  $(2.4)$ 

"Ê .r

O tempo de contagem, também chamado de tempo de amostragem, tem grande influência na resolução do contador. Incluindo o tempo de amostragem (T<sub>a</sub>) na equação 2.3 tem-se.

$$
N_{\rm p} = N_{\rm f} \cdot W \cdot T_{\rm a} / 60 \qquad (2.5)
$$

A resolução dada pela variação do bit menos significativo (LSB), é a razão de variação entre a velocidade angular e o número de pulsos contados durante o tempo de amostragem, podendo ser escrito como

$$
R_e = W/N_p
$$

$$
R_e = 60 / (N_f \times T_a)
$$

onde R<sub>e</sub> é a resolução do contador.

2.3.3 - Registro e mostrador digital

Os registros, também chamados de memórias, são dispositi vos que permitem armazenar uma informação digital durante um dado tempo. Possuem duas vias de dados, uma para a entrada da informa ção e outra para a saida. Estas vias são acessíveis por coman dos lógicos que podem ser programados em forma de matriz. O uso das memórias cresceu nos últimos anos, principalmente na área de controle e informática |3|

Os mostradores digitais são dispositivos luminosos quando ativos, e são usados para mostrar uma informação decimal ou hexadecimal. Nas palavras decimais a indicação é direta e nas binárias é apresentada em formahexadecimal. Toda palavra é decodificada em segmentos para ser apresentada no mostrador digital.

 $2, 4 -$ ATUAÇÃO NO CAMPO DE FREIO ELETRODINAMOMÉTRICO

......O freio eletrodinamométrico controlado pelo campo é um di<u>s</u> positivo que não requer muita potência para ser controlado, mesmo sendo sua armadura de média ou grande potência.

 $(2.6)$ 

 $(2.7)$ 

A variação da tensão no campo é feita através de dispositivos a estado sólido, que, além de serem versáteis, tem um cus to baixo e de são de fácil montagem.

2.4.1 - Fonte de tensão contínua com tiristor

Observando o retificador em ponte da figura 2.2, contro lando o disparo dos tiristores, conclui-se ser possível variar a tensão na saída, onde cada tiristor controla um semiciclo. O tiristor somente permite disparo quando tiver uma tensão positiva entre os terminais anodo e catodo, e uma polarização direta en tre gatilho e catodo. O controle do ângulo, que é feito pelo ga tilho, pode variar de zero(0) a  $\pi$  para um tiristor e  $\pi$  a  $2\pi$ para outro, cujo ângulo de variação é chamado de ângulo  $\psi$ .

Algumas grandezas são de fundamental importância na esco lha dos tiristores, como por exemplo, a maxima tensão inversa repetitiva, corrente média e eficaz no sentido de condução. A máxima tensão inversa repetitiva depende da rede a qual o arranjo indutor-tiristor está conectado |4|.

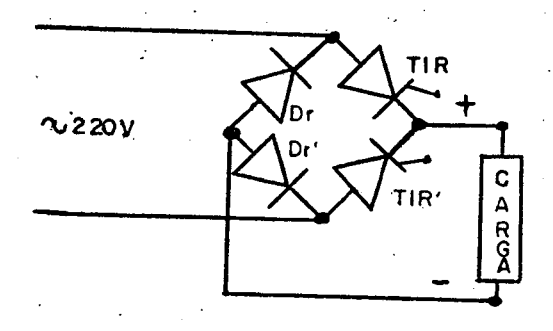

FIG. 2.2 Retificador de onda completa a diodos e tiristores

A corrente media notiristor pode ser dada por

 $I_{\text{med}} = 1/2\pi$   $\int_{0}^{2\pi} i(\psi) d\psi$ 

 $(2.8)$ 

onde a corrente  $i(\psi)$  é função de ângulo do disparo.

$$
I_{c} = \frac{1}{2\pi} \int_{0}^{\pi} i(\psi) d\psi + \frac{1}{2\pi} \int_{\pi}^{2\pi} i(\psi) d\psi
$$
 (2.9)

Sendo I<sub>C</sub> a corrente no campo do freio. Por sua vez a corrente eficaz pode ser dada por:

$$
I_{eff} = \sqrt{1/2\pi \int_{0}^{2\pi} i^{2} (\psi) d\psi}
$$
 (2.10)

A tensão média do retificador pode ser

$$
V_{m} = 1/2\pi \int_{b}^{\pi} \sqrt{2} V_{0} \operatorname{sen}(\psi) d(\psi) +
$$
  
1/2 $\pi \int_{b}^{2\pi} \sqrt{2} V_{0} \operatorname{sen}(\psi) d(\psi)$  (2.11)

onde b varia de zero a m e b' de m a 2m

$$
V_m = \frac{1}{2\pi} \left[ \sqrt{2} V_0 \text{sen}(\psi) \right]_b^{\pi} + \frac{1}{2\pi} \left[ \sqrt{2} V_0 \text{sen}(\psi) \right]_b^{\pi} (2.12)
$$

Considerando-se b=b', obtem-se

$$
V_m = -2/\sqrt{2\pi} \left[ V_0 \cos \psi \right]_b^{\pi}
$$

resultando em

 $10$ 

 $(2.13)$ 

# $V_{\text{th}} = 0.45 V_{\text{o}} (1 + \cosh)$

onde cos b varia de zero a 1

#### 2.4.2 - Variação do ângulo de disparo dos tiristores

Num retificador de onda completa do tipo ponte, com dois tiristores e dois diodos, sera possivel uma variação da tensão de saída da fonte, controlando o ângulo de disparo, um no semiciclo positivo e outro no negativo, correspondendo a cada angulo um respectivo nivel de tensão.

Subdividindo-se o semiciclo em I intervalos iguais, resul tam com isso I ângulos de disparos iguais, e em consequência o mes mo número de diferentes níveis de tensão na saída da fonte.

Definindo o ângulo de dispáro como sendo  $\psi$  e sendo  $\Delta\psi$ o passo angular dado pela variação de um intervalo I, então,

$$
\Delta \psi = 180/I \tag{2.15}
$$

Se I<sub>n</sub> é o somatório de todos os intervalos para determinar  $\psi$ , tem-se

$$
\psi = I_n - \Delta \psi \tag{2.16}
$$

Reescrevendo a equação 2.14 em função do ângulo  $\psi$ , a ten são na saída do regulador implica em

$$
V_m = 0.45V_n(1+cos\psi)
$$
 (2.17)

A tensão da rede é senoidal, e por isto, não é possível uma variação linear da tensão de saída da fonte, quando se aplica uma variação linear do ângulo de disparo dos tiristores, mas para efeitos de projeto foi considerado como uma variação linear.

 $11$ 

 $(2.14)$ 

### 2.4.3 - Dispositivos de controle

Os dispositivos de controle normalmente são empregados em laços de realimentação para estabilizar o sistema em torno de um valor de referência.

Nos dispositivos realizados com lógica digital, sempre de ve ser levado em consideração o tempo de amostragem e a constante de tempo do sistema. O erro entre a referência e o valor atual é responsavel pela variação do ângulo de disparo, isto é, um deslocamento de In para um novo valor de In' maior ou menor que In, dependendo do sinal que o erro apresentar.

#### LIMITE DA ROTACÃO  $2.5 -$

Existem muitos dispositivos que podem ser usados para limitar a rotação do eixo do motor. Em sistemas digitais, pode ser implementado com grande facilidade um dispositivo que desligue o motor quando este ultrapassar e a rotação especificada pelo fabri cante.

O limite da rotação se obtêm comparando o valor da saída do contador de RPM com outro pré-fixado, ocorrendo uma igualdade seu dispositivo é acionado. entre os dois,

### CAPITULO - 3

### ANALISE DOS BLOCOS FUNCIONAIS

#### 3.1 - INTRODUÇÃO

Neste capítulo serão analisados o funcionamento dos blocos, suas interligações e algumas considerações de ordem prática do projeto.

Inicialmente será abordado o funcionamento e a importância do oscilador central no instrumento. No que se refere ao contador de rotação serão analisados desde o momento em que são gera dos os pulsos até a mostragem do valor final no indicador do pai nel, incluindo todos os tratamentos e operações que o sinal sofre. A fonte de tensão contínua, o controle de ângulo de disparo dos tiristorese o servo-compensador também serão analisados neste capitulo.. Por fim será efetuada uma breve abordagem do dispositivo de segurança da rotação.

 $3:2 -$ FUNCIONAMENTO DO OSCILADOR CENTRAL

3.2.1 - Teoria de funcionamento do PLL (Phase-Locked Loop)

PLL é um sistema realimentado composto de: detetor de fase, filtro passa baixa, amplificador de erro e oscilador controlado por tensão (VCO), mostrados na figura 3.1.

O detetor de fase compara a frequência de entrada Wi W<sub>n</sub> da saída do oscilador controlado por tensão (VCO), es $com$ ta por sua vez entra no filtro passa baixa para eliminar grande parte dos ruídos, a saída do filtro entra no amplificador de erro, e este é proporcional ao erro de entrada, controlando a frequência de oscilação do VCO. As duas frequências se amarram por um sistema realimentado, verificando-se apenas uma pequena diferença de fase entre os dois sinais, que é necessária para mantê - los amarrados. .

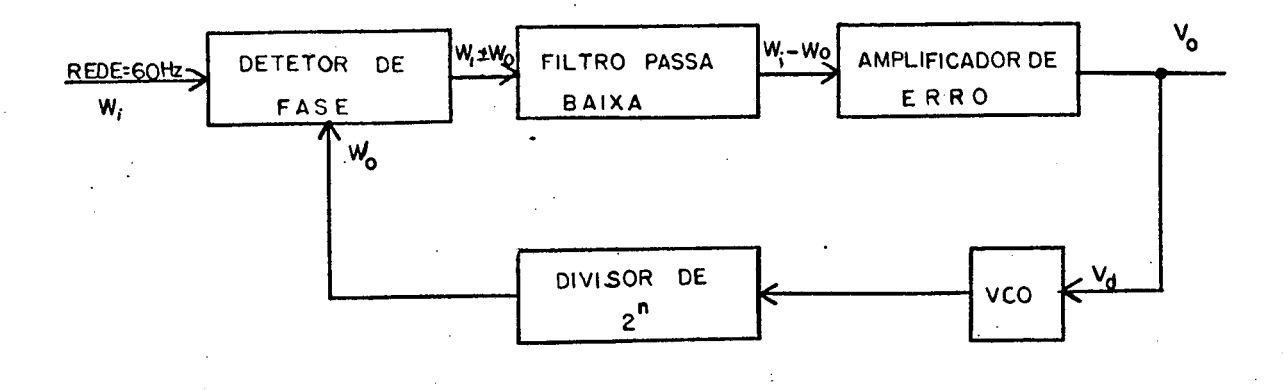

FIG. 3.1 Diagrama em bloco do oscilador central

A faixa em que ocorre a captura da frequência depende da largura do filtro passa baixa, isto é, Vco força W<sub>o</sub> em direção a W<sub>i</sub>. Quanto mais estreita for a banda passante do filtro, menor será a faixa de captura, eliminando assim maior quantidade de ruido.

Estando o PLL amarrado em fase, existe uma relação ा । near entre a tensão de saída do comparador de fase e a diferença de fase entre o Vco e o sinal de entrada. Na condição de sin cronismo o PLL pode ser aproximado por um sistema de controle linear de realimentação negativa de "Laplace". Um modelo linear do PLL pode ser visto na figura 3.2

> $\theta_i$  = fase do sinal de entrada  $\theta_0$  = fase do sinal do Vco  $\theta_{\rm e}$  = diferença de fase ( $\theta_{\rm i}$  -  $\theta_{\rm o}$ ) K<sub>r</sub> = Ganho de conversão do comparador de fase  $K_{\Omega}$ = Ganho de conversão do Vco = Ganho de tensão na malha direta F(s)= Caracteristica de transferência do filtro pas sa baixa.

A fase e a frequência do Vco podem ser relacionadas por

$$
W_{\text{osc}} = d \Theta_0(t)/dt \qquad (3.01)
$$

$$
\theta_0(t) = \theta_0 + \int_0^t W_{0sc}(t) dt \qquad (3.02)
$$

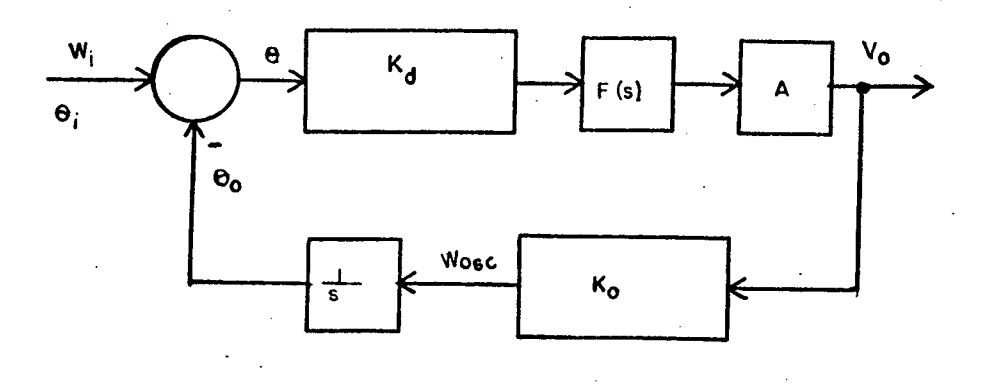

3.2 Diagrama em bloco do PLL em sistema de controle FIG

Uma inerente integração faz parte do PLL, sendo represen tada pelo bloco l/s da figura 3.2. A frequência do Vco é uma função linear de  $V_G$  e, é dada por

$$
N_{\text{osc}} = W_0 + K_0 V_0 \tag{3.03}
$$

ou também.

$$
V_0 = \Delta W/K_0 = \left(W_{0SC} - W_0\right)/K_0
$$
 (3.04)

Para Vo=0, obtem-se Wosc=Wo, quer dizer que a frequência de oscilação é igual à central, ou então, à frequência de oscilação do VCO em malha aberta.

A função de transferência generalizada de um PLL pode ser representada por

$$
\frac{V_0}{\theta} (s) = \frac{G(s)}{1 + G(s) H(s)}
$$
 (3.05)

onde.

$$
G(s) = K_d F(s) A
$$
  
H(s) = K\_0/s

 $(3.06)$  $(3.07)$ 

A função de transferência de malha aberta é dada por

$$
GH(s) = \frac{K_0 K_d A F(s)}{s}
$$
 (3.08)

Definindo-se

$$
K_V = K_0 K_d A
$$
 (3.09)

E substituindo a equação 3.09 na 3.08, obtêm-se

$$
GH(s) = K_v/s - F(s)
$$
 (3.10)

A função de transferência de malha fechada é dada por

$$
\frac{V_0}{\theta_i} = \frac{K_d F(s) A}{1 + K_d F(s) A K_0/s}
$$
 (3.11)

**Definindo**&se  $S \theta_i = W_i(s)$  $(3.12)$ e substituindo a equação 3.09 e 3.12 na 3.11, obtém-se

$$
\frac{\Psi_0}{W_1} = \frac{K_V F(s)}{K_0(s+K_V F(s))}
$$
 (3.13)

A estrutura e a ordem em que é realizada F(s) varia de acordo com a qualidade que se deseja obter no sistema, quanto mais  $com$ plexo for o filtro mais difícil será a estabilidade, mas passa a ganhar a qualidade do PLL. O processo e a faixa de captura, as propriedades de rejeição de interferência são parâmetros que de vem ser levados em consideração no projeto do filtro passa baixa. Se for usado num instrumento como oscilador central, sera de Vi tal importância a rejeição do ruido.

# 3.2.2 - Divisor bin<mark>ário</mark>

×.

0 divisor bin<mark>ário é um sistema muito empregado em instru-</mark> mentos digitais, baseado na mesma teoria dos contadores binãrios. Os contadores têm por objetivo identificar uma frequência desconhecida, enquanto que os divisores partem de uma frequência pre-fixada e geram n submúltiplas. Existem dois tipos de divisores, os decimais com base dez(10) e os binários com base dois(2). Portanto, para u ma frequência f fixa na entrada do divisor decimal a enësima frequência submúltipla ë dada por <sup>4</sup>

$$
f_n = f/D_n \tag{3.14}
$$

onde D<sub>n</sub> é um número decimal equivalente ao enésimo bit. Para um divisor de base dois obtém-se

$$
f_n = f/2^n \tag{3.15}
$$

onde n é o número de bits.

3.3 - FUNCIONAMENTO DO CONTADOR DE ROTAÇÃO

3§3.l- Detecção e transmissão dos pulsos

<sup>A</sup>detecção da rotação ë obtida por um disco fixo no eixo, <sup>o</sup>qual passa por entre um foto diodo e foto transistor. Quando <sup>o</sup> disco gira com o eixo,ë gerado um trem de pulsos com uma razão direta da velocidade e do nümero de furos que o disco apresenta.

Para tornar compativel com lõgica TTL, o trem de pulsos entra num comparador de nivel médio, visto na figura 3.3.A saí da ë levada por um cabo blindado atë a bancada , onde um estagio de alta impedância faz a interligação entre o comparador e a bancada. A frequência que pode ser gerada no tacómetro digital, está limitada pelo comparador e o cabo de transmissão. Ê recomendãvel não ultrapassar — 20KHz devido às limitações do cabo,

- ..-.¬..¡.,.

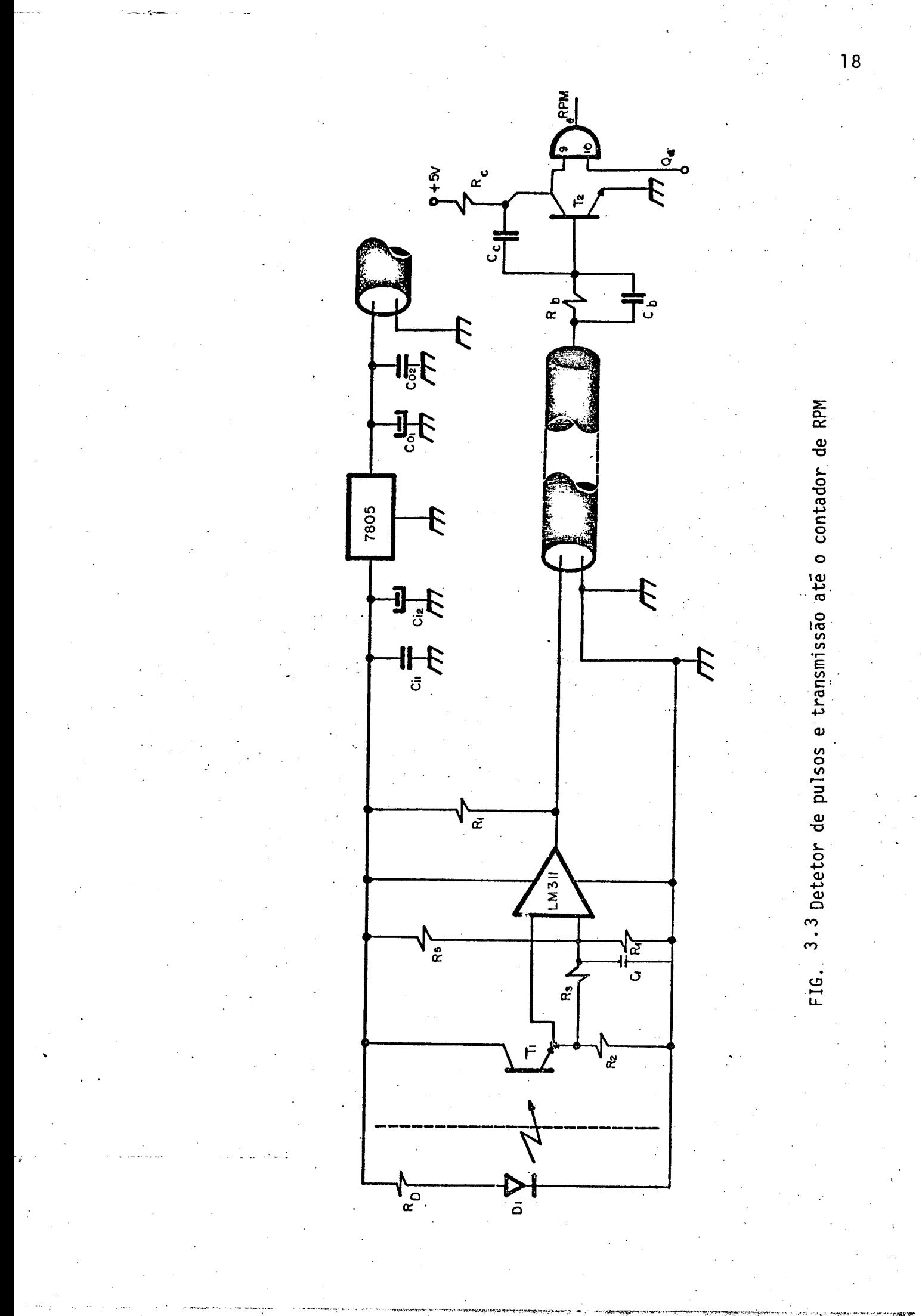

N,

3.3.2 - Contagem dos pulsos e conformação do resultado

. \_\_ \_ 1..... \_

Para a contagem dos pulsos gerados pelo observador õtico usou-se um contador BCD, o qual traz vantagem sobre 0 binário quando na apresentação do valor da rotação no mostrador digital em forma decimal.

Todo contador requer um tempo de amostragem, e este ë dado pelo oscilador central. Apõs a contagem segue um pequeno tempo de conformação dos dados obtidos pelo contador, permitindo assim\_ que sejam comparados, armazenados e/ou apresentados no mostrador digital. A relação entre o tempo de amostragem  $(T_a)$  e conformação (Tb) pode ser vista na figura 3.4. Apõs T<sub>b</sub>, a saida do contador  $\tilde{e}$  levada a zero por um pulso gerado pelo oscilador central, permi tindo o início de uma nova contagem.

Um sistema com porta lõgica "E" permite apenas a passagem dos pulsos para o contador durante  $T_a$ , inibindo no periodo  $T_b$ . Por efeitos tecnicos foi utilizada uma media de cada quatro pulsos, sendo contado apenas um, em consequência multiplicando Ta por quatro para não alterar a equação 2.7.

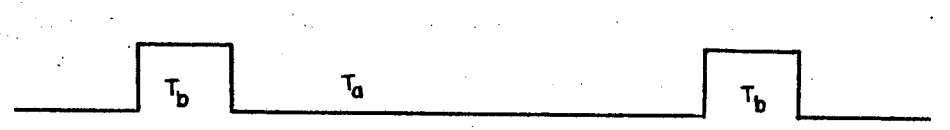

FIG.3.4 Ciclo completo do contador de rotação

3.3.3 - Comparação e registro dos valores mãximo e minimo ,

0'

' Este instrumento permite obter a leitura direta do valor atual da rotação no mostrador digital, como tambëm uma seleção au tomãtica dos valores mãximo e minimo. Estes serão armazenados em registros distintos de onde podem ser chamados ao visor do painel em qualquer momento. a de la construcción de la construcción de la construcción de la construcción de la construcción de la construcció

. ,............... \_ -z» » W..- V .~f¬‹«¬.‹¬›z.-w;›\_z:›.»z.~.-..»....\_,, pç ¬.. \_.. .\_ \_..

Um diagrama completo de todos os blocos do contador de na figura  $3.5 \cdot$ ser visto RPM pode

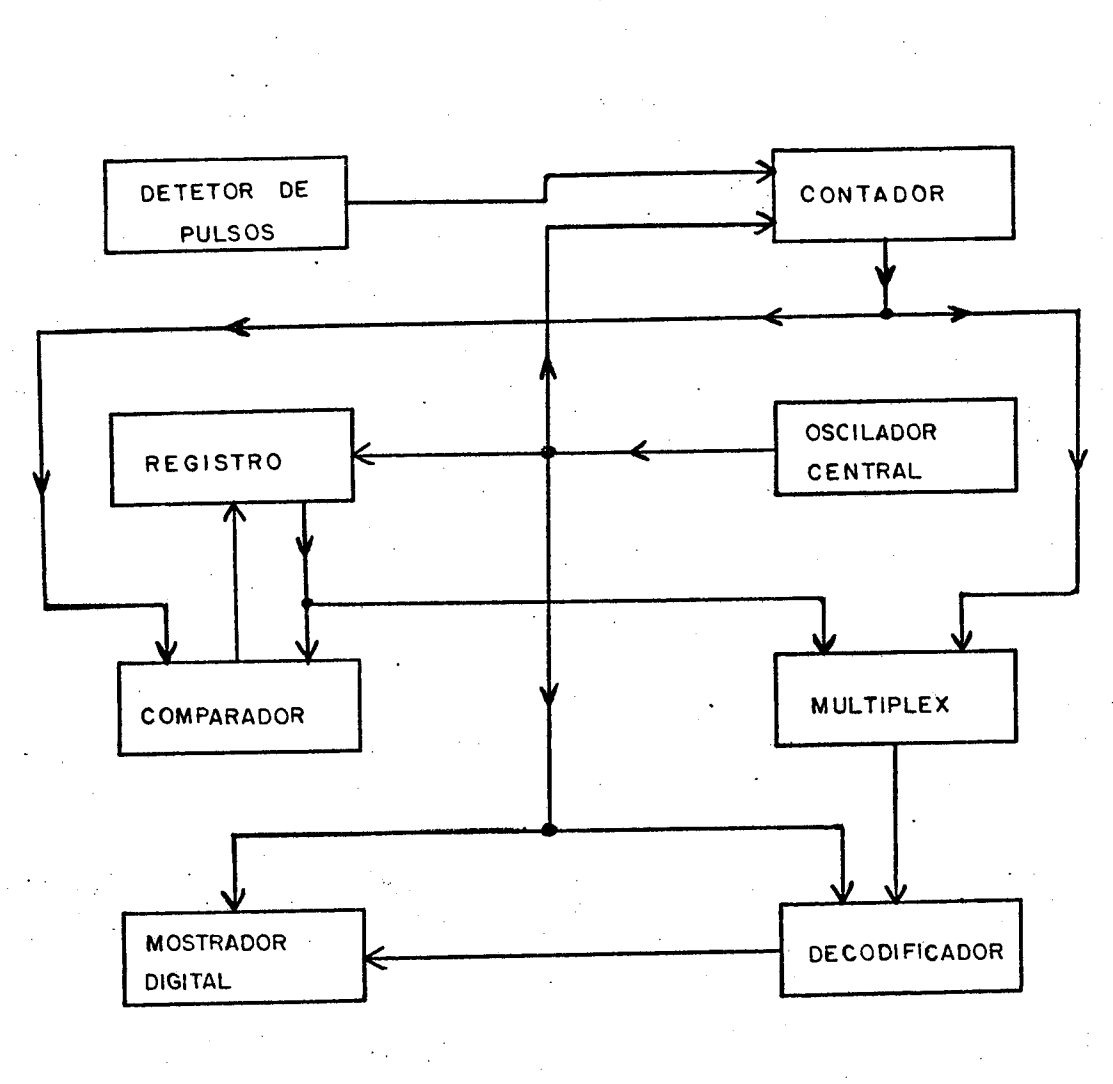

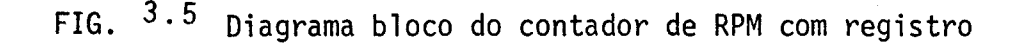

O comparador é um dispositivo que permite a entrada de dois canais simultaneamente, apresentando na saída a relação menor, igual ou maior existente entre os dois canais. A comparação so ocor re durante o tempo T<sub>b</sub>, sendo que o valor máximo é comparado quando<br>ocorrem os pulsos  $\phi_0$   $\phi_1$   $\phi_2$  da figura 3.6 e para o valor mínimo, quando os pulsos  $\Phi_0$   $\Phi_1$   $\Phi_2$  estiverem ativos.

Os valores máximo e mínimo têm um endereço na memória, controlado  $\phi_2$ , toda vez que se deseja obter um registro automático dos por mesmos, estes devem ser levados a zero, isto é, no endereço para máximo deve ser copiado zero e para valor mínimo será registrado um (1) para todos os bits. O critério de registro é o seguinte:

- Quando  $\phi$ , é igual a zero e o valor atual da saída do contador for maior que o máximo da memória, este será substituido pelo atual.
- $-$  Para  $\phi$  igual a um e o valor atual menor que o minimo, este sera substituido.
- Não ocorrendo nenhum dos valores acima citados, não se alteram os valores previamente registrados.
- $3.3.4$  Sistema de multiplex

O sistema de multiplex permite a seleção entre duas vias de modo que sejam apresentadas uma por vez no mostrador digital.

Quando a entrada de seleção das vias estiver em nivel zero, sera possivel visualisar o valor atual da rotação, e para ni vel um aparecem os valores máximo ou minimo, dependendo do qualse deseja verificar.

#### Decodificador  $3.3.5 -$

O decodificador tem como objetivo transformar uma informação digital, em sete segmentos. Cada quatro bits decodificados formam um numero do mostrador digital. O decodificador e constit tuido de um registro temporário, onde a cada fim de período Ta é copiada a informação da saída do contador de RPM, o que só ocorre quando o multiplex estiver selecionando esta via. Uma vez registrado o valor, este aparece decodificado em forma de número no mostrador digital.

Este tipo de decodificador empregado, só permite a entrada de valores BCD, esta foi uma das razões pela qual se utilizou um contador de rotação BCD. Caso a contagem fosse em binário, seria necessário uma conversão binária para BCD.

3.3.6 - Seleção e apresentação dos valores no mostrador digital

Para selecionar os dados a serem apresentados no mostrador digital se procede da seguinte maneira:

 $-$ 

- a Para apresentar o valor atual da rotação no mostrador, sera necessario que o seletor de vias do multiplex esteja em nivel zero; a partir disto ocorre uma atualiza  $\Box$ ção toda vez que  $\phi_1$   $\bar{\phi_2}$  se tornam ativos. Ver figura 3.6.
- b Para selecionar os valores maximo e minimo, serã necessario deixar em nivel um o seletor de vias do mul tiplex.
- c O valor máximo pode ser visualisado mo mostrador toda vez que o item b ocorrer simultaneamente com  $\phi$ ,  $\bar{\phi_2}$  . Ver figura 3.6.
- d O valor minimo aparece no mostrador digital toda vez que o item b ocorrer simultaneamente com  $\phi_1$   $\phi_2$ Ver figura 3.6.

Todos os dispositivos de contadores ou registros permitem que sejam levados a zero, isto  $\tilde{e}_n$  deixar a saida do contadores ou os registros com valor inicialigual a zero. 0 contador de rotação  $\bar{e}$  levado a zero em cada ciclo completo de T<sub>a</sub> + T<sub>b</sub>, enquanto que os registros para o valor' mãximo e minimo sõ são levados a zero quando se deseja verificar a oscilação em torno de uma dada rota <sup>E</sup> ção, por comando dado manualmente. \_

3.4 - VARIAÇÃO DA TENSÃO NO CAMPO DO FREIO

Para atuar no campo do freio foi desenvolvida uma fonte de tensão variãvel de média potência. Para controlar a tensão na saida do retificador, foi usada a variação do ãngulo de disparo dos tiristores, onde um pode variar de zero a  $\pi$  e o outro de  $\pi$  a  $2\pi$ . O sistema de variação do ângulo foi implantado com lõgi-` ca digital, visto que o valor da rotação estã sob forma`digital, facilitando com isto a realização do laço de controle.

Uma descrição completa em forma de diagrama em bloco pode ser vista na figura 3.7.

 $\mu$   $\sim$  .  $\mu$   $\sim$   $\mu$   $\sim$ 

3.4.1 - Contador de varredura e multiplicador.

O contador de varredura é um gerador de rampa com inclinação e período fixo. A inclinação é determinada pela frequência de entrada do contador e diretamente proporcional ao período, que por sua vez está em sincronismo com o semiciclo da rede.

Para obter-se uma frequência relativamente alta na entra da do gerador de rampa, utilizou-se um multiplicador na entrada do mesmo. O processo de multiplicação está baseado na dupla diferenciação da onda quadrada. Repetindo o método duas vezes, será possivel quadruplicar a frequência.

3.4.2 - Contador bidirecional

O contador bidirecional é um dispositivo digital com duas entradas, uma permitindo a contagem para cima e outra para baixo, facilitando com isto a variação do ângulo de disparo dos tiristo res, podendo ser incrementado ou decrementado.

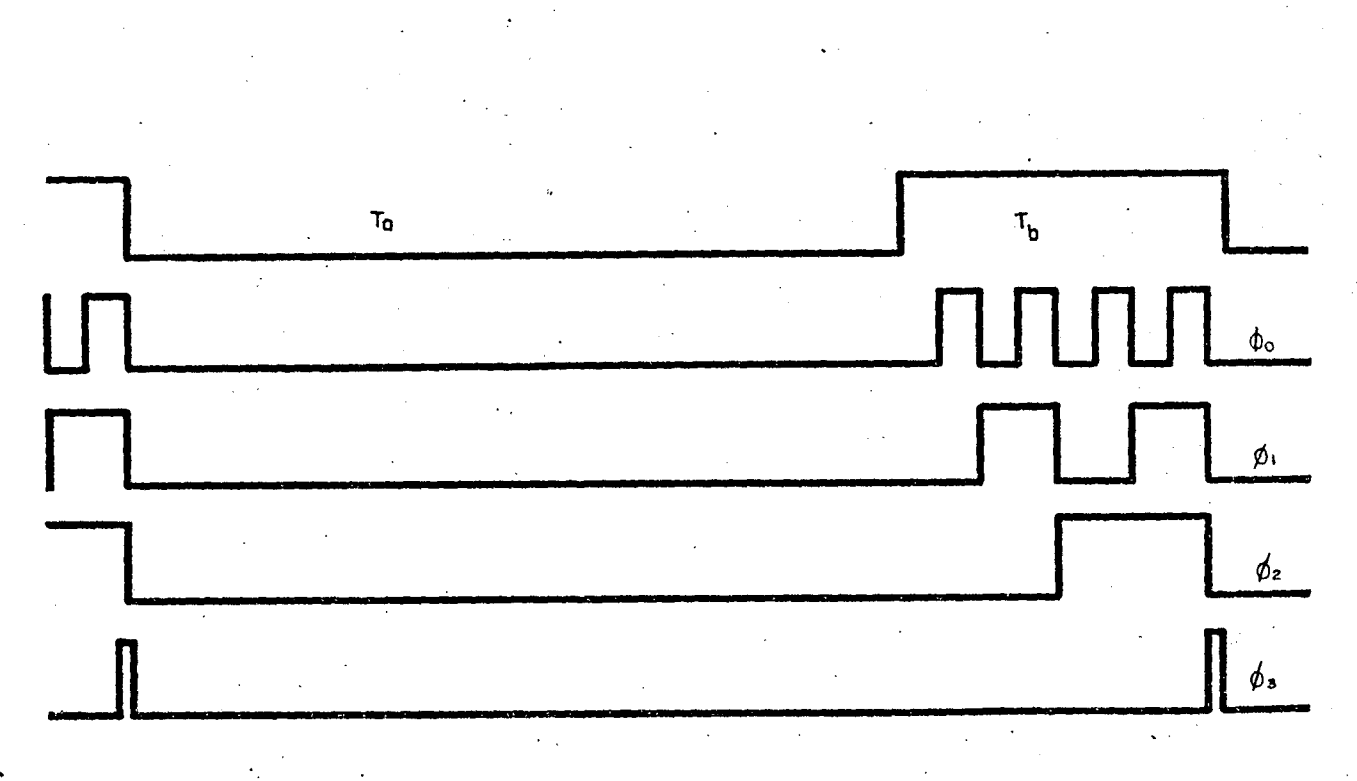

.. FIG. 3.6 Pulsos de controle do contador e registro de RPM

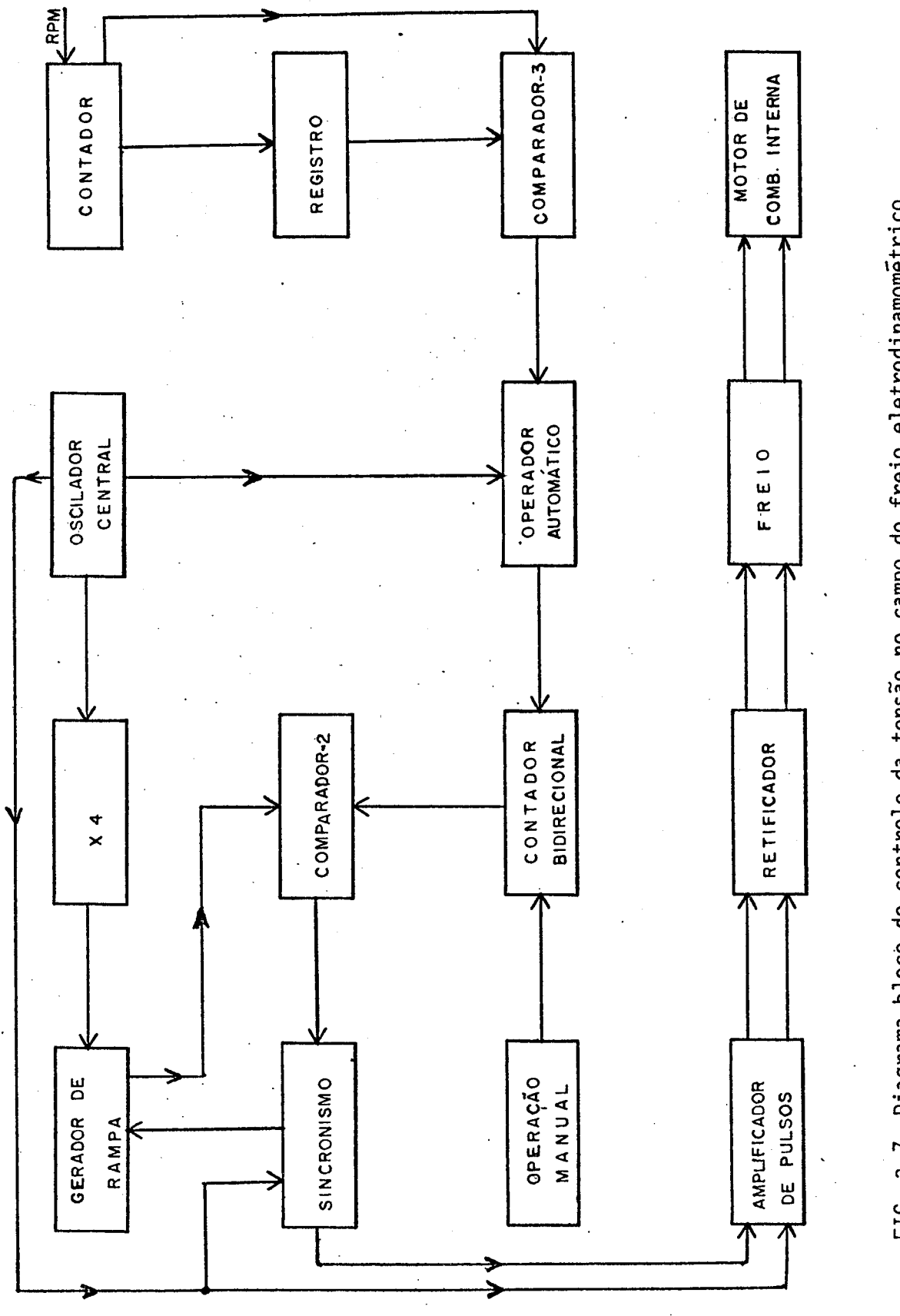

FIG. 3.7 Diagrama bloco do controle da tensão no campo do freio eletrodinamométrico

er<br>A

A entrada do contador-ë feita por carregamento sërie <sup>e</sup> apresenta na saida em forma paralela uma palavra digital, que serã chamada de valor de referência.

3.4.3 - Comparação entre a rampa gerada e o valor de referência

<sup>A</sup>comparação entre a rampa gerada e o valor de referência ocorre no comparador dois (2) (diagrama da figura 3.7). Este sistema permite identificar o inicio do disparo dos tiristores. Analisando a figura 3.3, onde está representado o ponto de cruza mento das duas retas como o inicio do disparo, pode-se ver que quanto maior for o valor da referência, menor serã o ângulo <sub>de</sub> disparo, a inclinação da rampa é constante para todos os semi <del>.</del> ciclos e para cada  $\triangle$  referencia existe um respectivo  $\triangle \psi$ , guar dando entre si uma relação linear.

3.4.4 - Controle do trem de pulsos sincronizado com a rede

Desde 0 instante "P", quando as retas da rampa e da referência se encontram, será liberado um trem de pulsos sincro nizado com a rede para atacar o gatilho do tiristor. Foi neces sário o uso de um trem de pulsos, para vencer a corrente de manutençao, no caso especifico desta montagem, e o sincronismo com a rede serã indispensãvel para um perfeito funcionamento.

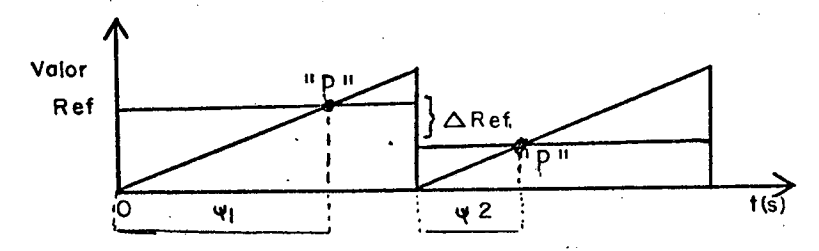

FIG. 3.8  $\,$  Representação gráfica do valor de referência e a $\,$ rampa gerada em função do ângulo de disparo

was a control to a series and the complete and controlled express to a member of the control of the series of the matches of the series of the series of the series of the series of the series of the series of the series of

.\_... ... 5-«¬  $\boldsymbol{u}$  . f-«af

'25
### 3.4.5 - Amplificador do trem de pulsos

Devido ao baixo nível de tensão e das atenuações sofridas pelo trem de pulsos até chegar ao gatilho, onde se necessita no mínimo de três volts para que ocorra o disparo, tornou-se necessário amplificá-los. Desenvolveu-se um estágio de potência para amplificar os pulsos antes do ataque ao gatilho, como mostra a figura 3.9. Este circuito foi usado para cada um dos tiristores da ponte retificadora.

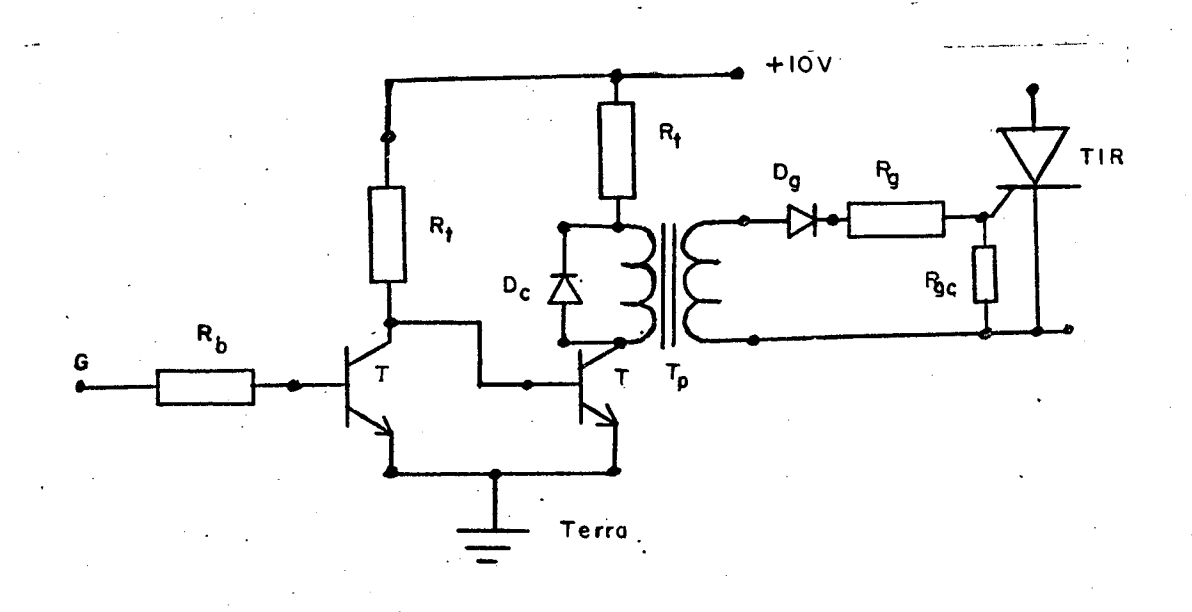

### FIG. 3.9 Amplificador e isolador do trem de pulsos

3.4.6 - Servo-compensador

O servo-compensador visto no diagrama da figura 3.10 é uma representação clásica deste sistema. Sua principal função é variar a tensão no campo do freio, atuando sobre a fonte variavel de tensão. O compensador e dirigido pelo erro existente entre a rotação de referência e a velocidade atual do eixo, man tendo assim uma velocidade aproximadamente constante em torno da rotação de referência.

O desenvolvimento de um sistema com servo-compensador baseado em lógica digital, merece destaque neste trabalho por apresentar resposta satisfatória e ser fácil sua implementação, obtendo todas as informações digitais necessárias. Um gráfico que mostra o seu funcionamento está na figura 3.11.

O compensador é dirigido pelo erro existente entre a rotação tomada como referência pelo operador e a que o sistema apresentar no seu instante de operação. Aplicando um método su cessivo, foi dividido em quatro décadas o espectro da rotação, que vai de zero até 8000 RPM, onde cada subdivisão corresponde a uma faixa de erro com seu respectivo ganho, dado por uma frequência fixa.

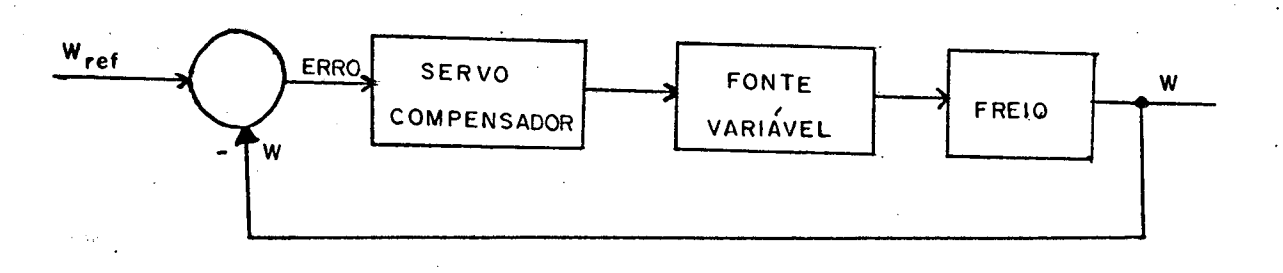

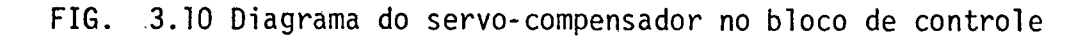

Na faixa central onde existe um erro menor que Í8 RPM o compensador não atua; para uma variação entre  $\pm 8 \leq \text{erro} \leq \pm 80$ RPM serã comutada automaticamente uma frequência de 15Hz para <sup>o</sup>circuito de incremento se›o erro for positivo e decremento se for negativo. Para a faixa de  $\pm$  80  $\leq$  erro  $\leq$   $\pm$  800 RPM usa-se a frequência de 30Hz e para erros maiores que <sup>±</sup>800 RPM sera necessãrio 60Hz.

### 3.4.7 - Operaçao manual

A operação manual ë um dispositivo que permite a variação do valor de referência pelo operador das seguintes formas:

- a Deslocamento rapido(+). Este comando permite deso locar para baixo o valor da referência rapidamente com um frequência de 480Hz, isto implica em aumentar o ângulo de disparo.
- b Deslocamento lento(-). Este comando permite ao \_operador fazer o ajuste fino, o deslocamento ë fei- `to por uma frequência de 30Hz, podendo ser para cima ou para\_bai×o.
- <sup>Í</sup>c`- Levar a zero. <sup>+</sup>Toda vez que este comando for execu-  $\epsilon_{\rm g}$  tado, a tensão na saída da fonte vai a zero, isto implica em deixar o valor da referência em um ponto onde nunca ë atingido pela rampa, ver figura 3.8.

ø 3.4.8 - Operaçao automatica

 $\blacksquare$  . The contract of the contract of the contract of the contract of the contract of the contract of the contract of the contract of the contract of the contract of the contract of the contract of the contract of the " ` " " '"

¡

Na operação automática o sistema funciona em laço fechado, onde o incremento ou decremento do valor de referência para <sup>o</sup>disparo dos tiristores ë controlado pelo servo-compensador , este por sua vez apresenta quatro blocos distintos, vistos na figura  $3.7$ 'e descritos abaixo:  $\overline{\mathcal{L}}$ 

> a - Contador de RPM - Este permite obter a informação da rotação atual, a qual serã levada para ser compa rada com a referência da rotação através do laço de [¿ realimentacão.~

> > $\ldots$  ,  $\ldots$  ,  $\ldots$

š

 Í\*  $\sim$ 

 $\mathcal{P}$ 

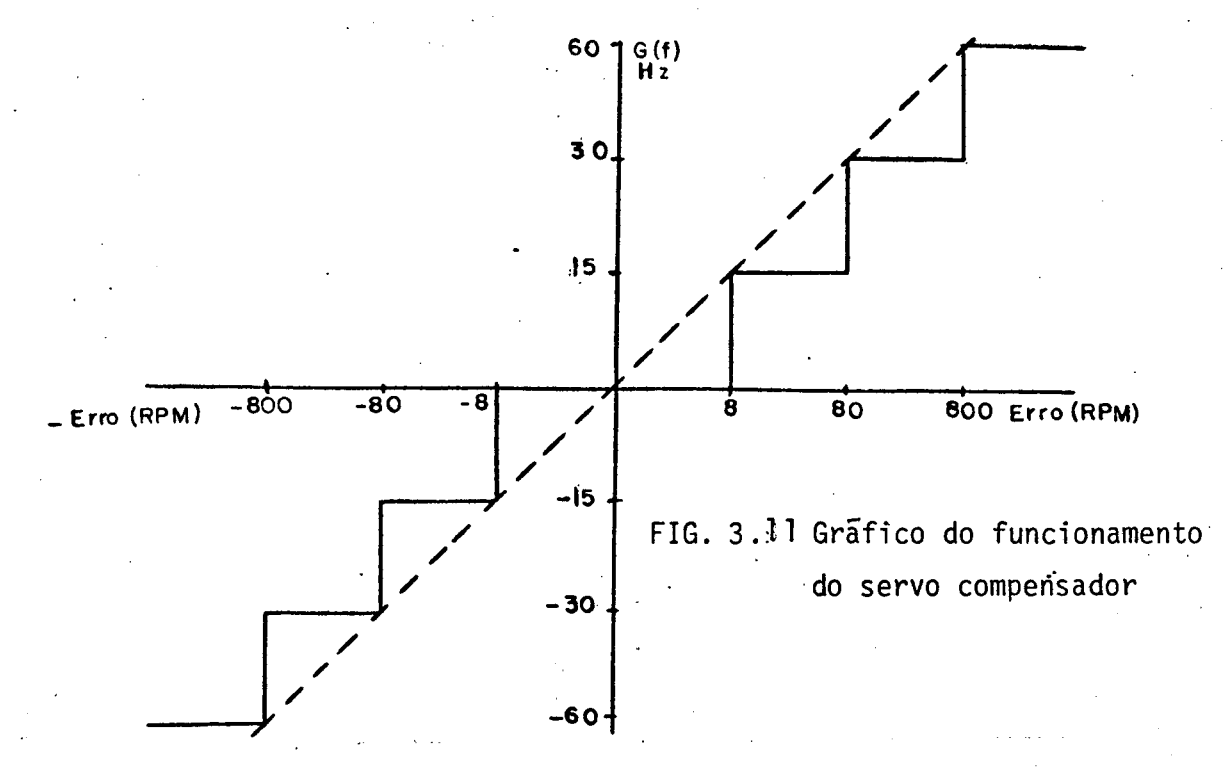

- b Registro da rotação de referência Este registro permite ao operador armazenar uma rotação desejada que aparece no mostrador digital como rotação de referência, e a partir disto a saída do sistema deverá convergir em torno do valor registrado.
- c Comparador de erro Neste processo é usado  $um$ método de comparação sucessiva do erro entre o contador de RPM e a rotação de referência; quando o erro for muito grande o servo compensador atuará intensamente, e dividira em quatro faixas de erro, sendo que na ultima não havera necessidade de correção devido à insignificância do erro.
- d Incremento e decremento automático Este dispositivo depende do comparador de erro para liberar uma frequência maior ou menor que atua no valor do contador de referência para controlar o ângulo de disparo dos tiristores.

### 3.5 - PROTEÇÃO DA ROTAÇÃO

A proteção da rotação foi desenvolvida de modo que, se tenhampassos de seleção a cada mil RPM, começando de um até dez mil, não sendo possível obter valores intermediários. A seleção é feita pelo operador, uma vez que ao atingir o valor selecionado, automáticamente será acionado um dispositivo de segurança que desligará o motor a explosão.

### C A P **I** T U L O

### P R O J E T O

## 4 . I - INTRODUÇAO

Neste capítulo serão apresentados de forma condensada os cálculos dos diversos blocos já analisados anteriormente e,visan do atender as especificações jã mencionadas. Tem-se a seguir:

- Configuração e cálculo do oscilador central;
- Detetor e comparador de pulsos;
- Condições de contagem da rotação;
- Memorização e apresentação dos valores mãximos, mínimo e rotação atual no mostrador digital;
- Projeto da fonte regulada, controle do ãngulo de dispa ro com lógica digital;
- Laço de realimentação para controle da rotação;
- A proteção da rotação do eixo;
- Cãlculo da estabilidade e do erro da bancada.

## 4 . 2 - CALCULO DO OSCILADOR CENTRAL<sub>.</sub>

'Na Figura 4 . I, encontra-se a configuração da pastilha CMOS 4046, alimentada com +5V, funcionando como oscilador cen tral.

### 4 . 2 . 1 - Calculo do VCO and a serie de la constantina de la constantina de la constantina de la constantina<br>De la constantina de la constantina de la constantina de la constantina de la constantina de la constantina de

dada por. A frequência de oscilação do VCO, em malha aberta é

$$
f_0 = \frac{1.2}{4R_{10}C_{10}}
$$
 (4.1)

Hammed and the contract of the main of the main of the second paper

Sendo R<sub>10</sub> e C<sub>10</sub> ajustados externamente de acordo com f<sub>o</sub> desejado. Como dado do projeto, tem-se

$$
f_0 = 30 \t720Hz
$$
  
\n $R_{10}C_{10} = 9,77 \times 10^{-3}$  (4.2)

ao

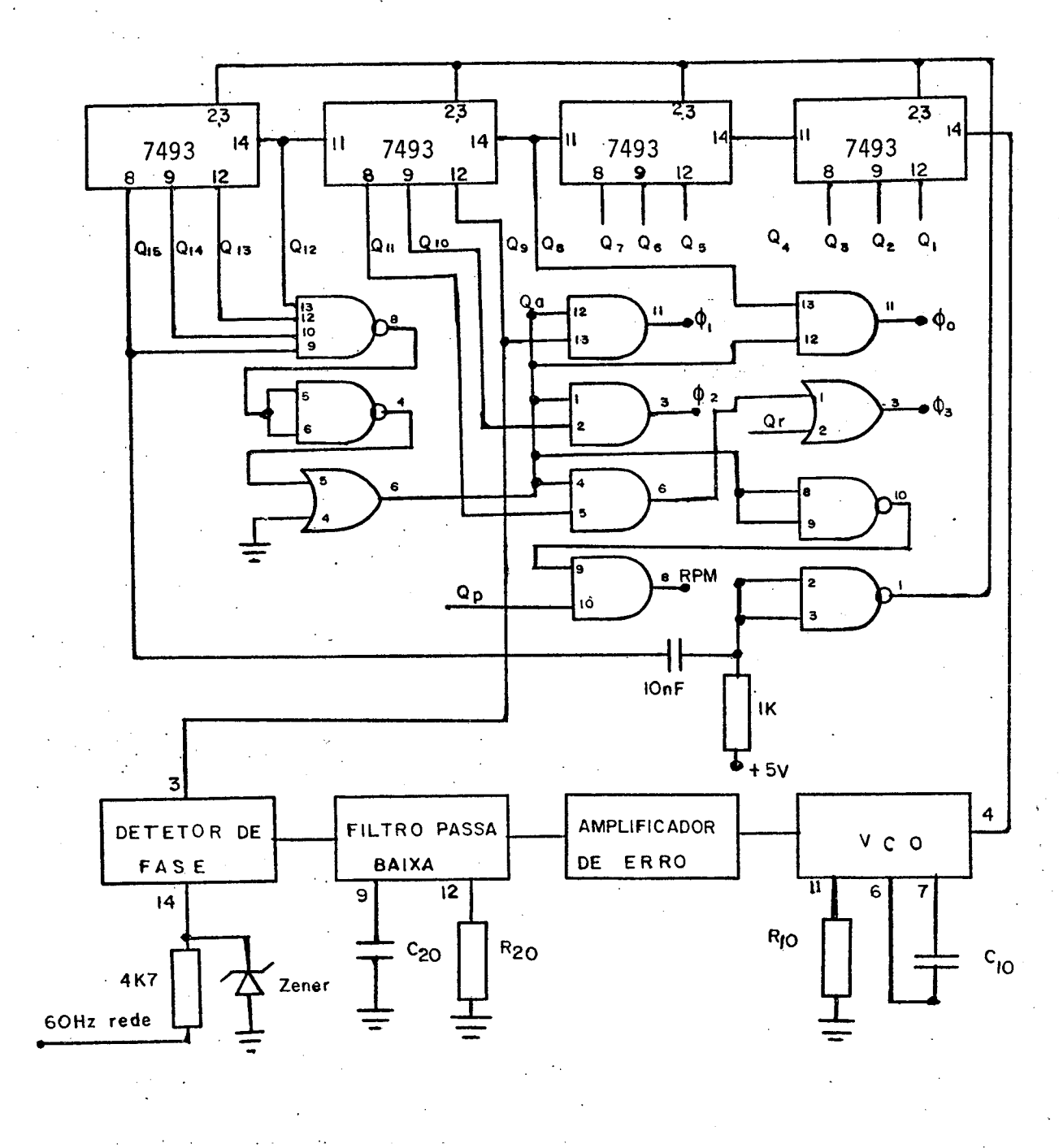

FIG. 4.1 Esquema geral do oscilador central

 $.4)$ 

A saida do VCO sendo 30 720Hz, o sincronismo a ser feito com a rede de 60Hz, exige uma divisão do VCO por 2<sup>n</sup> para obter a mesma frequência no detetor de fase. Então

$$
60 = \frac{30 \quad 720}{2^n}
$$
 (4.3)

$$
\mathbf{L} = \mathbf{V} \mathbf{H}
$$

$$
n = 9
$$

Definindo-se f<sub>o</sub> como a realimentação do detetor de fa. se. Então

$$
f'_{0} = 60 Hz
$$

A faixa de sincronismo é dada pela expressão

$$
2f_{\rm L} = \frac{16f_{\rm O}^4}{V_{\rm CC}}
$$
 (4)

onde f<sub>i</sub> é a faixa de sincronismo do PLL

$$
f_1 = 96Hz
$$

O calculo do K<sub>o</sub> e obtido por

$$
\zeta_0 = \frac{8W_0}{2 V_{\text{cc}}}
$$
 (4.5)

$$
K_0 = 301,59 \frac{\text{radians}}{\text{seg/volt}}
$$

K<sub>d</sub>é dado em Volt/rad, com variação entre 0,5 a 0,9, es pecificado em manual. Para

$$
K_d = 0.6
$$
  
\n
$$
K_v = K_d x K_o x A
$$
  
\n
$$
K_v = 180.96 Hz
$$
  
\n(4.6)

 $2$ .  $2$  - Calculo do filtro.  $\therefore$  Sendo  $W_n = \sqrt{K_v x W_1}$ 

 $(4.7)$ 

33 0 - 247 - 964 - 78124109000 Universitär **JFSC** 

$$
\xi = \frac{1}{2} \sqrt{\frac{W_1}{K_V}}
$$
 (4.8)

Para  $\xi = 0, \bar{\lambda}07, e$ 

$$
W_1 = \frac{1}{R_{20}C_{20}} \tag{4.9}
$$

então:

$$
\frac{1}{R_{20}C_{20}} = 2 K_v
$$
 (4.10)

$$
C_{20} = \frac{1}{2 K_v R_{20}}
$$
 (4.11)

Aproximando R<sub>20</sub> e C<sub>20</sub> para valores comerciais, tem-se.

$$
R_{20} = 5K6.2.
$$
  

$$
C_{20} = 0,47 \mu F
$$

A função de transferência do filtro com um polo tem a se guinte caracteristica

$$
F(s) = \frac{1}{1 + sT_1}
$$
 (4.12)

 $T_1 = R_{20} C_{20}$  $(4.13)$ 

Sendo  $f_1$  o polo dominante do filtro, visto na Figura 4.2, tem $se$ :

$$
T_1 = \frac{1}{2\pi R_{20}C_{20}}
$$
 (4.14)

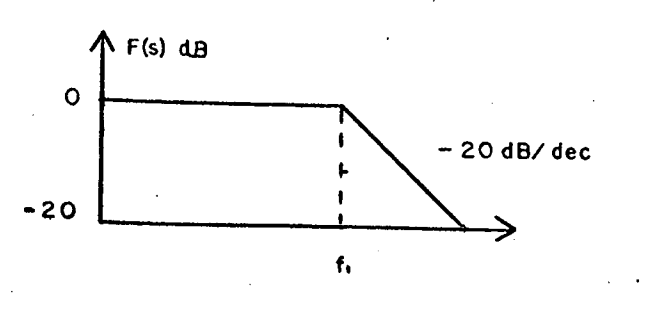

FIG. 4.2 Função do ganho versus frequência do filtro passa baixa

4.2.3 - Calculo da faixa de captura

Definindo-se f<sub>c</sub> como sendo a frequência da faixa de captura, tem-se:

$$
f_{C} = \pm \frac{1}{2\pi} \sqrt{\frac{2\pi f_{L}}{R_{20} C_{20}}}
$$
 (4.15)

$$
f_c = \pm 76,19
$$
 Hz

Baseado na Figura 4.2, verifica-se que o ponto em cruzamento em zero de f1 está muito próximo de 60Hz. Variando-se R<sub>20</sub>, se obtêm os seguintes valores:

$$
R_{20} = 4K7
$$
  
f<sub>1</sub> = 72,05Hz  
f<sub>c</sub> = 83,17Hz

 $2$  .  $4$  - Divisor

Como divisor foram usadas quatro pastilhas TTL 7493, ligadas em configuração vista na Figura 4.1.

Alem de servir como divisor do VCO, ele gera todas as frequências de controle do sistema, para o qual foram necessá rios 15 bits. Partindo-se de 30 720Hz, obtém-se um período de 1,066s no ultimo bit, o qual sera usado em  $T_a$ .

PROJETO DO CONTADOR DE ROTAÇÃO

4.3. 1 - Comparador de pulsos por nivel médio

Para efeitos práticos foi escolhido um disco com 240 fu ros para detetor de pulsos como é visto na Figura 3.2. Como  $com$ parador, usou-se um CI LM 311, um foto transistor e um foto dio do.

A resposta em frequência do comparador se obtém analisan do a Figura 4.3

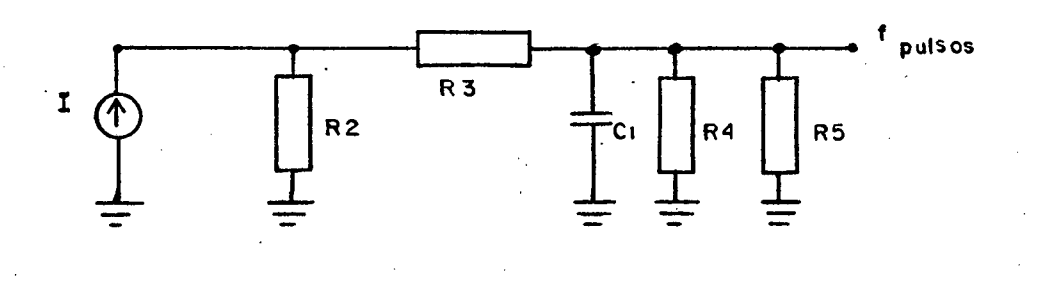

FIG. 4.3 Circuito equivalente do comparador de pulsos

 $\Gamma_{\text{max}} = 0$ ,  $1 \text{ mA}$  $z \approx C \times R_{eq}$  $(4.16)$ 

$$
R_{eq} = (R_2 + R_3) // (R_4 // R_5)
$$
 (4.17)

$$
R_{eq} = \frac{R_{4} \times R_{5} (R_{2} + R_{3}) + R_{4} + R_{5}}{(R_{2} + R_{3}) (R_{4} + R_{5})}
$$
  

$$
W_{p010} = \frac{1}{5}
$$
 (4.18)

$$
W_{\text{polo}} = \frac{1}{10} W_{\text{min}}
$$
 (4.19)

$$
W_{\text{polo}} = \frac{2\pi(\text{RPMmin} \times 240 \text{pulsos/RPM})}{60 \text{ s} / \text{minuto}}
$$
 (4.20)

Fixando os valores dos componentes e a minima rotação em:

$$
R_2 = 50K
$$
  

$$
R_3 = 1K
$$
  

$$
R_4 = 1K
$$

 $5K$  $R_5 =$  $C_1 = 10nF$ RPM  $min = 500$ 

 $Obtem-se:$ 

$$
\zeta = 8.10^{-6} \text{ms}
$$
\n
$$
W_{\text{pol}} = 125 \text{K} (\text{rad/s})
$$
\n
$$
W_{\text{min}} = \frac{500 \times 240}{60} \times 2\pi
$$
\n
$$
W_{\text{min}} = 4000 \pi (\text{rad/s})
$$
\n
$$
W_{\text{pol}} = 400 \pi (\text{rad/s})
$$

O tempo de resposta do filtro da Figura 4.3 é dado por:

$$
T = 5\zeta_{\text{polo}}
$$
  

$$
T = \frac{5}{1,25 \times 10^{-3}}
$$
  

$$
T = 4 \text{ ms}
$$

Mesmo sendo a saída do comparador compatível com lõgica TTL, utilizou-se um circuito de alta impedância na entrada do instrumento, visto na Figura 3.2, e seus componentes são os s e guintes:

$$
R_b = 4k7
$$
  
\n
$$
R_c = 470\Omega
$$
  
\n
$$
C_b = 220pF
$$
  
\n
$$
C_c = 220pF
$$
  
\n
$$
T_2 = 2N 2222
$$

 $4.3.2 -$  Contador de RPM

Para calcular a dimensão do contador, tomou-se como base 8000 RPM como a máxima rotação desejada; para apresentar es te valor no mostrador são necessários quatro décadas, cada um com quatro bits.

Para uma resolução igual a um (1), pelas equações 2.21  $e$  2.22, obtém-se  $\cdot$ 

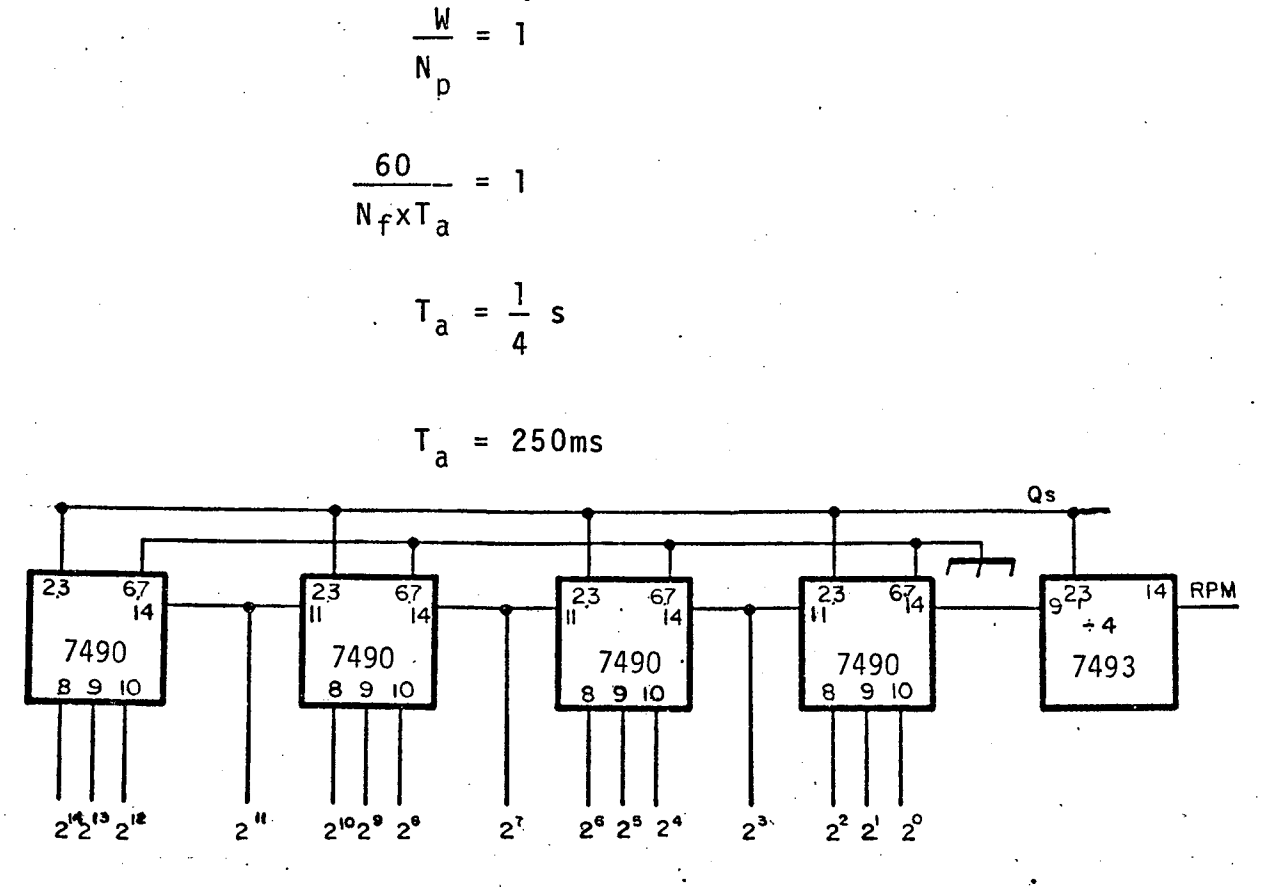

 $R_e = 1$ 

FIG. 4.4 Esquema do contador de RPM

Para a contagem BCD foram usados quatro pastilhas **TLL** 7490, ligadas na configuração acima, e uma 7493 como divisora  $\overline{\phantom{a}}$ por quatro da frequência de entrada, aumentando com isto quatro vezes o tempo de amostragem. Então:

$$
T_a = 250 \times 4
$$
  

$$
T_a = 1s
$$

4 . 3 . 3 - Comparador e registro

Para comparador de nivel utilizaram-se quatro pasti lhas TTL 7485, ligadas em paralelo; suas interligações podem ser vistas na Figura 4.5.

Como registro foram usados os integrados TTL 74170, de fácil aquisição no mercado nacional, também vistos na Figura 4.5. O comando (Gr) e o endereço (A) estão sempre em nivel zero, sendo apenas (Gw) e (B) comandados pela lógica de controle da fi gura 4.7.

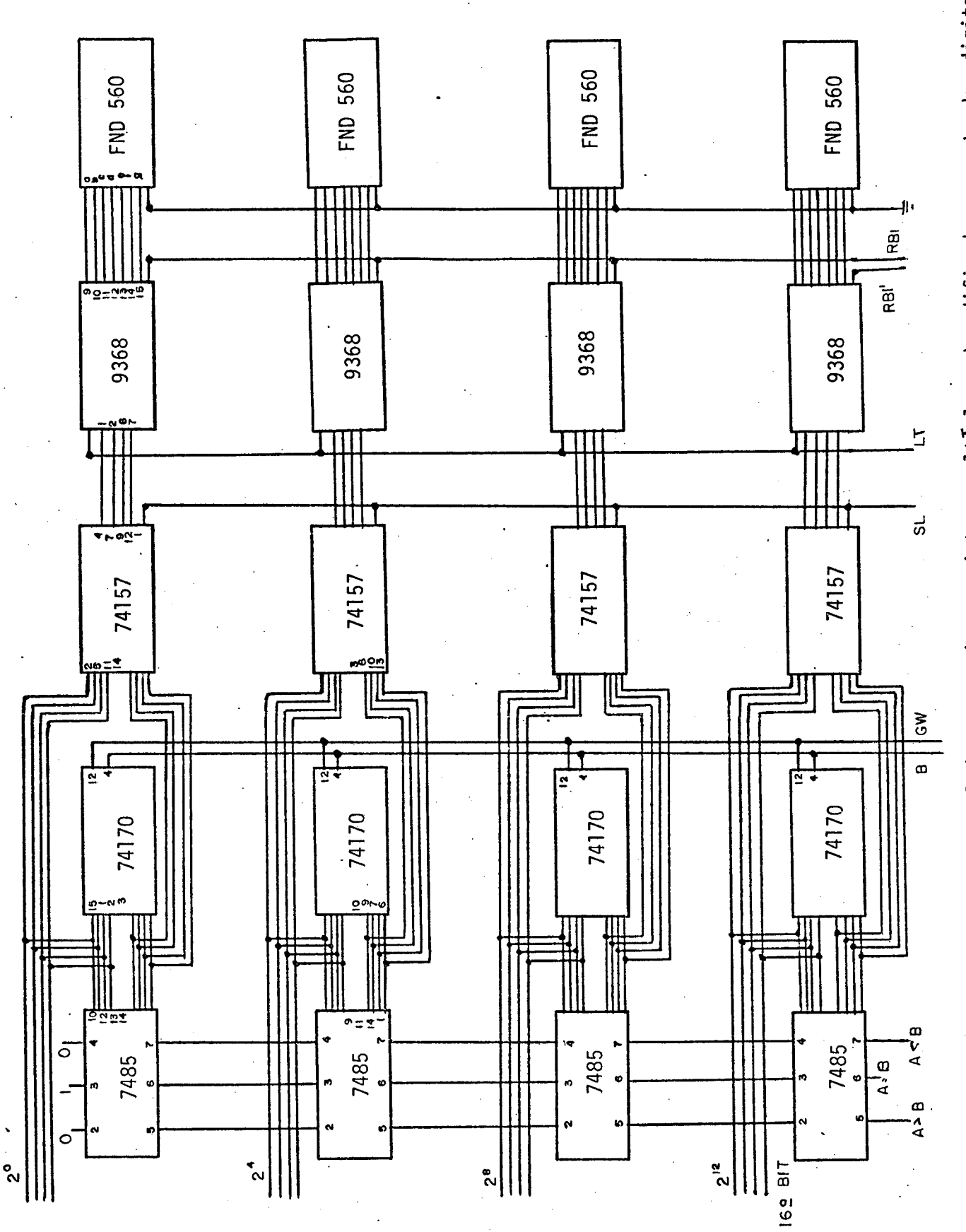

Esquema geral do comparador, registro, multiplex, decodificador e mostrador digital FIG. 4.5

 $4 \cdot 3 \cdot 4$  - Multiplex

" " in the Company" of the Second Company of the Second Company of the Second Company of the Second Company of<br>The Second Company of the Second Company of the Second Company of the Second Company of the Second Company of

<sup>0</sup>multiplex visto na Figura 4.5, foi realizado com TTL 74l57 o qual possui duas vias de entrada e um comando para selecionar uma das vias;

4 . 3 . 5 - Decodificador

Como decodificador foram utilizadas quatro pastilhas TTL 9368, as quais apresentam um registro interno e a decodifica ção de BCD em sete segmentos na saída.

O comando LT permite carregar o registro interno, en quanto que RBI apaga temporariamente o mostrador digital, dimi nuindo com isto o consumo dos mesmos; suas interligações podem ser vistas na Figura 4.5.

4 . 3 . 6 - Mostrador digital

0 mostrador digital foi construido com FND 560, qual permite apresentar valores decimais ou hexadecimais, sendo u sadososprimeiros.Isto depende do decodificador que está sendo em pregado. Para apagar o mostrador, utilizou-se uma frequência de <sup>7</sup>680Hz, obtida do oscilador central. .

<sup>4</sup>. 3 .'7 - Circuitos auxiliares

Os circuitos auxiliares mostrados na Figura 5.6, qua se todos implementados com lõgica digital, executam os seguintes comandos: '

- Endereçar o registro {B);

- Escrever no registro (Gw);

- Levar a zero manualmente os valores mãximos e mini  $mo$   $(0r)$ ;

- Transferir o valor para o mostrador digital (LT);

 $-$  Selecionar as vias do multiplex (SL);

- Acender o ponto decimal do mostrador (RBI');

- Apagar o digito mais significativo do mostrador,

n má

'Ji

quando este for zero (RBI').

Um diagrama completo dos pulsos de controle usados no contador de rotação, com seus sincronismos, pode ser visto

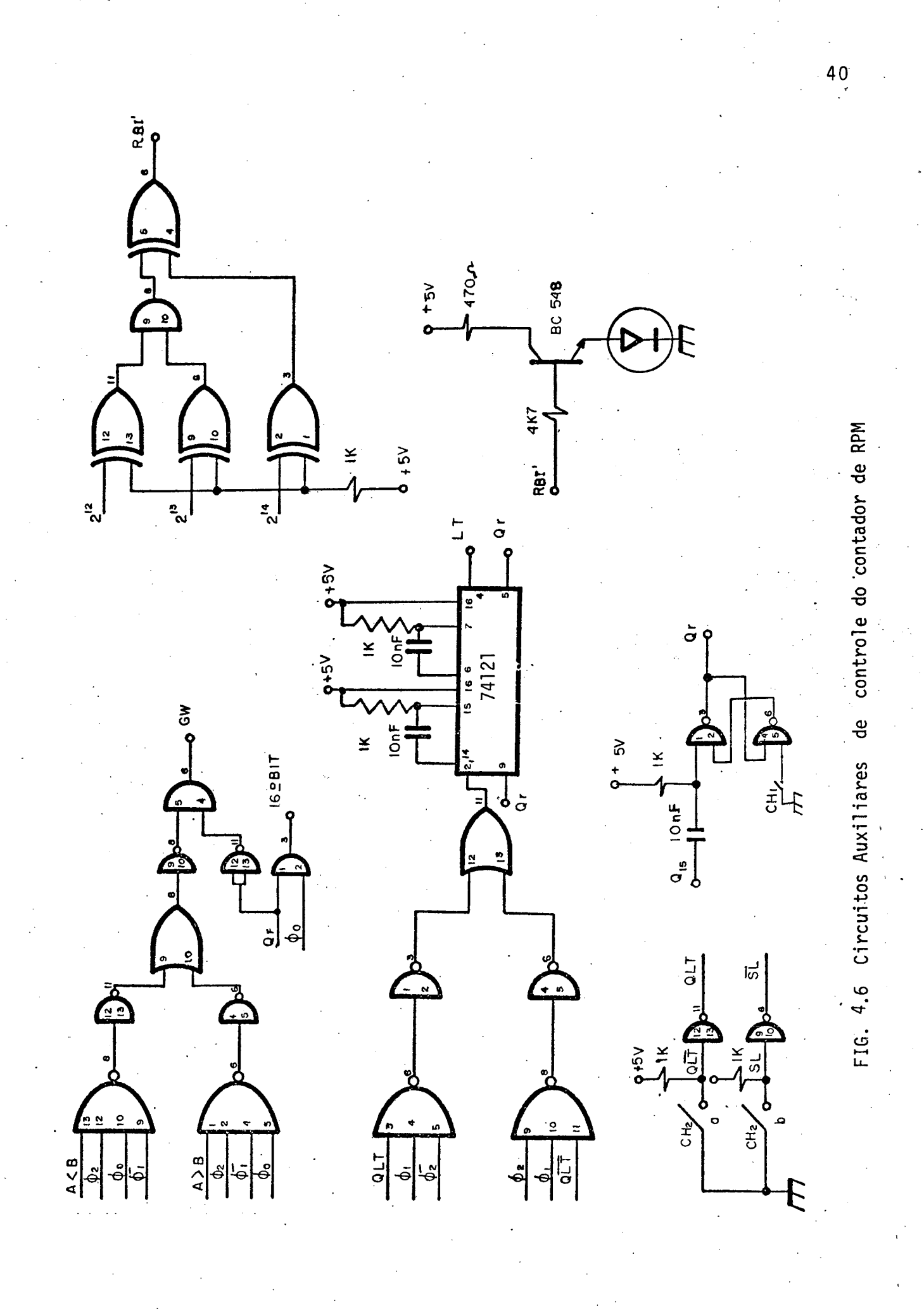

容す<br>効!

 $T_{q} = 1s$  $T_{b}$  = 66,67 ms  $\phi_\mathrm{o}$  $\phi_{\epsilon}$  $\phi_{2}$  $\sqrt{ST}$  $LT$ LT  $Q_{\rm S}$  $\phi_{\rm i}$  $\phi_{\text{2}}$ ł.

FIG 4.7 Diagrama geral dos pulsos de controle do contador de rotação

#### na Figura 4.7.

4 . 4 PROJETO DA FONTE DE TENSÃO CONTÍNUA COM TIRISTORES

4 . 4 . <sup>l</sup> - Gerador de rampa \_

Para realizar este gerador foram utilizadas três pas tilhas TTL\_74l90, as quais permitem uma contagem em BCD de zero a mil. Como o tempo de contagem é fixado em 8,33ms, será necess<u>á</u> rio uma frequência de l20K Hz em sua entrada para que sejam al cançadas as mil posições. Seu valor na saida ê levado a zero em cada periodo de l2OHz. A frequência de entrada ê obtida a partir da multiplicaçao por quatro dasaida do VCO. Tem-se

$$
T_{cr} = 8,33 \text{ ms}
$$

 $F_{cr} = \frac{1000 \text{ passes}}{1000 \text{ times}}$  $\frac{c}{s}$  8,33 ms

 $F_{cr}$  = 120K Hz

 $\Box$  As interligações podem ser vistas na Figura  $\Box$  4.8.

4. 4. 2 - Contador bidirecional

Para contador bidirecional foram utilizados três in tregrados TTL74l92, os quais permitem a contagem nos dois senti dos, ambos em BCD, ver Figura 5.8. Em sua saida paralela tambêm serã possivel obter-se mil passos distintos, os quais variam mais ou menos, dependendo da frequência de entrada, que varia de acor do com a operação que está sendo executada. Este contador ainda apresenta um sensor que indica o fim de escala, e não é levado a zero periodicamente, sõ quando o operador desejar.

4 . 4 . 3 - Comparador dois (2)

Este comparador tambêm desenvolvido com TTL 7485,per mite dar inicio do ângulo de disparo, quando sua saída, que ind<u>i</u> ca a relação entre a rampa gerada e o valor de referência, se

-'

, M . ...zw-›«. .\_ , \_. ,,. ..... \_»

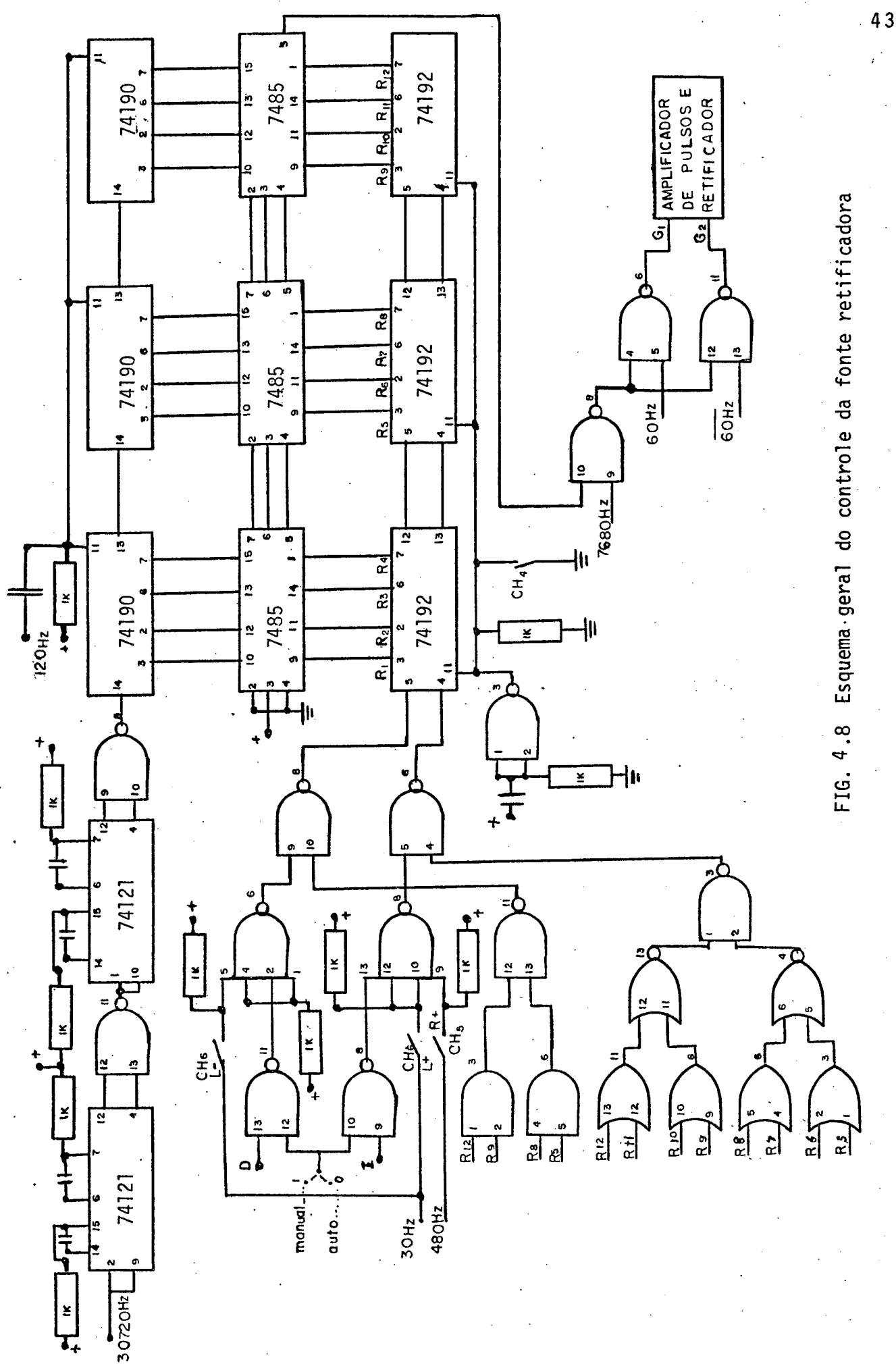

**RESIDEN** 

tornar.nivel alto. Ver Figura 4.8, onde estã ilustrado o circui to elétrico ea Figura 4.9 com ospulsos da saída do comparador os do ataque do gatilho. .

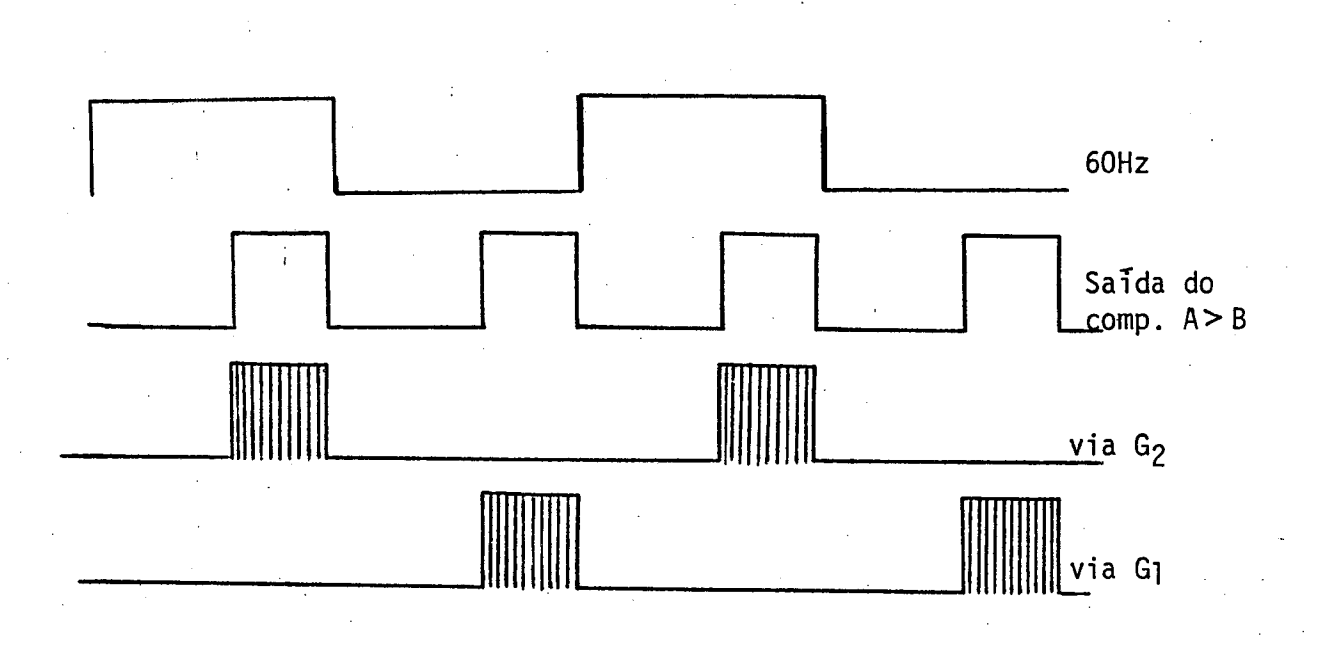

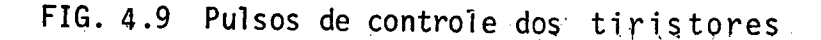

. In the case of the case of the case of the case of the case of the case of the case of the case of the case of the case of the case of the case of the case of the case of the case of the case of the case of the case of

¡

4 . 4 . 4 <sup>~</sup>Amplificador do trem de pulsos e retificador

O amplificador utili2ado estã na Figura 4.l0, compos to pelos transistores  $T_3$  e  $T_4$  para um tiristor e  $T_5$  e  $T_6$  para . o outro. O transformador de pulsos T<sub>p</sub> com a relação de transformação igual a um, permite um isolamento entre o controle e a parte de potência.

Na ponte retificadora têm-se os tiristores que são de mé dia potência, e os diodos D<sub>r</sub> que a completam. Cada tiristor pos sui uma proteção contra a derivada da tensão, constituido por R<sub>V</sub> e C<sub>V</sub>, e para a derivada da corrente isto não foi necessário devido a alta indutância da carga. D<sub>L</sub> é o diodo de roda livre da carga e  $V_m'$  indica o nivel de tensão na carga.

.. .« .-..m.¬-«-,....`..,.`..,,.,-..m.. . . ,..\_,w...¡¡š¿

HH

 $R_{b3} = R_{b4} = 4K7$  $R_{\pm 3} = R_{\pm 5} = 1K5$  $R_{t4} = R_{t6} = 330 \Omega$  $R_q = R_q' = 47 \Omega$  I Watt  $R_{\text{gc}} = R_{\text{gc}} = 180 \Omega$  I Watt  $R_v = R_v' = 1K$  2Watt  $T_3 = T_4 = T_5 = T_6 = BC 548$  $D_C = D_C' = D_q = D_q' = 1N 914$  $C_V = C_V' = 0.1$  uF (61eo)<br>  $D_L = D_T' = D_T' = 1N$  4007  $R_{n}$  $= 1M$ 

 $T_{p} = T_{p}$  = transformador de pulsos

O amplificador de pulsos é alimentado por + 10V não re tificado.

Para o projeto dos tiristores e diodos da fonte, se está limitando a corrente de 0,5A no campo, por uma resistência  $(R_f)$ de 400 ohm e pela tensão da rede de 220 Volts. Para tanto, foram escolhidos tiristores e diodos que suportam a tensão direta e in versa da rede, para os quais foram usados tiristores C 116M  $0<sup>5</sup>$ quais suportam uma corrente de até 8A RMS e 600 Volts, como visto no apêndice IV.

4. 4.5 - Operação manual

Esta operação inicia com a chave CH3 na posição ma nual, a partir desta seguem três possiveis comandos:

- Deslocamento rápido  $(+)$  dado pela chave CH<sub>5</sub>,

a

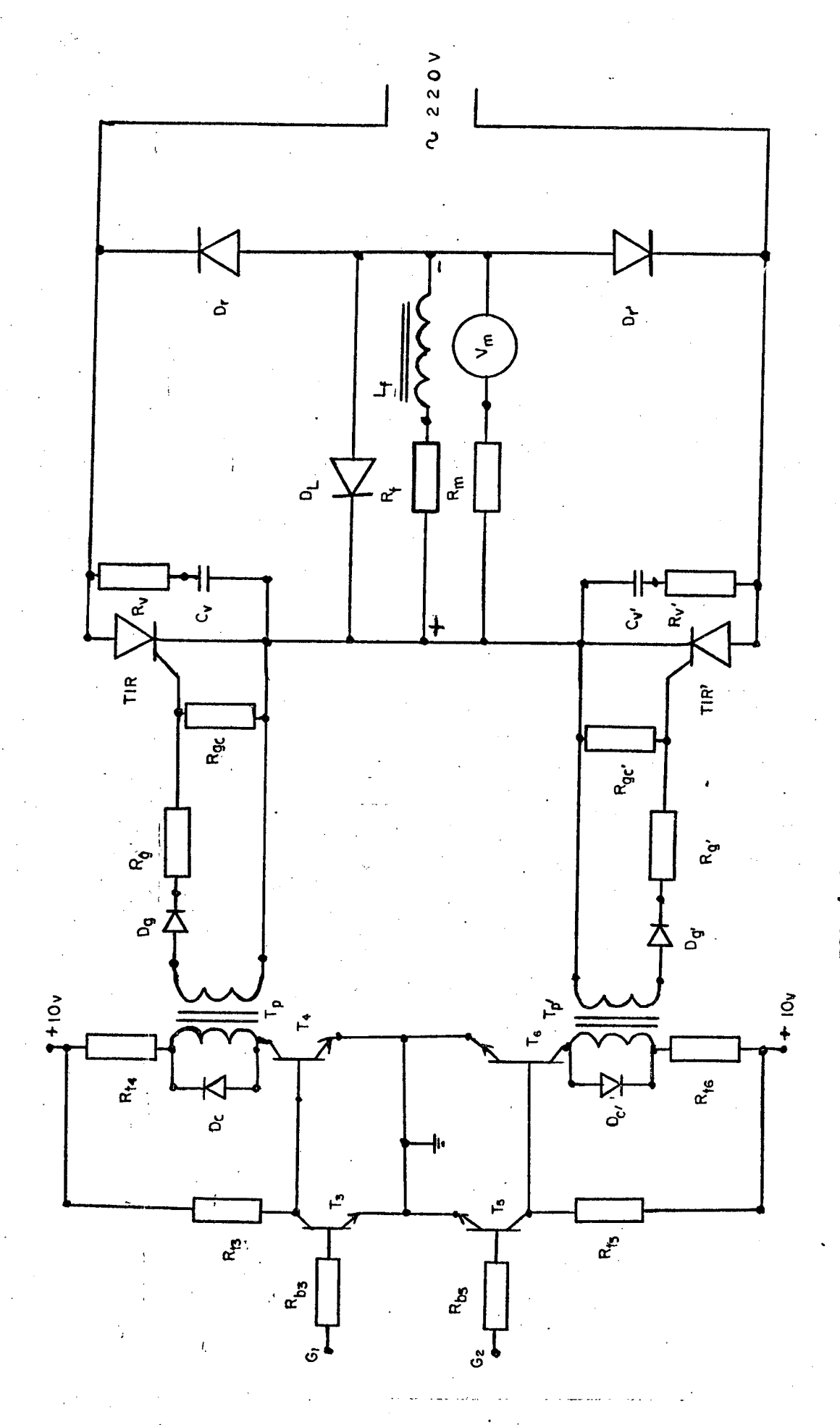

FIG. 4.10 Amplificador de pulsos e ponte retificadora

y.

- qual libera uma frequência de 480Hz para o  $\tilde{\phantom{a}}$  valor .~. de referencia; -
- Deslocamento lento  $(\pm)$  dado pela chave CH<sub>6</sub>, permi te incrementar ou decrementar, o que ocorre com 3oHz;
- Levar a zero é um comando que deixa em zero o v<u>a</u> lor da referência, e ê dado pela chave CH4.

4 . 4 . 6 - Operação automática e servo-compensador

5Gs circuitos do servo-compensador e da operação -automã tica estão implementados na Figura 4.11, com as seguintes partes constituintes

‹

- Contador de rotação também chamado de sensor, é o mesmo descrito no item 4.3.2:
- Registro da rotação de referência é feito por três pastilha CMOS 4029, as quais permitem um carrega mento paralelo a partir do contador de rotação, i<u>s</u> to ocorre quando pressionada a chave  $CH_{7}$ ;
- O servo compensador ê constituido do comparador da Figura 4.ll e das portas lõgicas que variam o ga nho em relação ao erro apresentado no comparador.

A influência da frequência de incremento (I) ou' de cremento (D) ê dada pela seguinte relação:

Um semiciclo de disparo tem l80 O

O valor de referência tem 1000 passos

Um passo é igual a  $\Delta\psi$ 

"

~

$$
\Delta \psi = \frac{180^{\circ}}{1000}
$$

$$
\Delta \psi = 0,18^{\circ}
$$

Pela equação 2.17 pode-se determinar a tensão na saí da do retificador .

-« wwz. W ¬›-«wa ¬- ›~

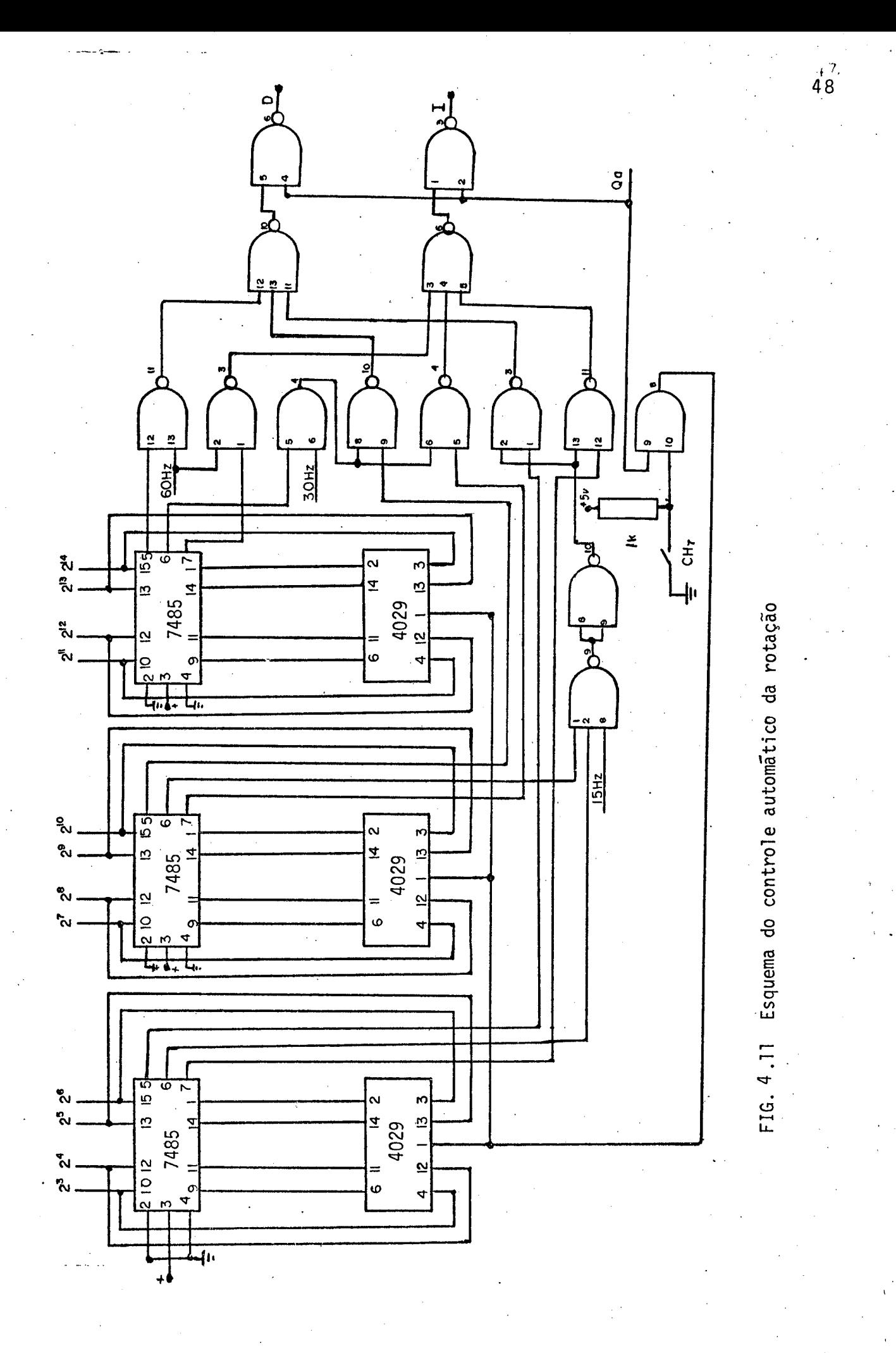

鄝

# $V_{m} = 0,45 V_{o}$  ( l+cos $\psi$ )

 $V_m$  = 99 (l+cos $\psi$ )

Para cada A $\psi$  corresponde um AV, não havendo uma rela ção linear, mas para efeitos de projeto foi linearizado.

Devido a resposta lenta do motor a explosão na banca da, foram ajustados os valores exatos para o laço de realimenta çao no local definitivo da bancada.

A Figura 4.12 mostra a relação dos tempos, · amostr<u>a</u> gem e atuação, na operação automática.

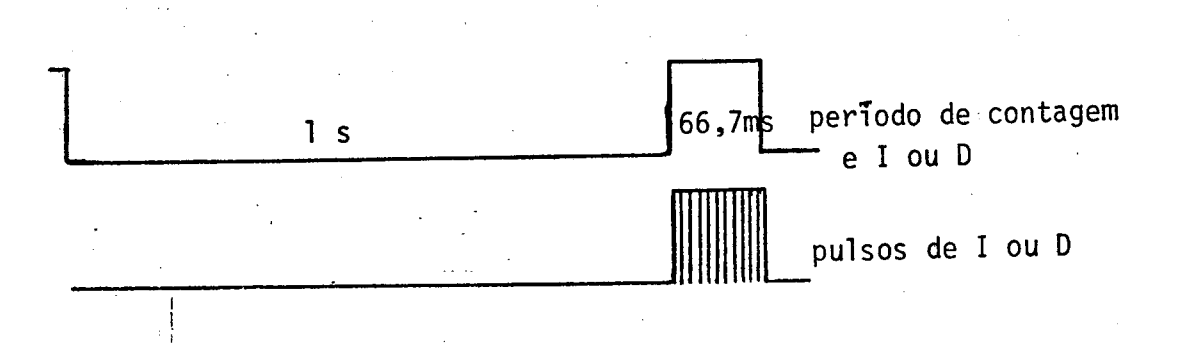

 $\ddot{\phantom{0}}$ 

FIG. 4.12 Lõgica da operação automática

## 4 . 5 - PROTEÇÃO DA ROTAÇÃO

. <sup>~</sup>

`

O circuito utilizado para a proteção da rotação pode ser visto na Figura 4.13. A informação de entrada é obtida dos qu<u>a</u> tro bits mais significativos do contador de RPM, os quais são de codificados por um 7442 de quatro para dez (l0) vias. O operador seleciona externamente pela chave CH8 uma das dez vias, estas por sua vez acionam uma chave lõgica, a qual foi realizada $\,$  por meia pastilha 7474. A saida Õ quando ativa, aciona o relë pelo transistor  $T_7$ , o qual deixa em curto o primário da vela do motor a explosão. A chave CH<sub>9</sub>, também permite desligar o motor, enquan to que a chave CH10 rearma o relê, deixando em condições de ope ração. O LED vermelho indica a atuação da proteção, enquanto que o verde indica operação normal.

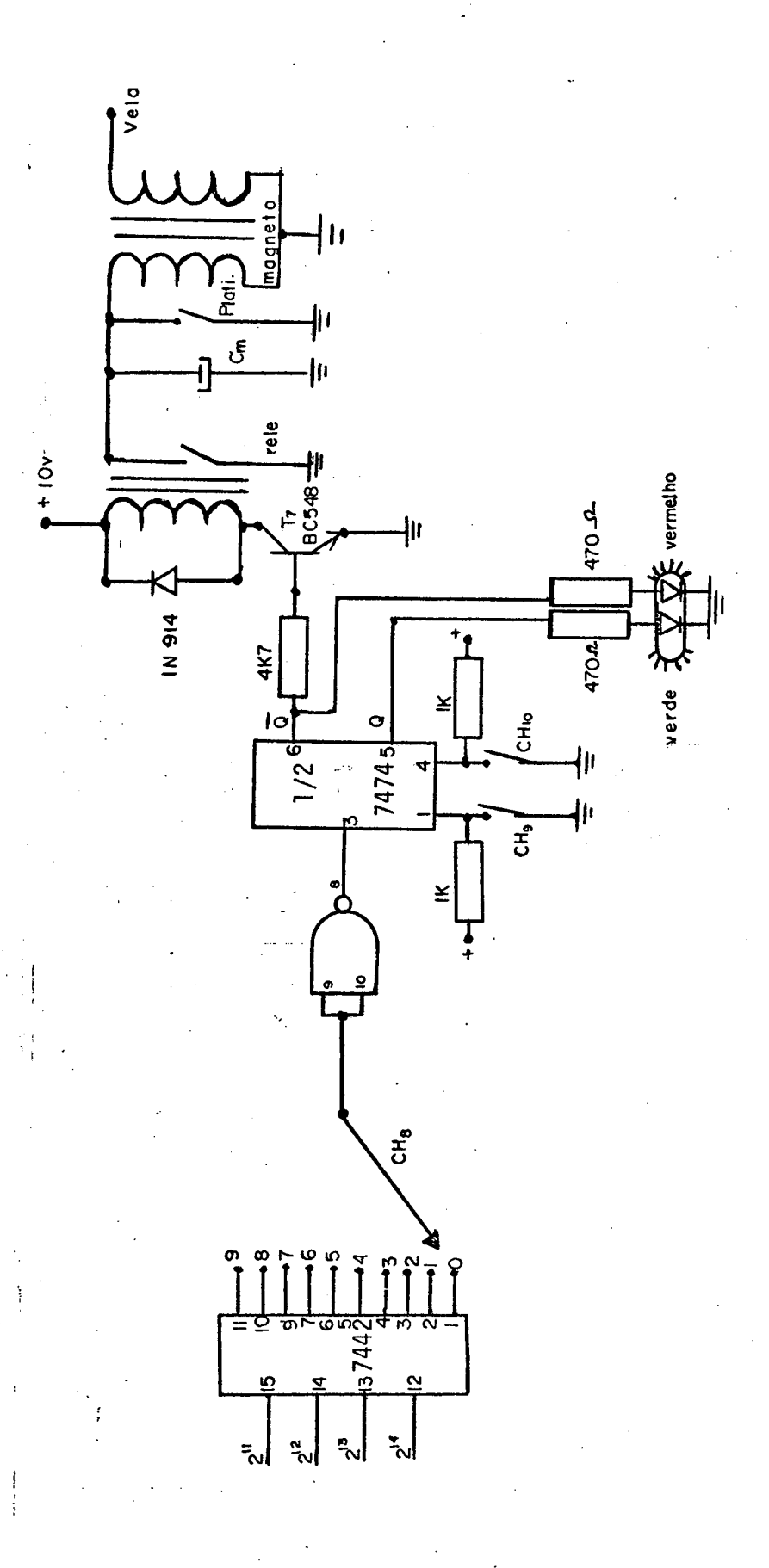

FIG. 4.13 Circuito de proteção da rotação

教育

#### CAPITULO

#### **RESULTADOS**

Neste capítulo são apresentados os resultados obtidos no protótipo de laboratório da bancada para teste de motores de combustão interna.

'Nas fotos de 01 a 09 observa-se o resultado em malha aberta, isto é, operação manual e com o protótipo funcionando no laboratório de eletrônica, e nas fotos 10 a 14, os resultados com o laço de realimentação fechado, isto é, operação automática. Estes últimos testes foram obtidos na posição definitiva no Labo ratório de Motores.

Nos gráficos 5.1 e 5.2 são apresentados os resultados do comportamento da rotação no tempo, os quais foram obtidos por um taco-gerador. Nos gráfico 5.3 a 5.10 são apresentados 0S resultados do comportamento da corrente  $(I_f)$  no campo, foram traçadas diverças curvas em operação dinâmica.

Nas operações automáticas e estáticas dos gráficos 5.4 a 5.6, foram traçadas duas curyas da tensão na carga para uma mesma rotação, variando-se apenas a aceleração do motor, e que esta representada por ∆ gasolina.

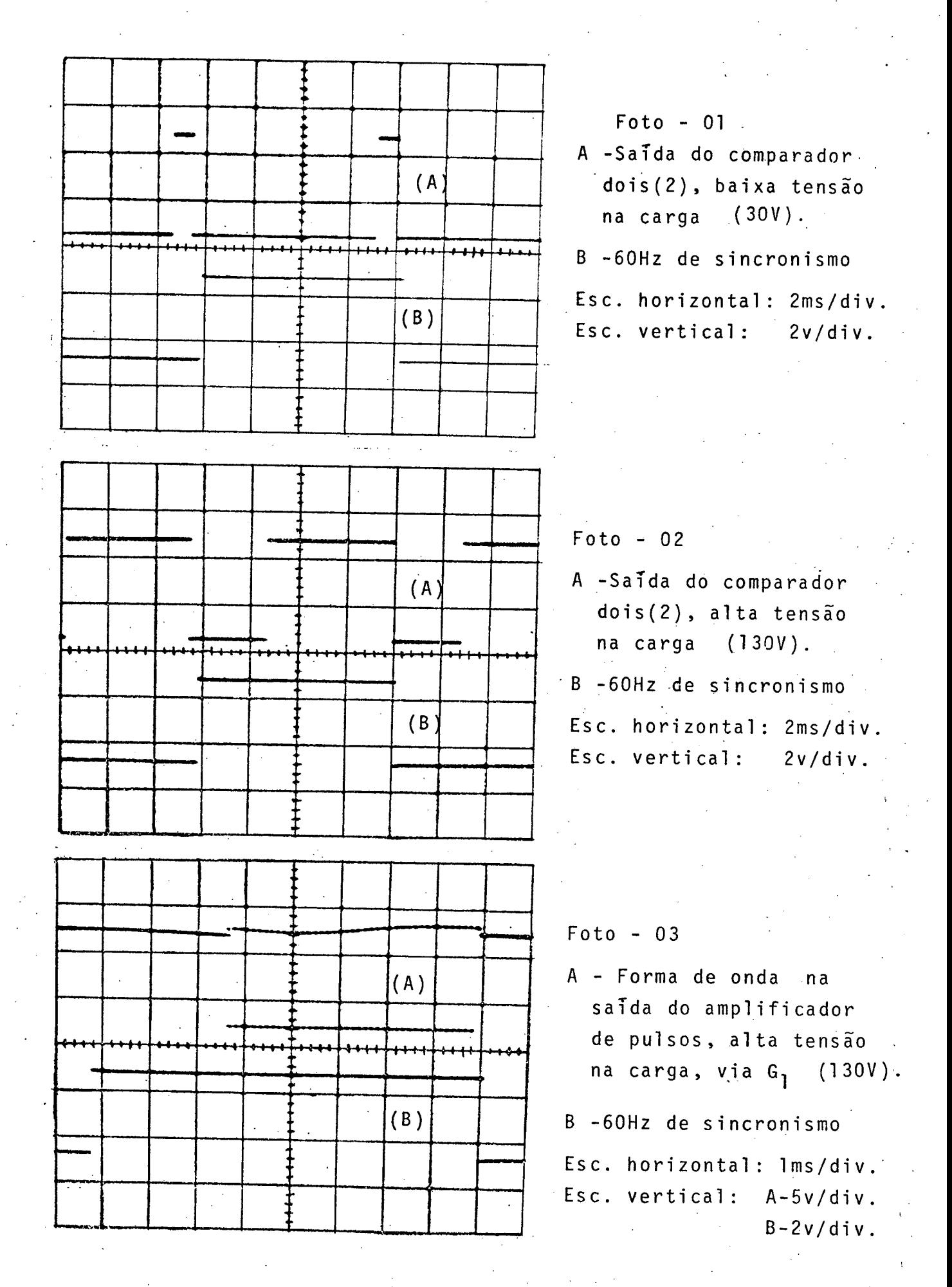

 $na$ 

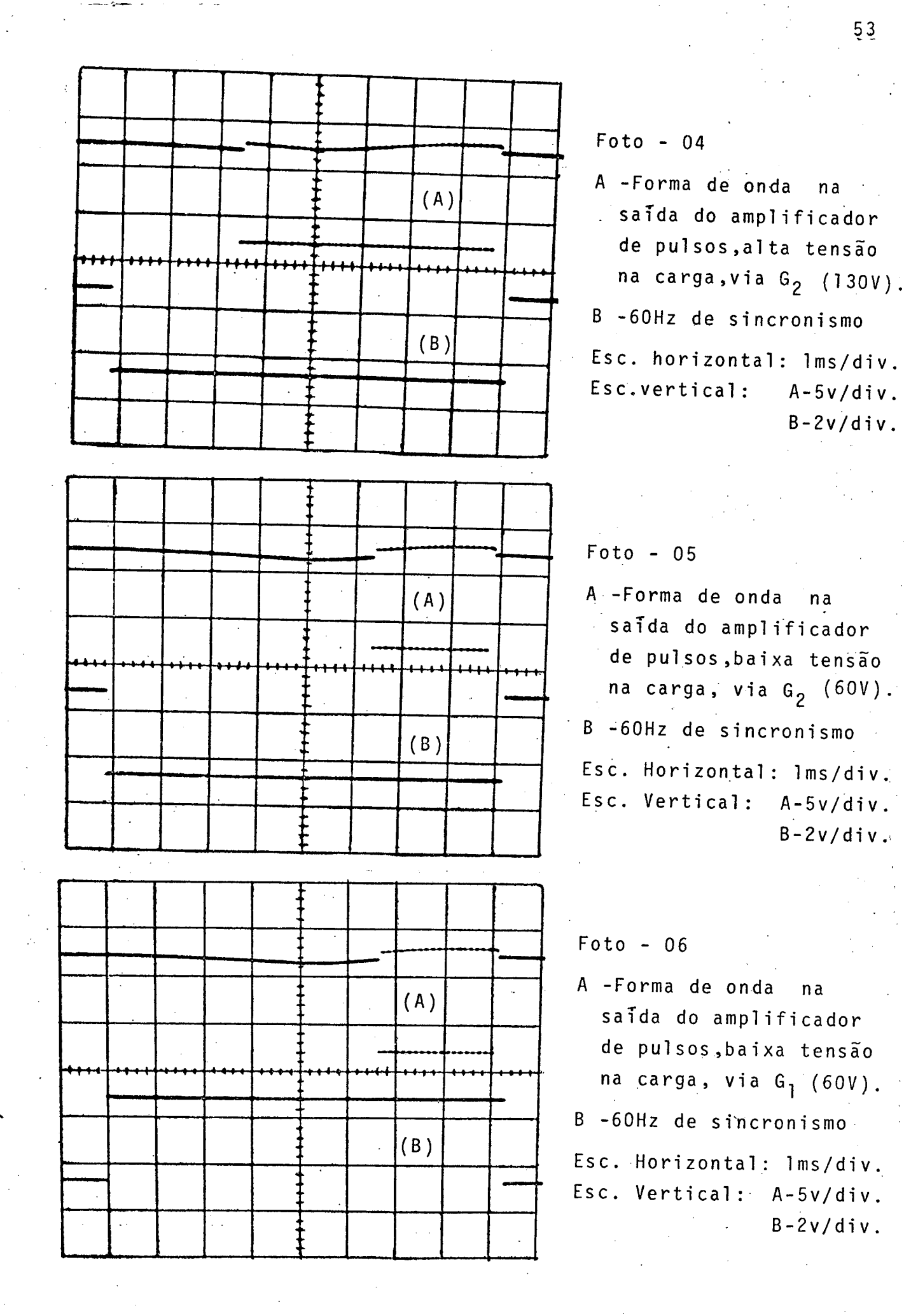

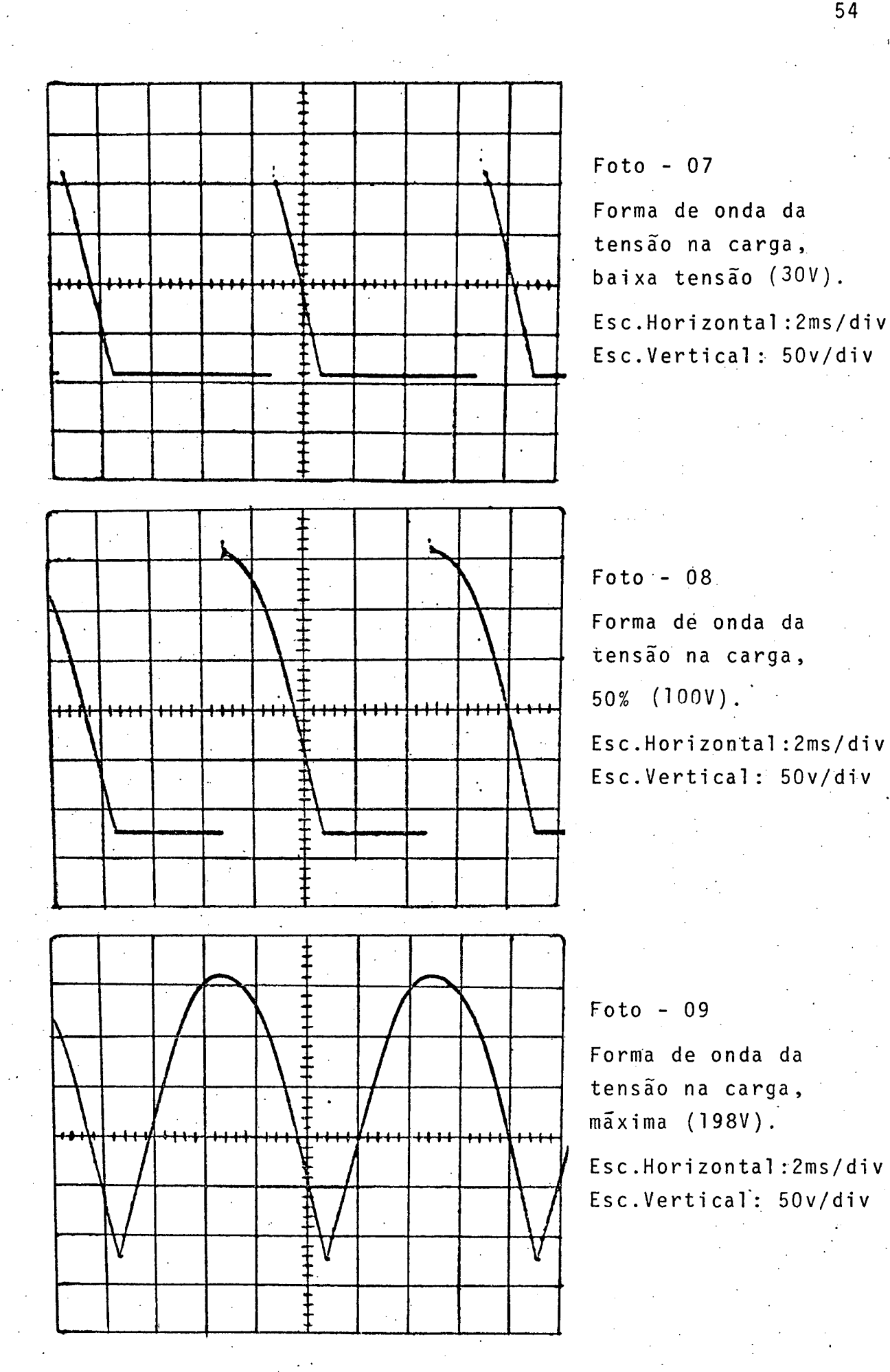

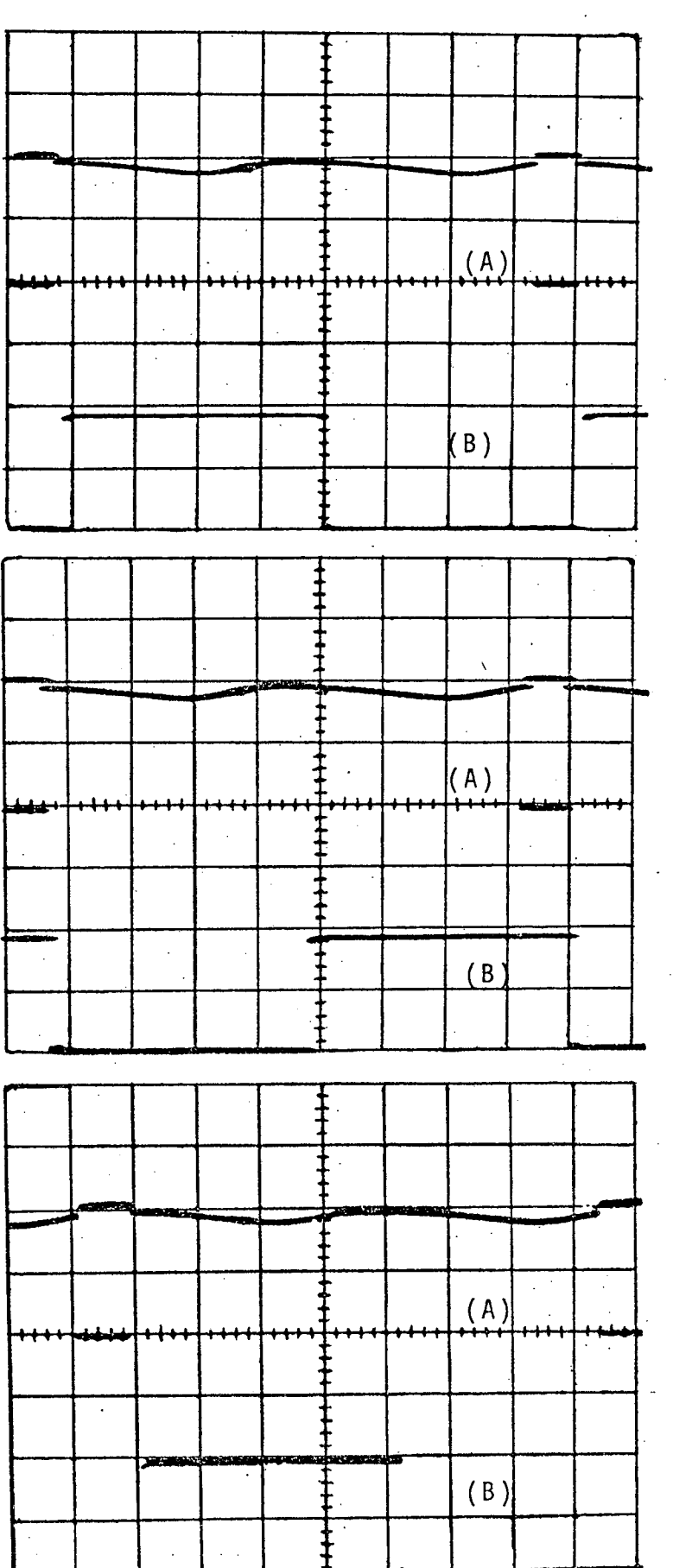

 $Foto - 10$ 

A -Forma de onda na saida do amplificador de pulsos, na operação automática, via G<sub>2</sub>, com 3000 RPM

B -60Hz de sincronismo

Esc.Horizontal:2ms/div Esc.Vertical: A-2v/div  $B-5v/div$ 

 $Foto -11$ 

A -Forma de onda na saida do amplificador de pulsos, na operação automática, via G<sub>T</sub>, com 3000 RPM

B -60Hz de sincronismo Esc.Horizontal:2ms/div Esc.Vertical: A-2v/div  $B - 5v/div$ 

 $Foto - 12$ 

A -Forma de onda na saida do amplificador de pulsos, na operação automática, via G<sub>2</sub>, com 1500 RPM

B -60Hz de sincronismo Esc.Horizontal: 2ms/div Esc.Vertical: A-2v/div  $B-5v/div$ 

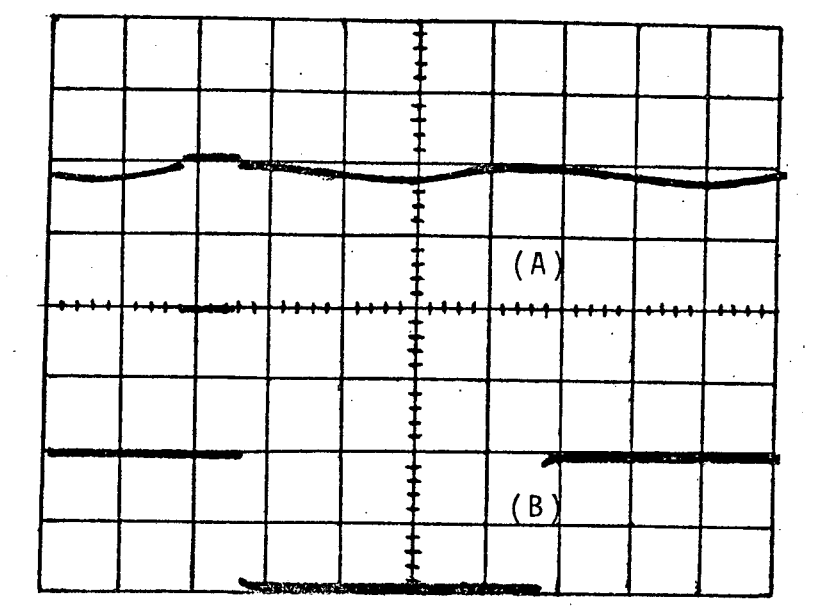

 $Foto - 13$ 

A - Forma de onda na saida do amplificador de pulsos, na operação automātica, via G<sub>1</sub>, com 1500 RPM

B -60Hz de sincronismo

Esc.Horizontal: 2ms/div Esc.Vertical: A-2v/div  $B - 5v / div$ 

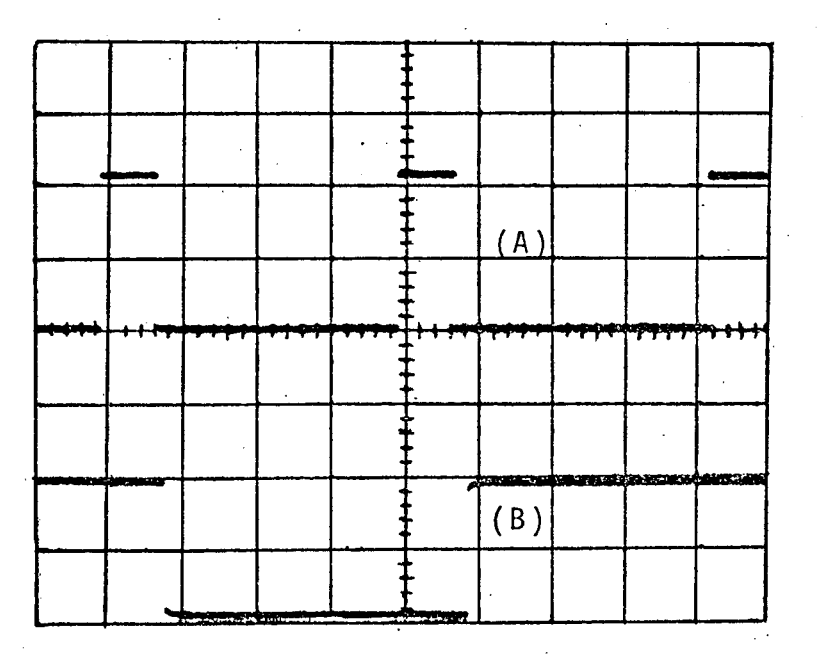

- $Foto 14$
- A Forma de onda na saida do comparador dois (2), operação automática com 1500 **RPM**

B -60Hz de sincronismo Esc.Horizontal: 2ms/div Esc.Vertical:  $2v/div$ 

registro da tensão gerada em um taco-gerador. A curva "A" mostra o comportamento da rotação de 3500 RPM com uma flutuação de mais ou menos dez RPM, e a curva "B" foi registrada para 3000RPM, com Comportamento da rotação no tempo. Este gráfico foi obtido pelo  $t(s)$  $\infty$ 70 60 flutuações de dez a vinte RPM.  $50<sub>1</sub>$  $\overline{a}$  $\infty$ 20 Grafico 5.1 - $\overline{C}$  $\Box$ 3500- $300Q$ RPM

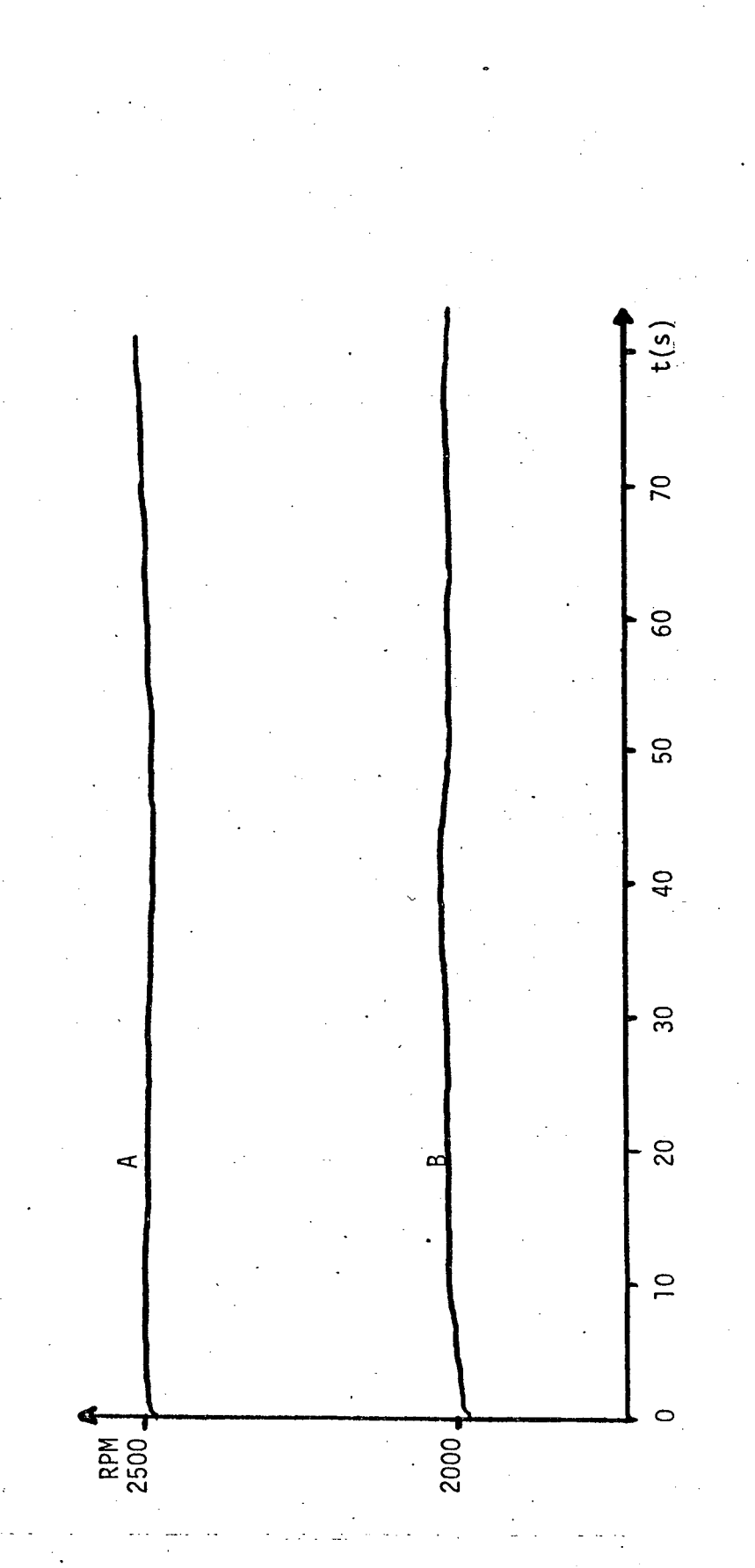

da tensão gerada em um taco-gerador em um ploter. A curva "A" mostra o comporta-Comportamento da rotação no tempo, Este gráfico também foi obtido pelo registro mento da rotação em 2500 RPM, e a curva "B" foi registrada para 2000 RPM. Na curva "A" aparecem flutuações de dez a vinte RPM, o mesmo ocorre na curva "B". Grafico  $5.2 -$ 

58

n.

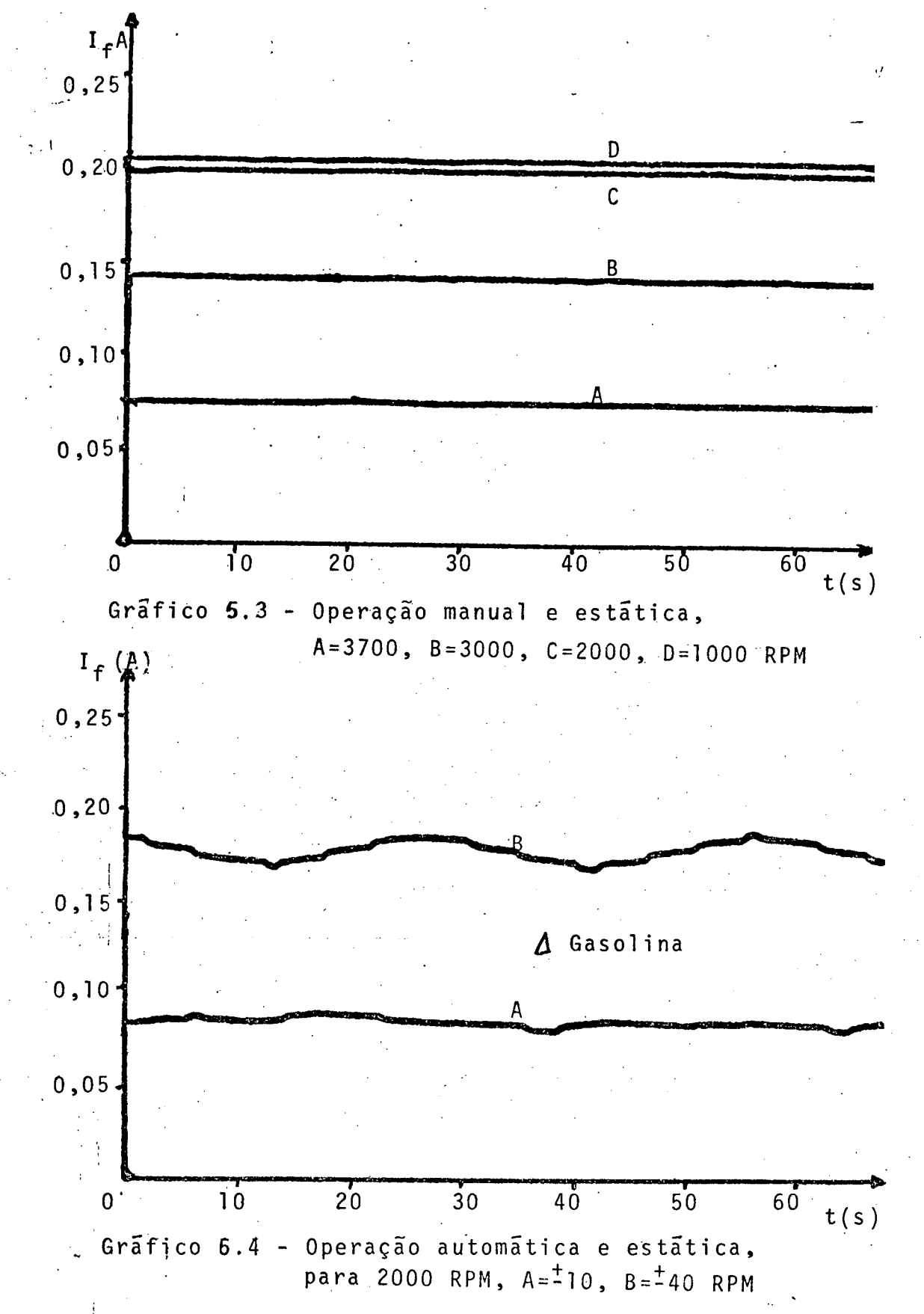

No gráfico 5.3 pode ser visto o comportamento da corrente  $(I_f)$ para quatro diferentes rotações, com o sistema operando em malha aberta. No gráfico 5.4 pode ser visto o comportamento da corrente (I<sub>f</sub>), para malha fechada, e com uma variação da gasolina foram obtidas duas curvas de corrente distintas.

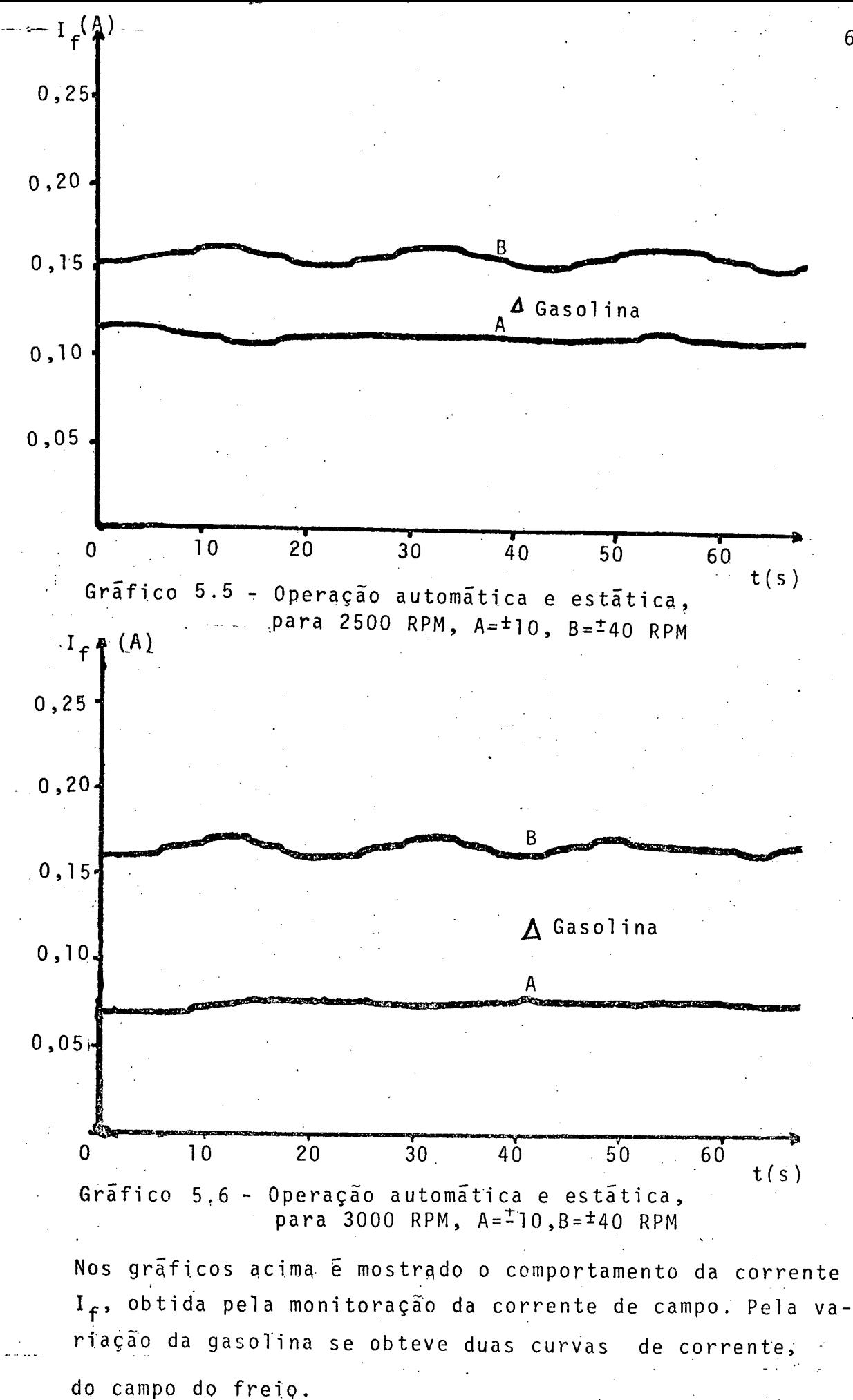

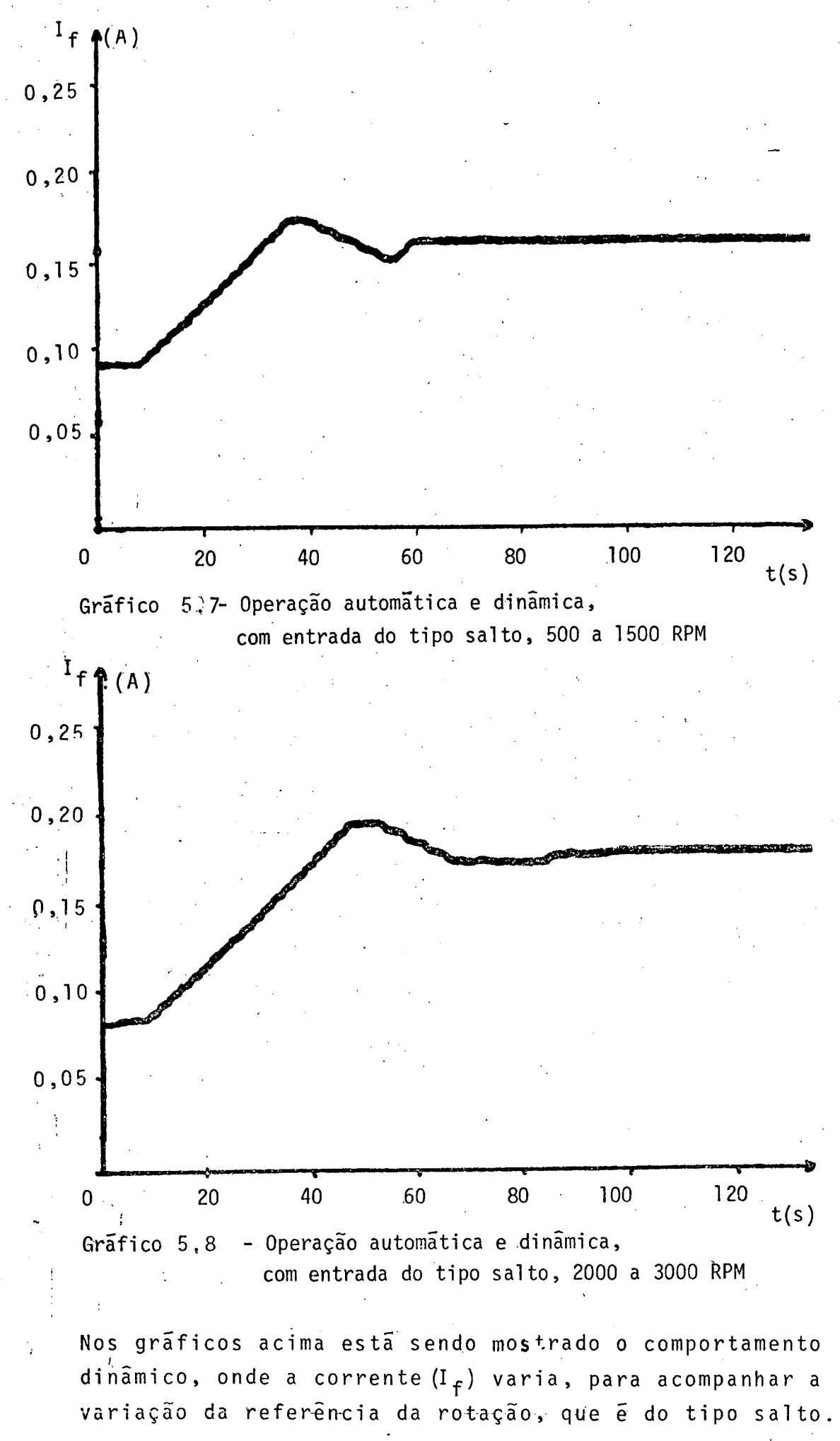
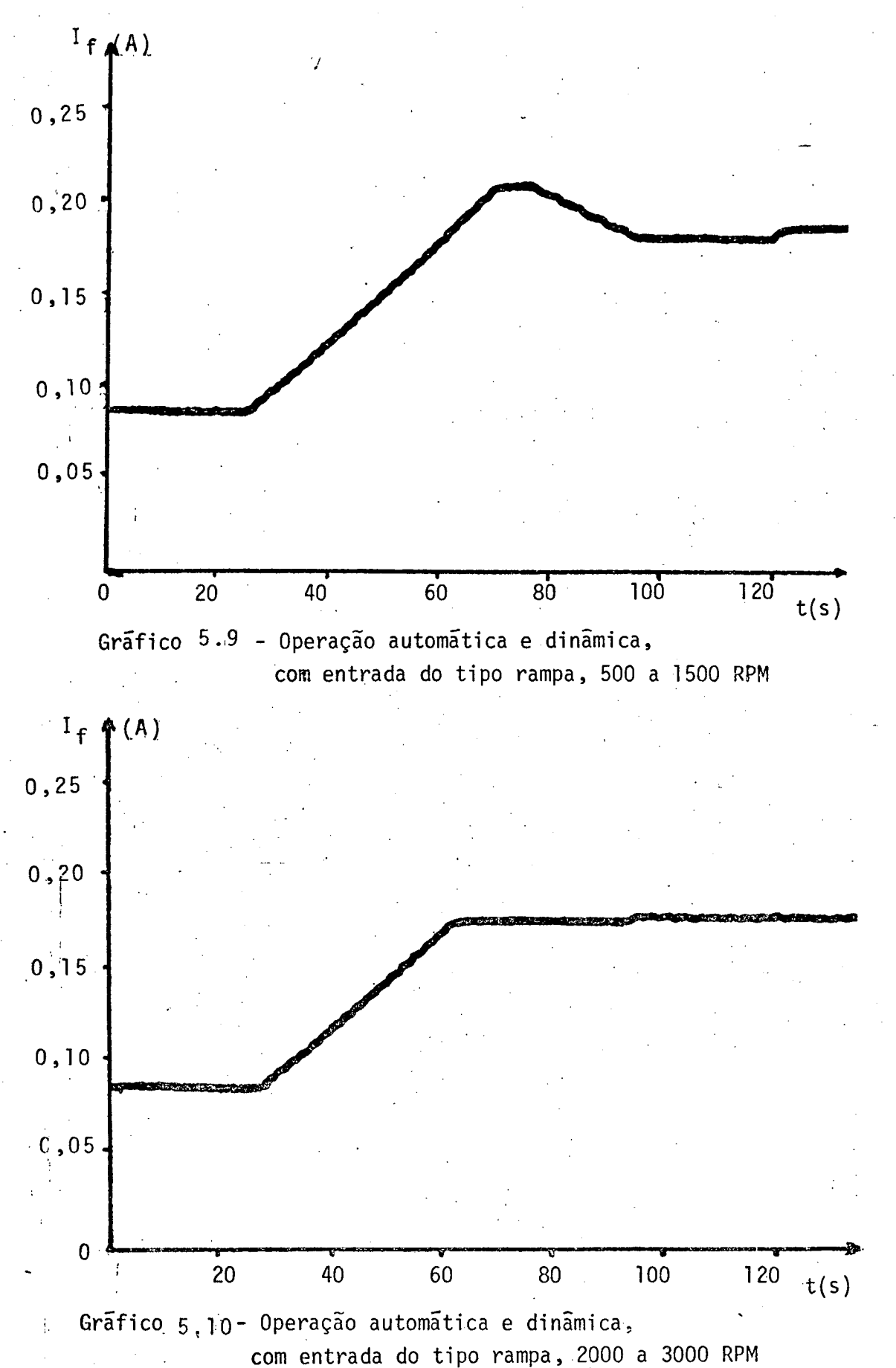

Nós gráficos acima está sendo mostrado o comportamento da corrente (I<sub>f</sub>), quando sua rotação de referência varia com uma entrada do tipo rampa, mostrando o comportamento da carga no eixo.

#### $CAPITULO - 6$

### DISCUSSÃO E CONCLUSÕES

Desenvolveu-se uma bancada para teste de moto res de combustão interna segundo as características abordadas no primeiro capítulo.

# 1 - Oscilador central:

Para desenvolver o oscilador central, foi utili zado um PLL, o qual apresenta uma boa estabilidade em relação aos realizados por monestáveis. Apresenta vantagens sobre os demais, principalmente por ser um sistema realimentado. Com uma faixa de oscilação muito grande, a qual é determinada pelo projeto, com o uso de um capacitor e resistor colocados externamente, o seu fil tro passa baixa permite eliminar grande parte dos possiveis rui dos que possam aparecer. O sincronismo da entrada do PLL com a. rede de 60Hz, fornece uma estabilidade, com uma faixa de variação muito pequena. O oscilador controlado por tensão (VCO) permite um ajuste externo de sua frequência natural de oscilação através de um resistor e capacitor, para a qual foi escolhido um valor superior aos 60Hz da rede. Para sincronizar o detetor de fase com a entrada, foi utilizado um divisor binário para fechar o la ço de realimentação, além disso fornece os pulsos de controle da bancada e para manter o disparo dos tiristores em sincronismo com a rede.

Publicações recentes mostram a importância  $\mathbf{e}$ versatilidade de um sistema do tipo PLL, não só das pastilhas a. integradas como também em realização discreta com blocos distin tos, baseado nisto torna-se necessário destacar a importância do uso de um sistema PLL como oscilador central nesta bancada | 6,8|.

O sincronismo efetuado pelo PLL com a rede de 60Hz e isento de efeitos de distorções harmônicas pois, a amarração é feita somente na frequência fundamental.

### 2 - Contador de Rotação

blocos basicos

Na construção do contador de rotação. três merecem destaque:

a - Detetor e contador de pulsos

Como gerador e detetor de pulsos foi utilizado um tacômetro digital acoplado ao eixo do motor, com um sistema de construção simples e uma re jeição de ruído muito grande. Os pulsos são ge rados por um disco com furos e um foto transistor sensivel a raios ultravermelhos, e por meio de um comparador de nivel médio, são adaptadosa lógica TTL, onde um contador decimal recebe a informação. A razão pela qual foi escolhido o circuito da figura 3.2 como detetor de pulsos, é que o comparador de nivel médio tem uma resposta em frequência superior que o chaveamento do fo to transistor. Isto quer dizer que, mesmo que o transistor esteja numa região de semicondução, apresentando um nível ac. sobre um nível dc., o comparador sente a variação ac. e a transforma  $e<sub>m</sub>$ nivel TLL. 0 erro sera diretamente proporcional ao tempo de amostragem e a máxima rotação que se deseja alcançar.

## b - Apresentação no mostrador digital

Para apresentar a informação da rotação num mos trador digital, utilizou-se um multíplex e um decodificador decimal. A atualização se dã toda vez que cessa a contagem, não tendo influencia na formação da informação, servindo apenas como meio de seleção e indicação. Uma das facilida des que apresenta o sistema digital, é que sua informação pode ser apresentada diretamente  $e<sub>m</sub>$ um visor sem exigir adaptações, enquanto que num analógico será necessário uma conversão A/D, onde podem ser introduzidos erros de conversão.

# c - Registro dos valores máximo e mínimo

Como registro foram utilizadas pastilhas inte gradas de fácil aquisição e baixo custo, existen tes no mercado nacional.

So mesmo numa informação sob forma digital será possível armazenar, o que não ocorre com um da do analógico, que primeiro precisa ser transfor mado. Com isto é mostrado mais uma das vanta gens pelas quais foi escolhido um sistema digi tal e não analógico como contador da rotação. Ainda merece destaque, o desenvolvimento de  $u_m$ sistema de seleção automático dos valores  $m\bar{a}x$ i mo e minimo no decorrer de certo periodo, para o qual o operador deve deixar os registros  $em$ condições iniciais, apertando o botão de leva a zero. A memorização automática destes dois valo res, tem grande importância para levantar as ca racterísticas de um motor de combustão interna, determinar os pontos de maior flutuação da rotação com car ga fixa ou variavel, enfim, uma série de outras experiências que possam ser introduzidos. Um instrumento importado e que possua registro automatico, normalmente a bastante complexo e em consequência o custo se eleva, enquanto que com técnicas simples e componentes nacionais conseguiu-se desenvolver um registro automático que satisfaça as necessidades de uma bancada para teste de motores.

Desenvolveu-se um sistema de proteção da rota ção, que está ligado ao contador de RPM para li mitar, quando exceder o valor selecionado exter namente.

O uso de circuitos digitais, requer um maior nu mero de pastilhas para a sua realização, como também uma distri buição da fiação, tanto na placa do circuito impresso como na in terligação das placas, o que não ocorre em circuitos analógicos, mas com tudo isto ainda leva vantagens em sua versatilidade na

realização de funções discretas, a rapidez com que operam, a pos sibilidade de armazenar o seu valor em um registro temporário ou fixo, custo relativamente mais baixo devido ã maior procura e produção em escala industrial. As pastilhas de tecnologia TTL,l<u>e</u> vam uma desvantagem em relação as CMOS, por terem um consumo rg lativamente elevado e seus niveis lõgicos de zero (0) e (5) são muito baixos, se comparados com o nivel de ruido que existe unos instrumentos industriais.

af-1)

# 3 - Fonte de tensao variãvel

Foram desenvolvidos estudos sobre uma fonte de tensão regulada, MCl466, da Motorola, com boas caracteristicas de regulagem e linearidade, porém com dificil aquisição no merc<u>a</u> do nacional. Como um dos objetivos deste trabalho foi usar compo nentes de fãcil aquisição e de baixo custo, pensou+se em substi tuir a fonte regulada por uma ponte retificadora controlada por dois tiristores,com uma estrutura simples. \_ Algumas formas da tensão de sua saida foram apresentadas nas fotos 07, 08 e O9, alem de apresentar uma forma de onda não continua, a sua varia ção não linear, mas sim proporcional ao ãngulo de disparo dos tiristores. Para efeitos de estudos de projeto foi considera do como Se a tensão na carga fosse linean Esta aproximação fel ta, apesar de ser bastante visivel a não linearidade, não in fluencia muito o resultado final do sistema, devido a  $\,$  resposta da carga no tempo ser elevada e tambëm o controle implementa do ser compativel.

A variação do ângulo de disparo foi realizado por um gerador de rampa ` igual ' ao semiciclo da rede, que é comparado com um valor de referência variável. O gerador é de rampa foi realizado por um contador com mil posições distintas em sua saida e levada a zero a cada semiciclo, enquanto que o va lor de referência foi obtido por um contador que não é levado a zero temporariamente e ao mesmo tempo serve de registro comigual nūmero de posições. As curvas (A) das fotos 01 e 02, mostram o resultado lãgico da comparação entre a rampa e o valor de refe rência para uma operação estática, assim como a curva (A) da f $\frac{1}{2}$ to l4, mostra uma operação automãtica e dinamica, cuja diferença não é perceptivel numa foto por ser ela um resultado instantâneo, para tanto, foram traçadas várias curvas do comportamento da ca<u>r</u> ga em todas as operações.

> 935  $\epsilon$  , and the contract of the contract of the contract of the contract of the contract of the contract of the contract of the contract of the contract of the contract of the contract of the contract of the contract of th

~›.¬~,.,- .. ......`z.....,‹, \_. , ‹....,.¬........ .. ..,.,\_,,\_,..,,,\_,\_ff,.\_.,.\_‹ \*\_

 $~\sim~$   $~$  66

Para que o tiristor sempre encontre uma tensão positiva em seus terminais quando no inicio do disparo, foi rea lizado um sincronismo entre a rede e a saida do comparador dois (2), que posiciona o angulo do disparo. Este sincronismo foi a depresentado nas curvas (B) das fotos. Devido a carga ser cinduti presentado nas curvas (B) das fotos. Devido a carga ser va, tornou-se necessario o uso de um trem de pulsos para o ata que do gatilho, a partir do inicio de condução, para chegar à corrente de manutenção dos tiristores. Em consequência disto foi dispensado o uso da proteção contra a derivada da corrente, mesmo jã não ocorreu com a derivada da tensão, para a qual foram usadas proteções RC, colocadas em paralelo com os tiristores.Nas curvas (A) das fotos O3 e 06 foram apresentadas as formas do trem de pulsos da via G1, responsavel pelo controle do semiciclo positivo, como visto nas curvas (B) das fotos, enquanto que nas fotos 04 e 05 foram apresentados os trens de pulsos da via  $G_2$ , que controlam o semiciclo negativo. Todos estes resultados foram obtidos de uma operação estática, e nas fotos 10 a 14 para uma o peração automãtica. `

0 sistema de proteção da corrente na carga, não foi necessario desenvolver, pois a resistência do campo é relativ<u>a</u>. mente alta por se tratar do campo , não permitindo que circu le uma corrente maior que 0,5A, baseado na lei de 0hm, Uma fon te de media potência (l0Ow), se deve ã escolha do controle no campo do freio, Caso fosse utilizado o controle na armadura, se ria indispensãvel o uso da proteção da corrente e a potência da fonte seria maior, Esta ë uma das vantagens pelas quais se optou pelo controle no campo.

<sup>A</sup>fonte de tensão variãvel, apesar de sua estru tura simples, e facilmente controlavel, também é constituida de<br>componentes de fácil aquisicão no marcado nacional componentes fácil in aquisição no mercado nacional. Para esta bancada, que tem uma resposta bastante lenta, a estrutura com tiristor ë a mais simples, econômica e viãvel. Fontes reguladas também poderiam ser desenvolvidas, mas para o caso especifico deste trabalho elas não trariam grandes vantagens, dendo até encarecer o produto final. Em nada melhoraria se a fo<u>n</u> te de tensão variavel fosse mais linear e o tempo de resposta da bancada continuasse lento.

\_' W.

# 4 - Servo compensador

Desenvolveu-se um sistema de servo compensador para reduzir o erro que possa aparecer em relação a referência desejada. O emprego do metodo discreto apresentou ótimos result<u>a</u> dos. Um processo de 'comparação sucessiva entre o valor obtido no contador de RPM e o registro da referência da rotação divide oo espectro do erro em quatro faixas distintas, onde cada uma 'pos sui seu ganho específico e linear com o erro.

' Levantaram-se as curvas do comportamento da carga em função do tempo, variando a rotação de referência, onde se ve rifica que a resposta da bancada ë lenta. Foi apresentado nos gráficos 5.4 a 5.6 um comportamento da operação automática e es-<br>.-.. tática, traçando as respectivas curvas da corrente (I<sub>f</sub>), observamse duas cargas distintas, obtidas pela variação da aceleração do motor. Uma resposta mais significativa do comportamento do sistema foi obtida quando se aplicou uma referência do tipo salto e do tipo rampa, cujas curvas do comportamento da corrente de campo foram apresentadas nos graficos 5.7 a 5.l0. Alem destes resultados, foram traçados alguns grãficos do comportamento da rotação no tem po, que podem ser vistos nos grãficos 5.l e 5.2. Considerando <sup>a</sup> rotação como uma dasvariãveis fundamentais neste trabalho, não pg deria se deixar de mostrar o seu comportamento, como descrito a cima. Apesar dagrande inércia que o motor apresenta, sua velocidade<br>É hesta inclui de constituir <sup>ë</sup>bastante estãvel apõs o transitõrio. <sup>~</sup>

Desenvolveu-se inicialmente um servo-compensador do tipo "bang -bang ", isto ë, ele atua em duas condições: uma, quando a rotação referência era menor que o valor da rotação atual, dava o comando de aliviar a carga, outro, atuava intensamen; te ~ te quando a rotação atual era maior que a referência. Este método<br>não apresenta resultados satisfatorios, pois deixa o sistema em oscilação. Poderia ser desenvolvido um sistema de controle mais sofisticado, como por exemplo, um compensador do tipo integral de riiada. Mas em nada contribuiria este tipo de servo-compensador, uma vez que a resposta da bancada e lenta, e seriam necessários mais registros auxiliares, o que também encareceria o produto final.

W - One of  $\sim$  - M - of the supplier projection of the contraction of the projection of the contraction of the contraction of the contraction of the contraction of the contraction of the contraction of the contraction of

..¬..»¬.

‹

# 5'- Sugestões

Para a industrialização deste protõtipo, suge re-se uma otimização na disposição das placas de circuito impres so'e de seus componentes, como também a substituição da lõgica TTL por cMos. ~

Para trabalhos futuros com base nesta bancada, suqere-se o desenvolvimento de um acelerador eletrônico, que pos sa ter relacionado seu funcionamento com a carga. Ainda é possi vel desenvolver um sistema de aquisição automãtico de dados, <sup>o</sup> qual tambëm poderia registrar o comportamento de todos os perifë ricos que envolvem abancada e que não foram desenvolvidos neste tra balho.

#### REFERÊNCIAS BIBLIOGRAFICAS

- 1 DEMERLE, M.; FROMANT, J. Régulation numérique directe de vitesse, premiére partie; Capteur Numérique de vitesse, Revue Jeumont - Schneider, nº 26 Agosto 1978.
- 2 DORF, RICHARD C. Modern control systems. University Santa Clara - 1966.
- 3 FAIRCHILD, Semicondutor TTL databook, JUNE 1972
- 4 FITZGERALD, A.C.; CHARLES KINGSLEY, J.R.; ALEXANDER KUSKO; Ma quinas elétricas - 1975.
- 5 FRPGA, JONI; Controle da velocidade de um motor DC usando o microprocessador, UFSC - 1979.
- 6 GUATA, S.C.; Member IEEE, K. VENKATESAN; and K. EAPEN; -Generalized Firing Angle Controler using Phase-Locked Loop for Thyristor Control - IEEE Transactionson Industrial Electronics and Control Instrumentation, Vol IECI-28, No. 1. February 1981.
- 7 HACHEURS ET ONDULEURS AUTONOMES Cours d'Electronique Industrielle Traitement Electronique de l'Energie Electrique, F Institut National Polytechnique de Toulouse.
- 8 HARASHIMO, F., HARUO N., MOSATO K., , MOSATOK., and SEIJE K, - Perfomance Improvement in Microprocessor Based Digital PLL Speed Control System. - IEEE Transaction on Industrial Electronics and Control Instrumentation. Vol IECI-28 No. February 1981.
- 9 LANCASTER, DON CMOS Cookbook, Indianapolis 1978.
- 10 LIN, A.K., KOEPSEL, W.W., A Microprocessor Speed control ~ System. IEEE, Trans. Ind. Electronics Con. Ins. Vol. IECI-24, No.3. Agosto 1977.
- 11 MORRIS, ROBERT L. e MILLER, JOHN R., Projeto com circuito In tegrado TLL - Rio de Janeiro 1978.
- 12 NATIONAL SEMICONDUCTOR Linear databook 1976.
- 13 NATIONAL SEMICONDUCTOR TTL dadabook, 1976.
- 14:- PARECH C., Senior Member, IEEE, JOHN C. TREZISE, and MARK SACK; - Microprocessor Control of an Induction Motor with flux Re gulation. IEEE trns. on Ind. Elec. and Control Instru., Vol IECI-28, No. 1. February 1981.
- 15 SCHNEIDER, MARCIO CHEREM, Compensador estático de energia reativa e de desequilibrios de uma instalação trifásica, U. F.S.C. 1980.
- 16 SIMON, WILHELM, Die Numerische Steuerung von Werkzeug- maschinen. Münchem 1971.
- 17 SLEMON, GORDON R. Magnetoeletric Devices, Transducers, Transformers, and Machines. New York 1966.
- 18 WAIT, J.V., L.P. HUELSMAN, G.A. KORN, Introduction to 0<sub>pe</sub> rational Amplifier-Theory and Application, McGraw-Hill Book Company, 1975.
- 19 WICHTMAN, E.J., Instrumentation in Process Control. London 1972.
- 20 WILLIAM, LORD, Senior Member, IEEE, and JACKSON H. HWANG, Mem ber IEEE, - DC Servomotors - Modeling and Parameter Deter mination. IEEE Tran. on Ind. Appl. Vol. IA-13 No.3.  $May/$ June 1977.

21.- ZANCHIN, CARLOS I. - Reguladores de tensão integrada. UFSC.

## APENDICE I

### FONTE DE ALIMENTAÇÃO

A fonte de alimentação é do tipo radial, como visto na figura AI.I com as seguintes características:

> $V_{\text{eff}}$  = 220V  $\pm$ 10%  $V_{\text{sef}} = 10,38V$  $I_{o} = 2.5A$  $AV_{real} = 2,78V$  $I_{\text{sef}} = 4.5A$  $I_{def} = 3.75A$ P.trafo =  $46.7VA$ Regulador de 5V - 7805 Dissipador usado: chapas de Aluminio com (10x10x0,2)cm Componentes utilizados:  $C_0$  = 220nF/600V  $C = 7500$ uF/50V  $C_{i,1}$  = 100 uF  $C_i$   $\bar{2}$  = 10nF  $C_{0,1} = 10nF$  $C_{0,2}$ = 100uF  $D_1$ ,  $D_2$ ,  $D_3$  e  $D_4$  = SKE/08

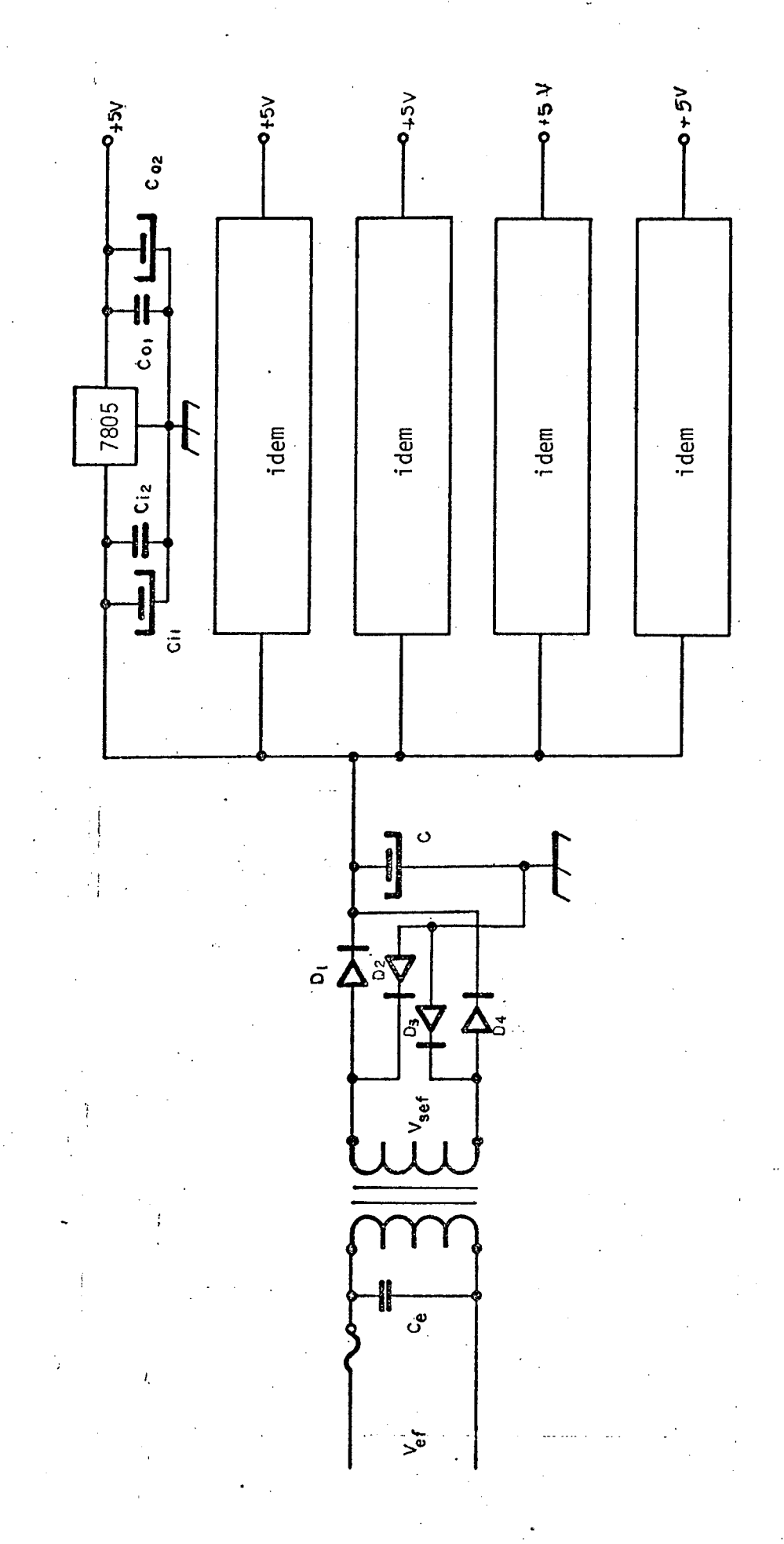

Fonte de Alimentação  $FIG. - AII - 1$ 

 $\frac{73}{1}$ 

## APENDICE -II

## IDENTIFICAÇÃO DOS PARÂMETROS DO DINAMÔMETRO

Neste apêndice serão descritas as medidas dos parâmetros cujos valores não foram especificados pelo fabricante.

Medida da indutância do estator

Como o valor da indutância do campo é relativamente alta não se conseguiu medir com uma ponte, Para tal, usou-se o circuito da figura AII-1.

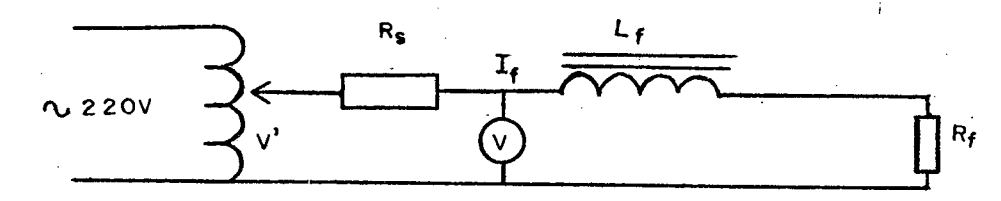

FIG. AII-1 Circuito usado na identificação da indutância do campo

 $V = 141,4V$  $R_f = 400$  Ohms  $R_c = 0,143$  Ohms  $VR_S = 0,015V$  $VRS$  $\mathbf{I} =$  $R<sub>S</sub>$  $I = 0,1049A$  $Z = \frac{V}{I}$  $1/\frac{Z}{r} = \sqrt{R^2 + (WL)^2}$  $Z = \frac{141,4}{0,1049}$ 

$$
Z = 1347,95
$$
  

$$
L = \sqrt{72^2 - R^2}
$$

 $(AII-1)$ 

 $(AII-2)$ 

$$
(A I I - 3)
$$

 $(AII-4)$ 

 $L = \frac{1287,23}{377}$  $L = 3,41$  H  $\zeta_f = L/R$  $\zeta_2^{\zeta} = 8,54$  ms

Determinação dos outros parâmetros e constantes de tempo do dinamômetro.

Baseado no artigo /20/, página 243, foi possível. obter-se os dados nescessários. Foram feitos vários ensaios com o dinamômetro usando o como motor de c.c., alguns resultados obtidos podem ser vistos nas figuras AII-3 e AII-4. Os resultados da corrente nos permitem analisar e comparar com as formas de corrente apresentadas no artigo acima. A forma padrão a qual ela se assemelha é mostrada na figura AII-2.

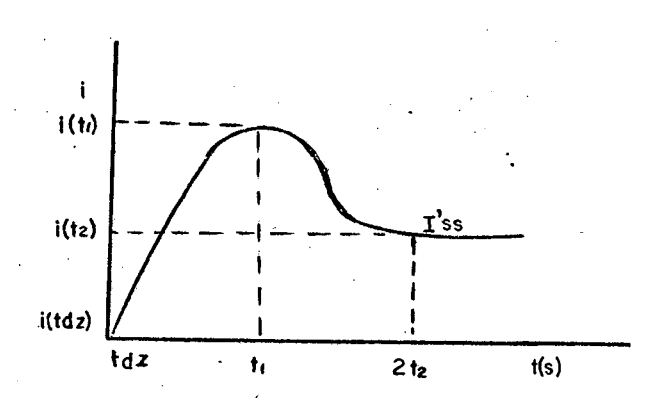

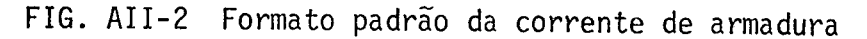

Para determinar os parâmetros, segue-se o seguinte algo $r$ itimo:

1 - Da curva de corrente se obtêm as seguintes relações:

$$
\frac{i(2t_1)}{i(t_1)} \qquad e \quad i \qquad s \quad s
$$

 $(AII-6)$ 

75

 $(AIT-5)$ 

$$
i(tdz) = Tf/Kt
$$
\n(AII-7)  
\n
$$
K^* = 1 - i(tdz)/Isc
$$
\n(AII-8)  
\n
$$
KK^* = 1 - I^*ss/Isc
$$
\n(AII-9)  
\n
$$
Isc = i(t, )^2 / i(2t, )
$$
\n(AII-10)

76

2 - Conhecido K e K', e a razão entre  $i(2t_1)/i(t_1)$ , através de um gráfico pode ser alcançada a relação entre:

$$
\frac{\zeta m}{\zeta_a} \equiv 6.5 \tag{All-11}
$$

3 - Conhecido a tensão V e a velocidade  $W_f$ , podem ser usadas as seguintes expressões:

$$
\zeta_C = \frac{K}{1 - K} \zeta_m \tag{All-12}
$$

$$
\mathbf{a} \quad \text{Isc} \tag{All-13}
$$

$$
L_{a} = R_{a} \times \zeta_{a}
$$
 (AII-14)

$$
K_{e} = K_{t} = \frac{KK^{*}V}{W_{f}}
$$
 (AII-15)

$$
J = \frac{\zeta_m \times K_e \times K_t}{R_a}
$$
 (AII-16)

$$
B = \frac{J}{\zeta_c} \tag{All-17}
$$

$$
T_f = K_t \times i(tdz)
$$
 (AII-18)  
tdz =  $\zeta_a \log e^{\left(\frac{1}{K^2}\right)}$  (AII-19)

Mediante os valores obtidos no ensaio prático, obteve-se os seguintes valores:

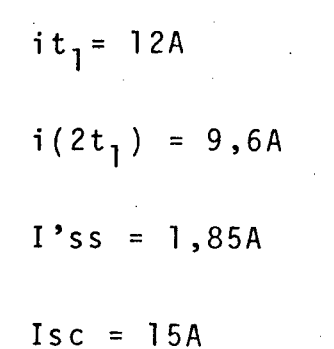

Usando o algorítimo acima, podem ser determinados os seguintes parametros:

> $\zeta_a = 0.5 \times 10^{-3}$  $\zeta_{\rm m}$  = 3,25 x 10<sup>-3</sup>  $\zeta_c = 51 \times 10^{-3}$  $J = 0,27 \times 10^{-3}$  $B = 5,35 \times 10^{-3}$

Além destes ensaios feitos, são apresentados as tabelas dos ensaios feitos pelo fabricante, como também alguns gráficos, ver tabelas AII-1 e 2 e, figuras AII-5,6 e 7.

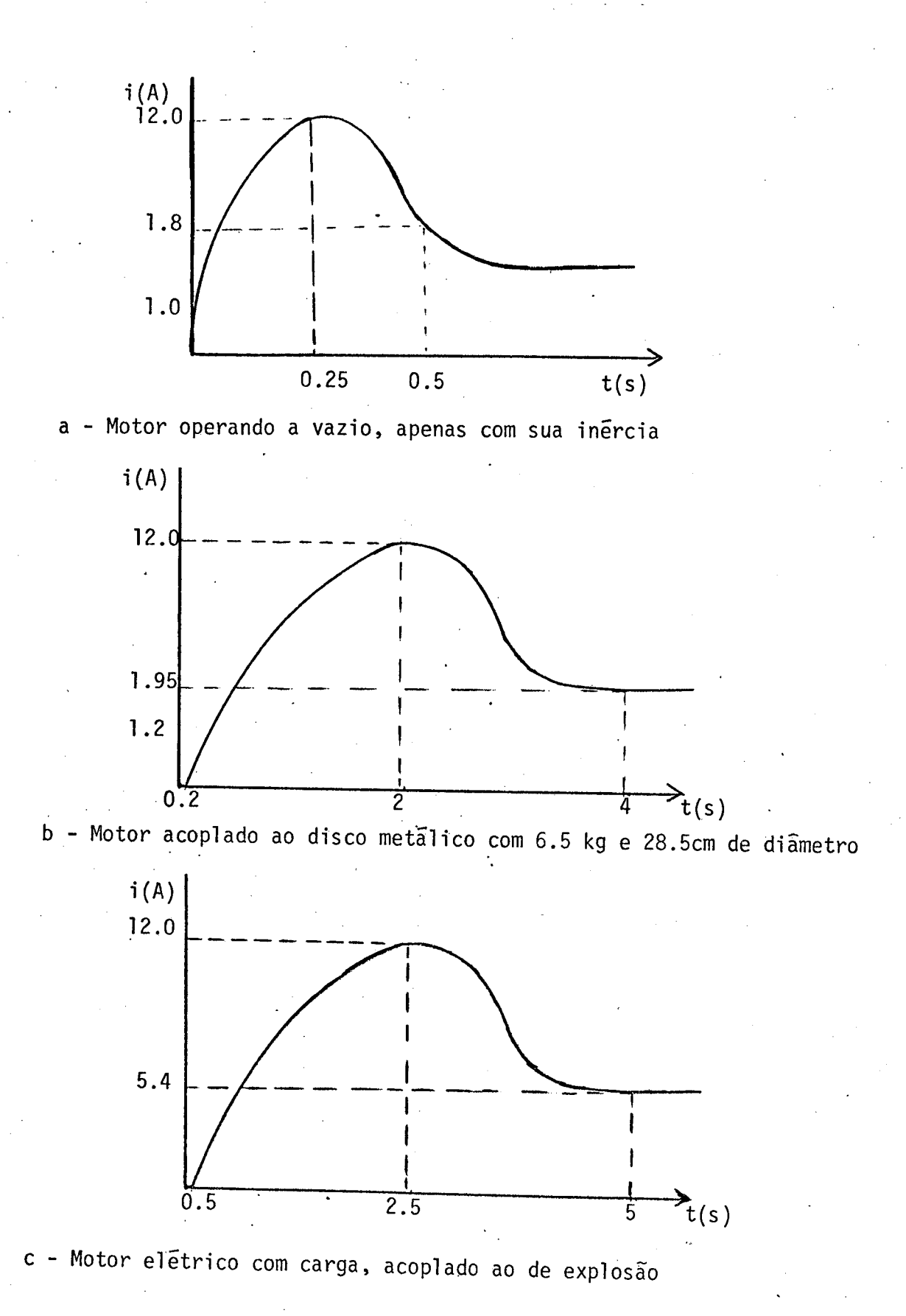

UDS.: Todos os ensaios foram feitos com excitação do campo independente <sup>e</sup>fixo em 200v / O.5A

FIG. AII-3 Curvas <sup>d</sup> <sup>e</sup>ensaios da corrente de armadura do freio

`

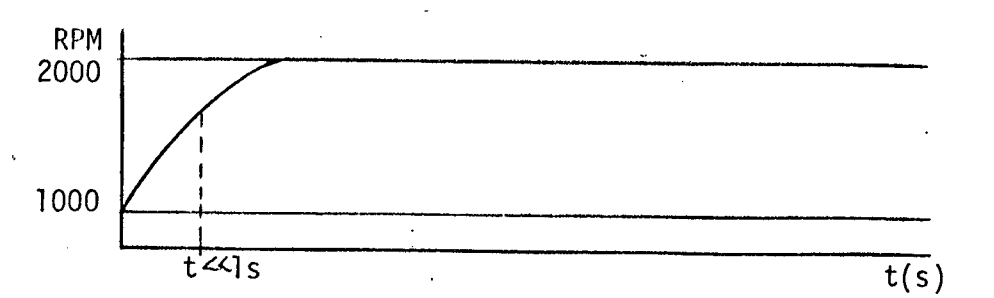

a- Ensaio do motor a vazio, com armadura de 55v/2.4A para 55v/4A em 2000 RPM e o campo de 200v/0.5A para 70v/0.175A

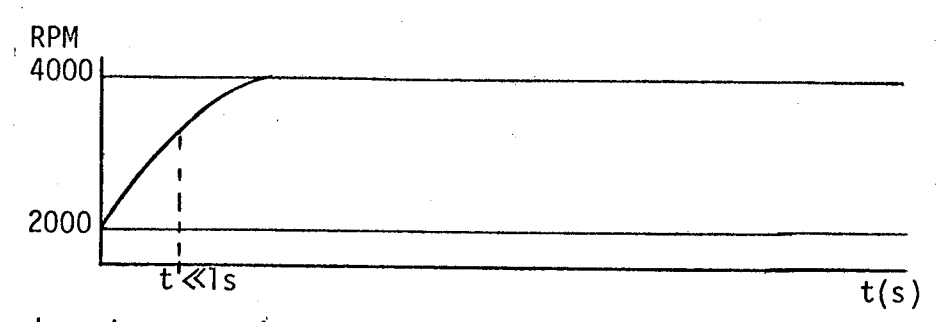

b- Ensaio do motor a vazio, com armadura de 125v/2.4A para 125v/5A em 4000 RPM e o campo de 200v/0.5A para 75V/0.190A

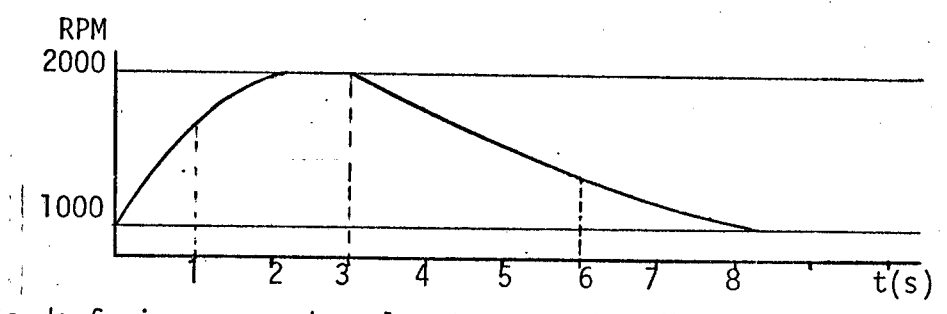

c- Ensaio do freio carregado pelo motor a explosão, com armadura de 55v/4.8A para 55V/10.5A em 2000 RPM e o campo de 200v/0.5A para 75v/0.190A

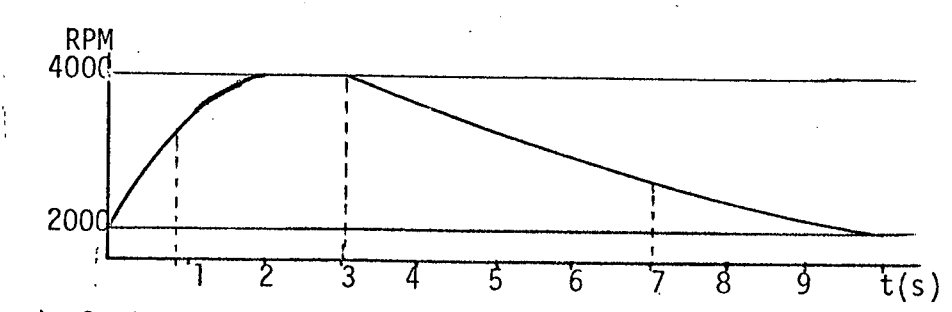

d- Ensaio do freio carregado pelo motor a explosão, com armadura del20v/5.4A para 120v/8.4A em 3000 RPM e o campo de 200v/0.5A para 105v/0.26A

FIG. AII-4 Ensaio do freio elétrico variando a tensão no campo e observando a resposta no tempo

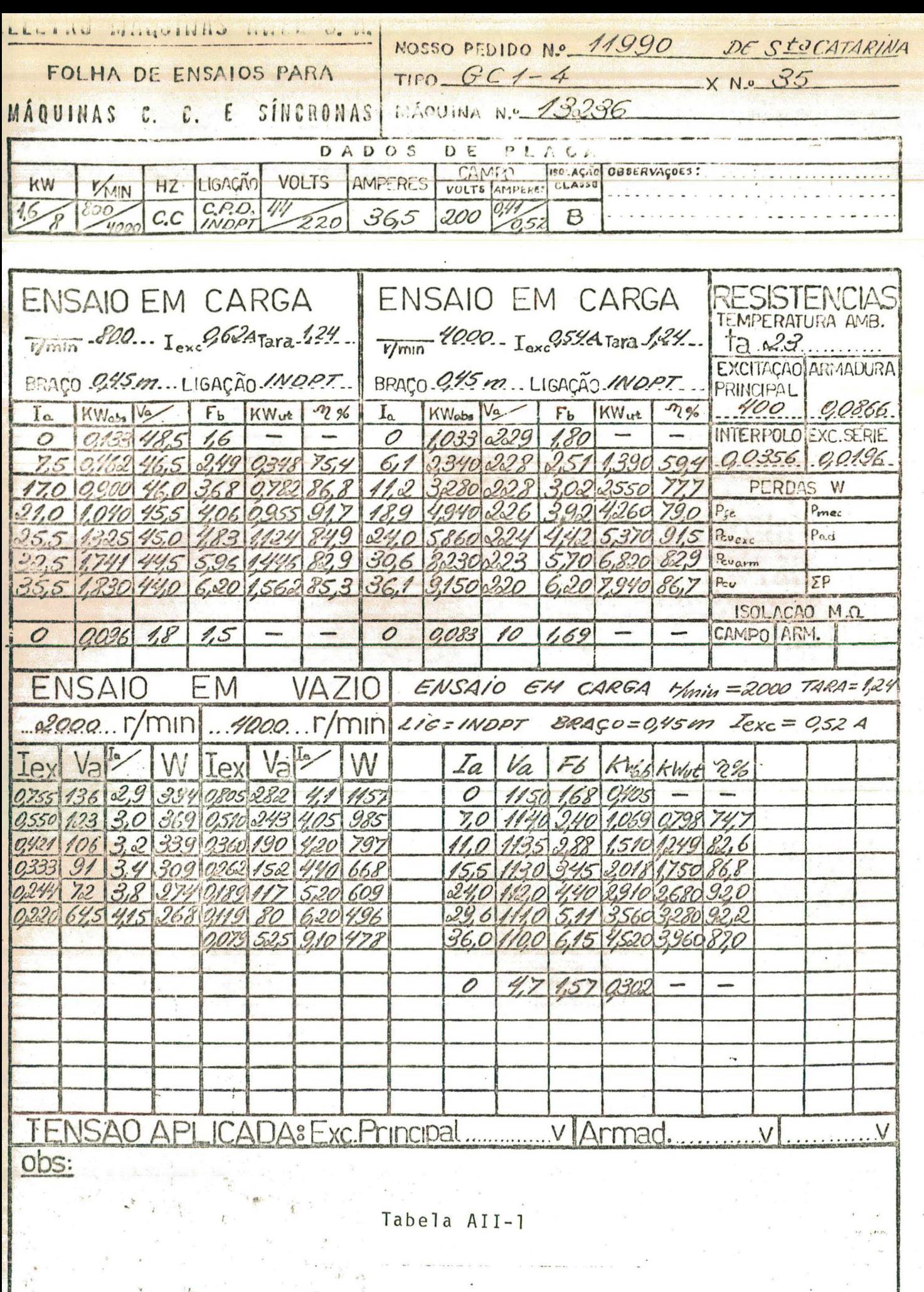

01/12/75

Aprovado,

Enc.Sala de ruggino 80

FE1343

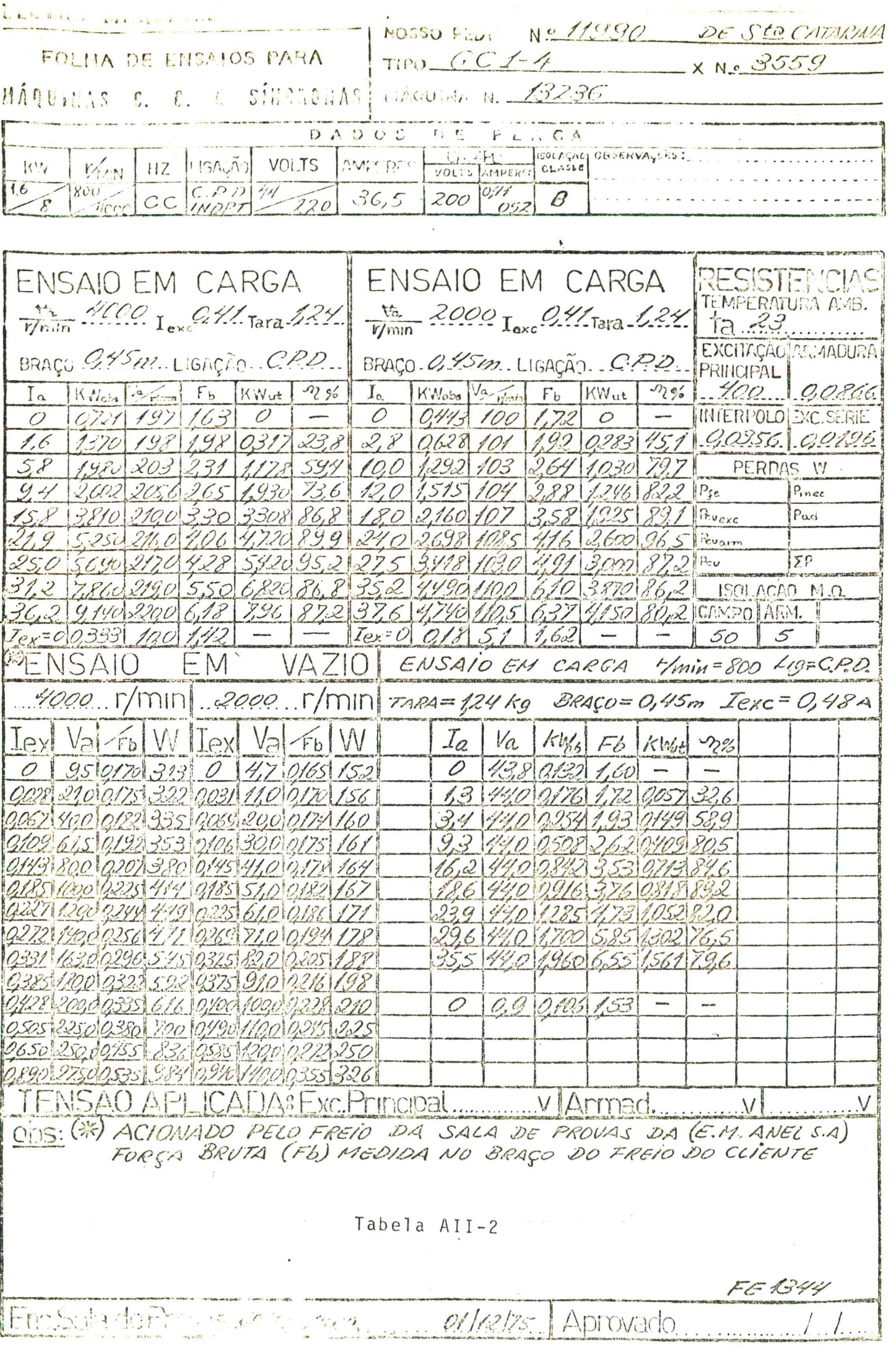

 $81<sup>°</sup>$ 

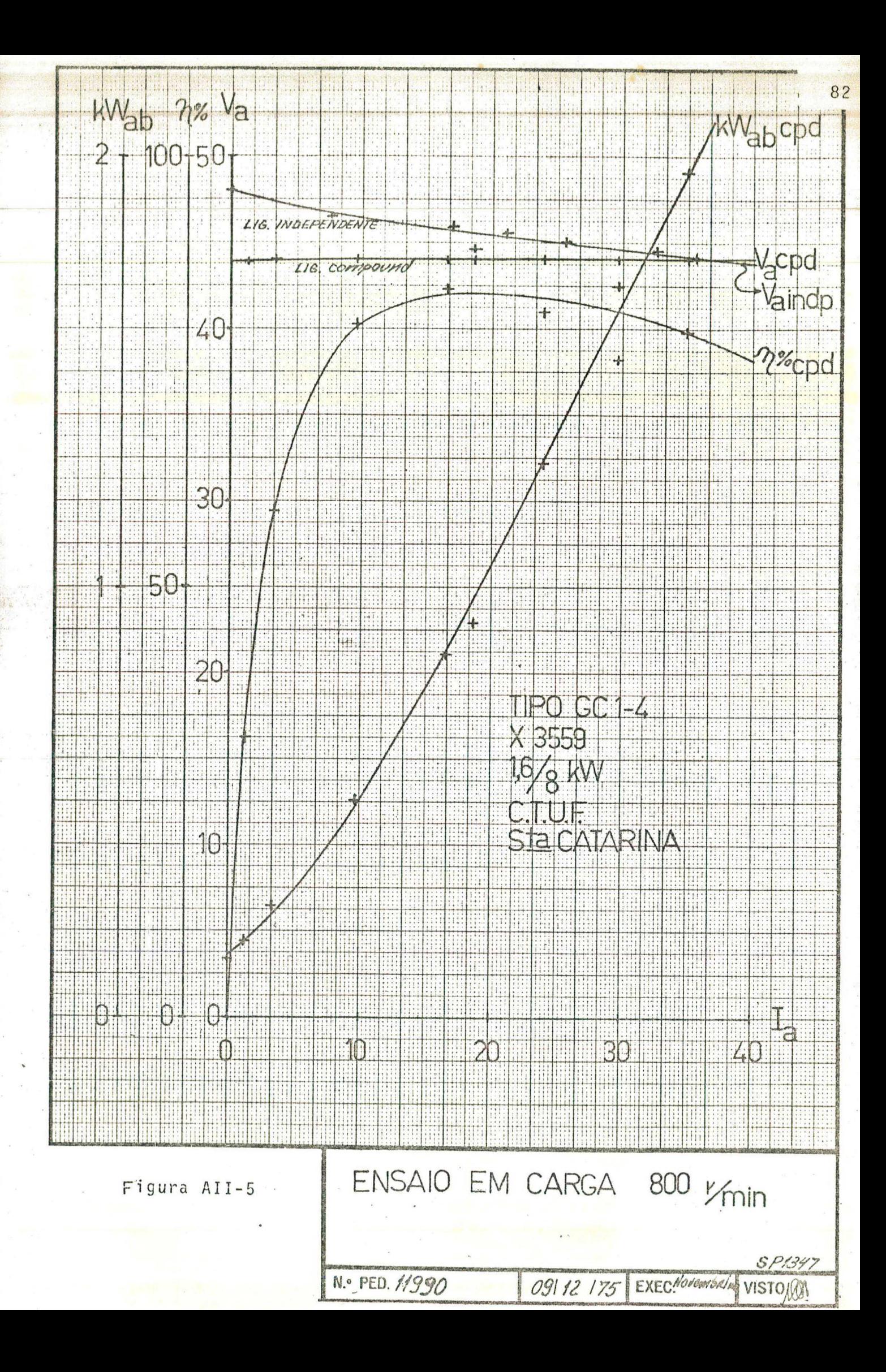

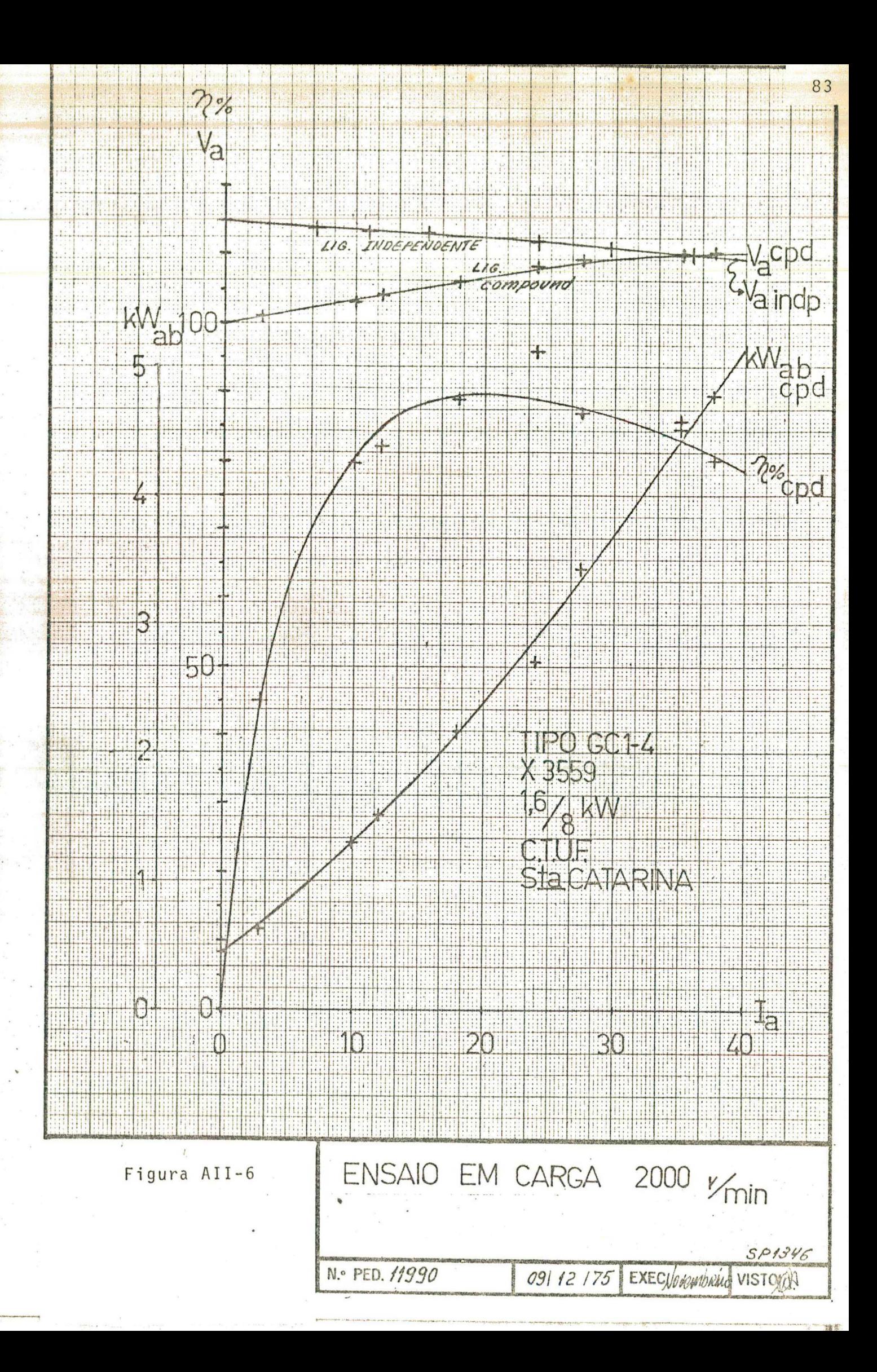

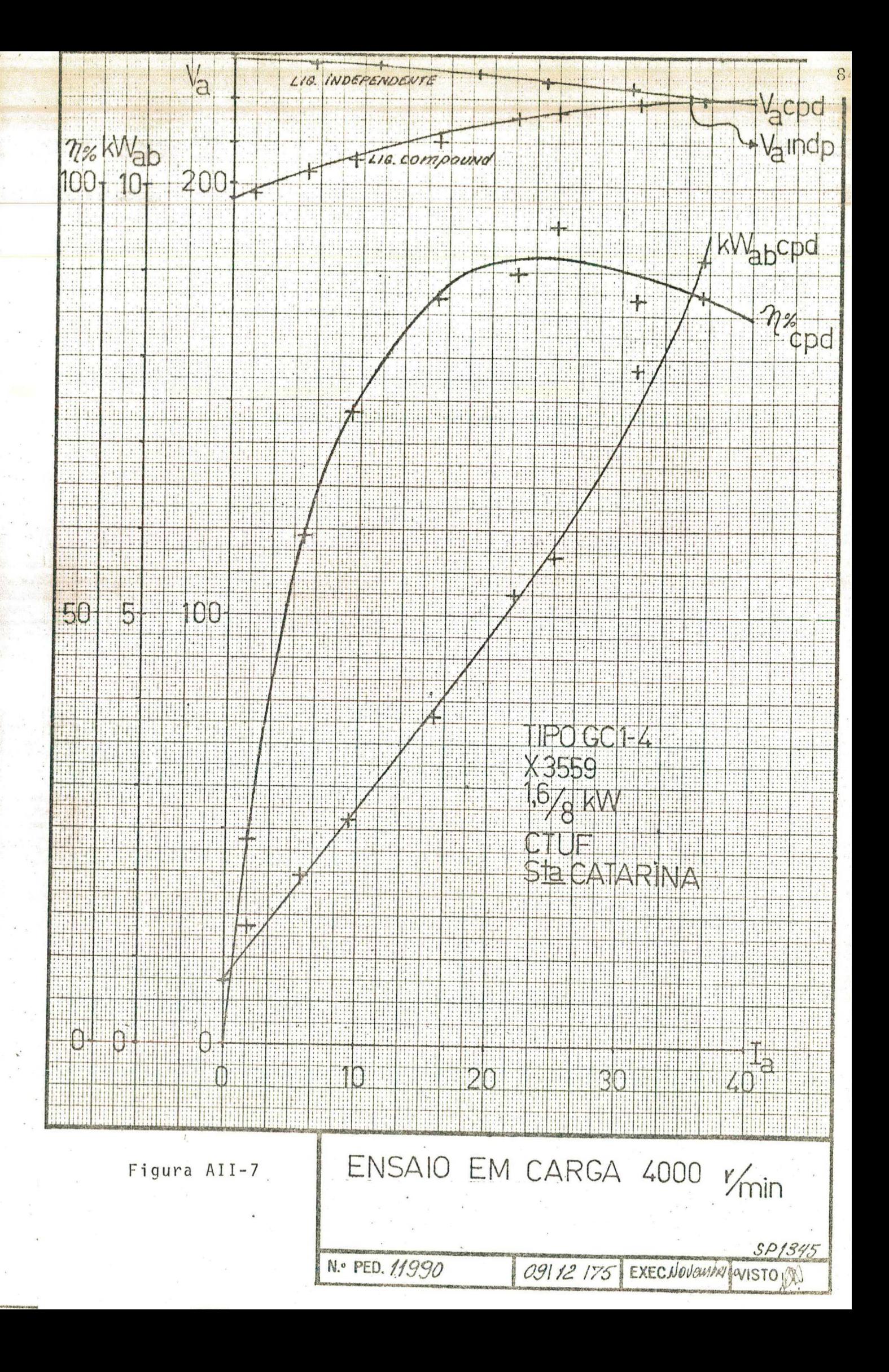

## PAINEL FRONTAL

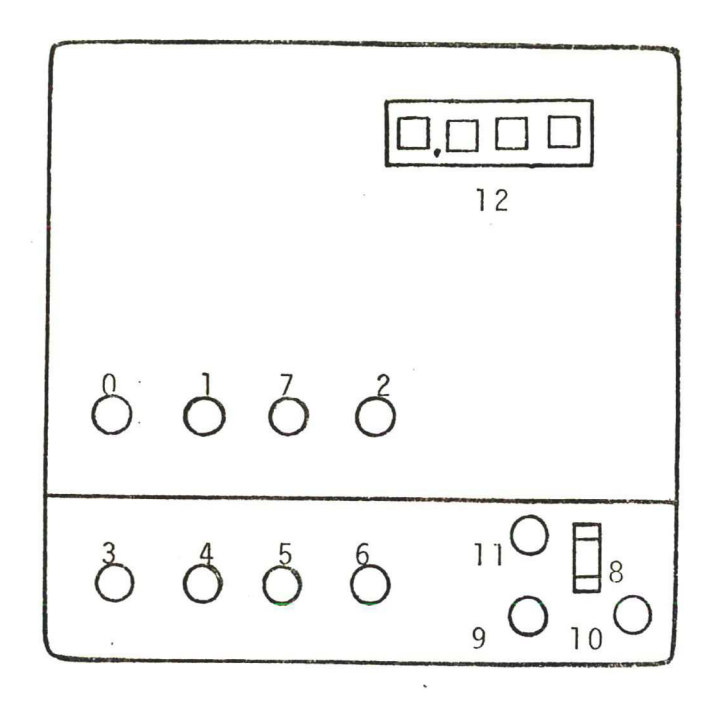

0-  $CH_0$  = Chave geral de liga e desliga do instrumento  $1 - CH_1$  = Chave de leva a zero da memória 2-  $CH_2$  = Chave de três posições, no centro = valor atual, para cima = máximo  $para baixo = m<sub>lnimo</sub>$ 

3- CH<sub>3</sub> = Chave de duas posições, para cima = automático, para baixo = manual

4-  $CH_4$  = Leva a zero o valor de referência, também a carga

5- CH  $_5$  = Deslocamento rapido do angulo de disparo

6-  $CH_6$  = Deslocamento lento do angulo de disparo (mais ou menos)

7- CH <sub>7</sub> = Registro da rotação de referência

8- CH <sub>8</sub> = Seleciona a maxima rotação desejada

9- CH  $g =$  Desliga o motor a explosão

10- CH  $1\bar{0}$  Rearma o relê, permitindoligar o motor a explosão

11- LED duplo, vermelho = impedido o funcionamento, verde = permitido 12- Mostrador com quatro digitos

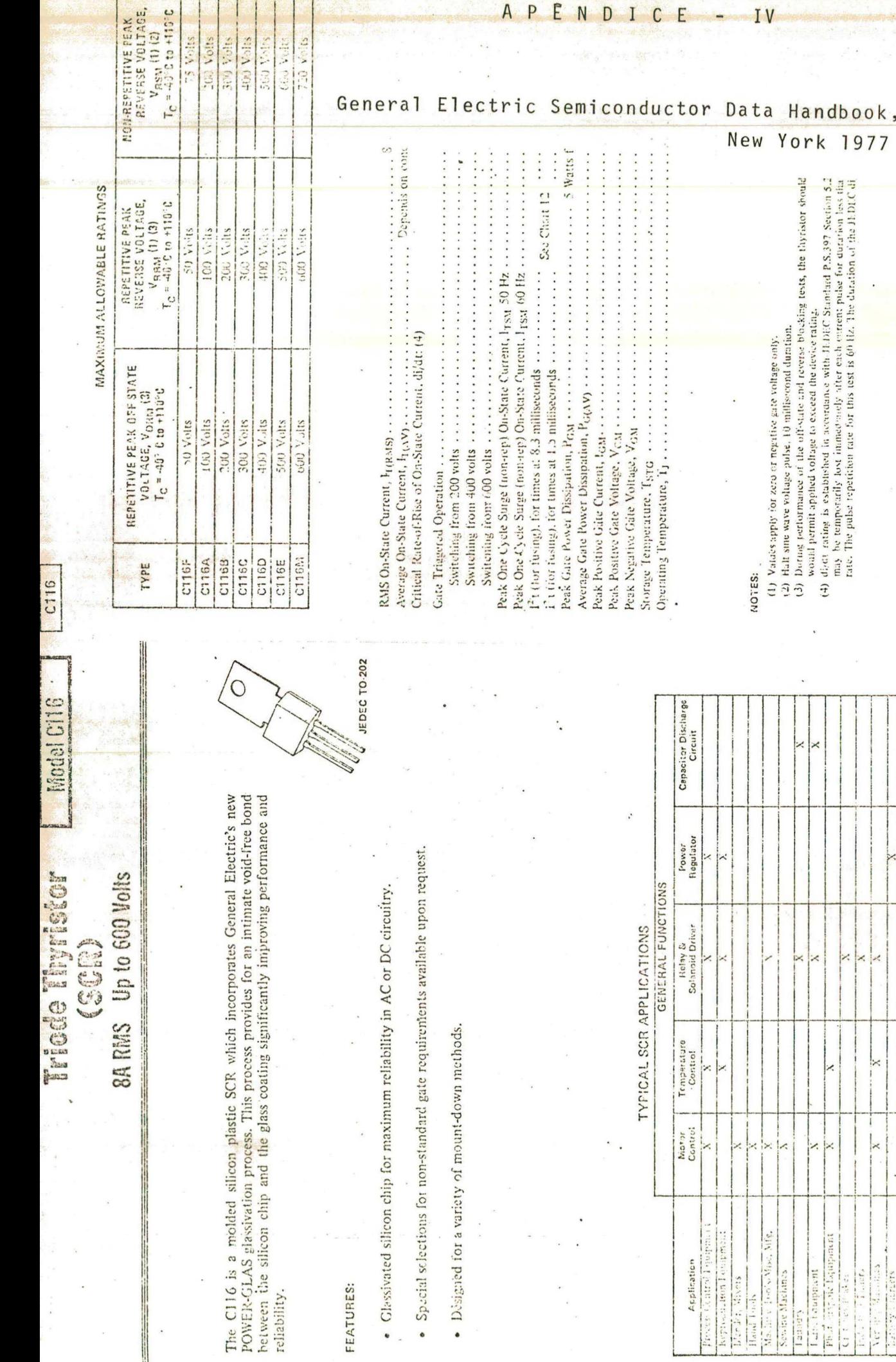

FEATURES:

reliability.

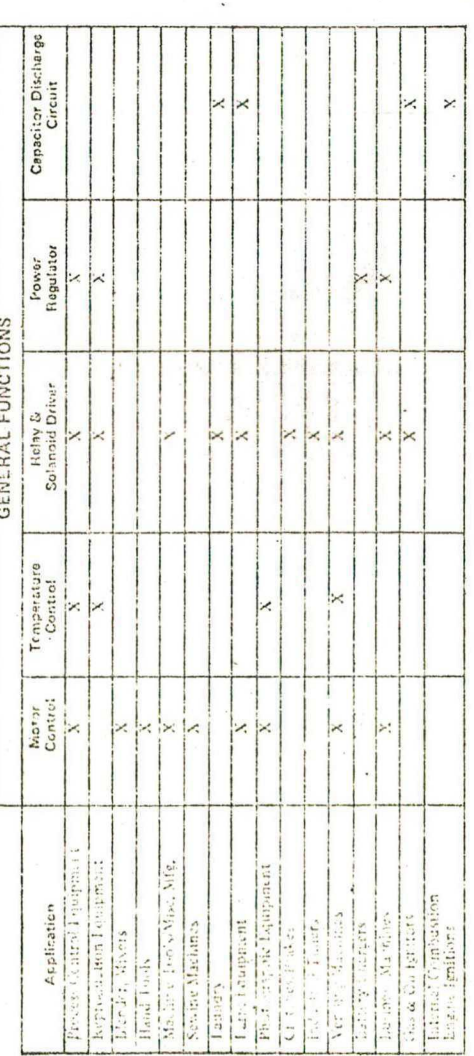

86

**York 1977** 

(1) Values apply for zero et regative gare voltage only.<br>
(2) Halt sine wave voltage pulse, 10 millisorond duration,<br>
(3) Dornay rettormance of the off-state and reverse blocking tests, the thyristor should<br>
(3) Dornay re

NOTES:

742

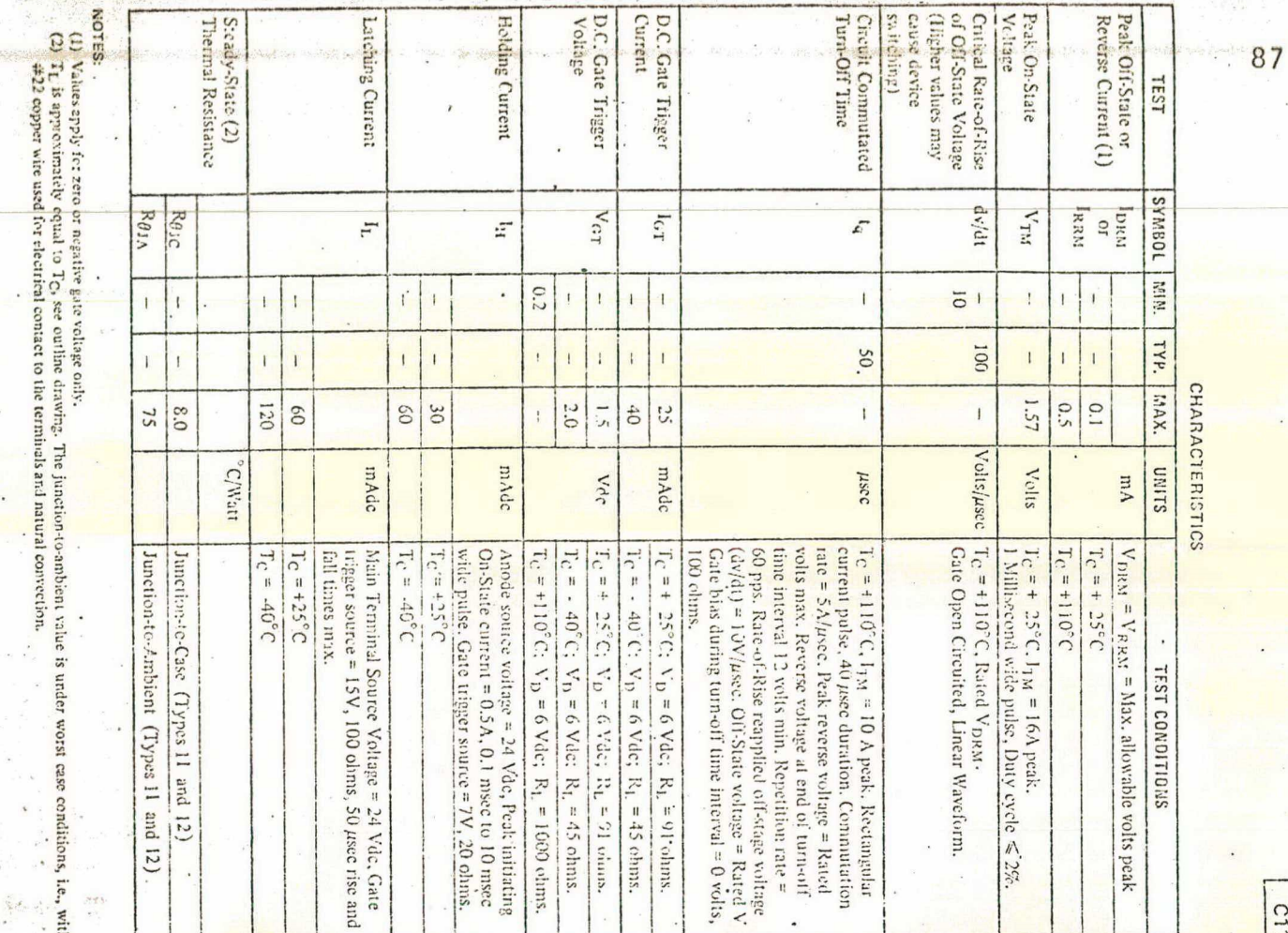

C116

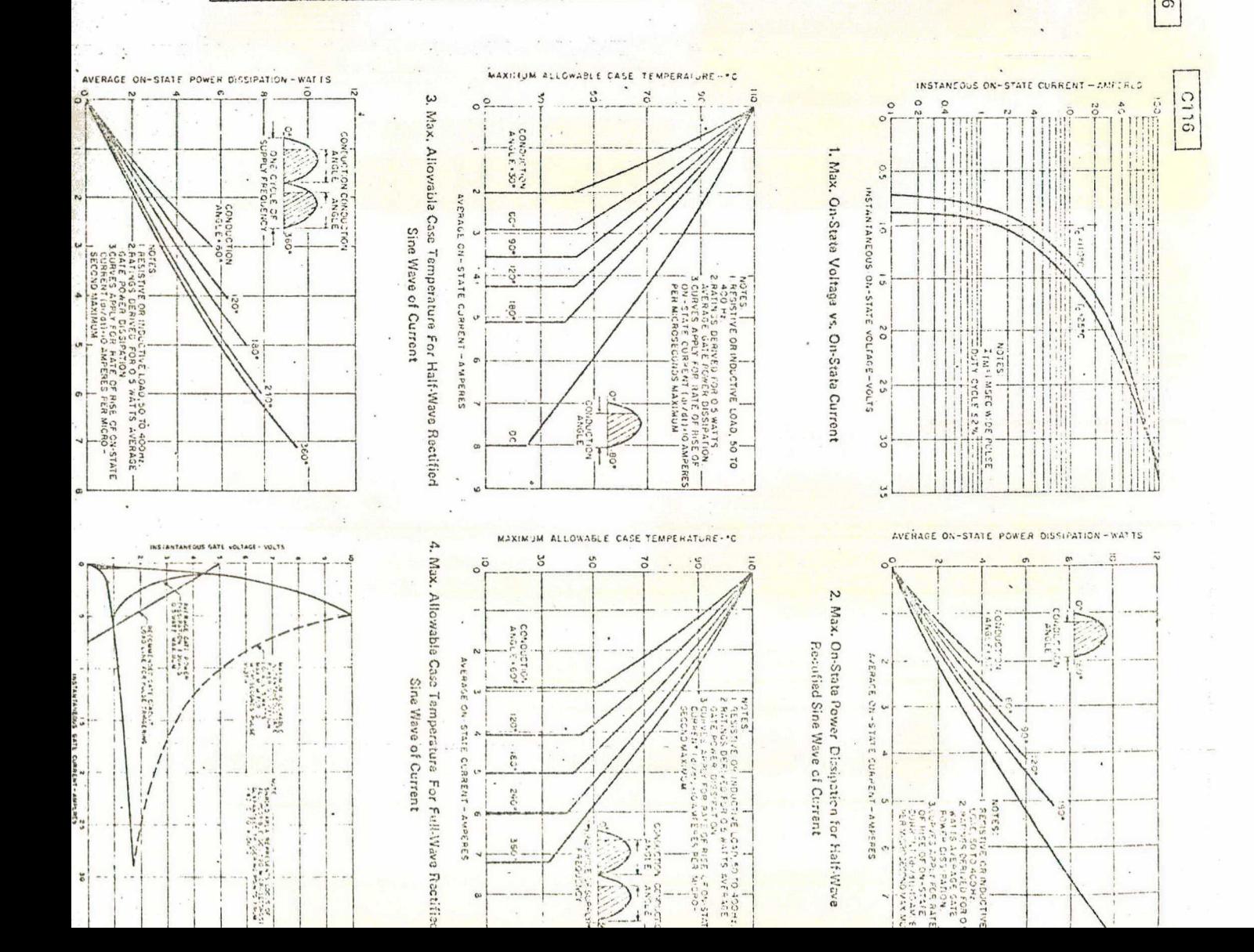

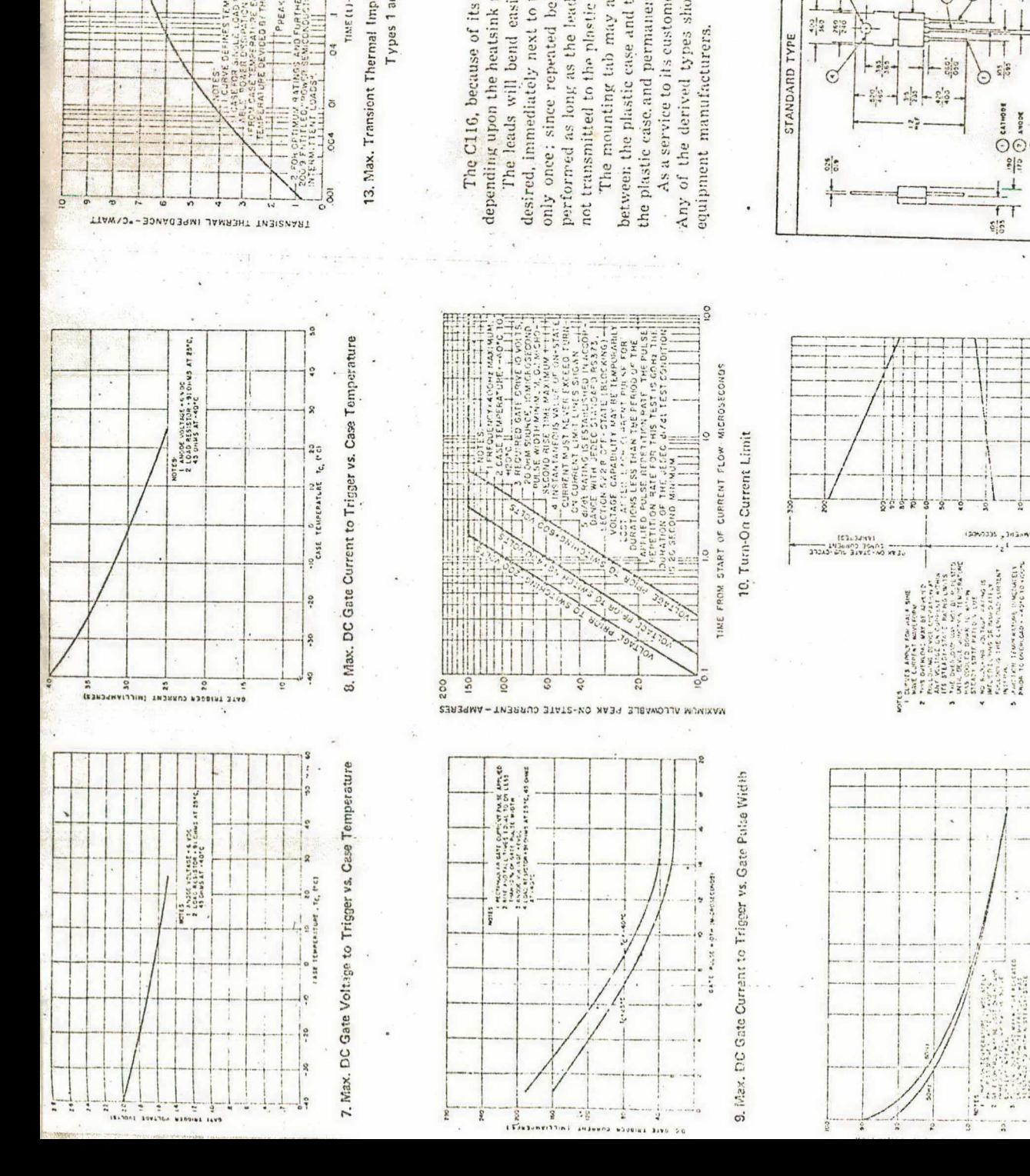

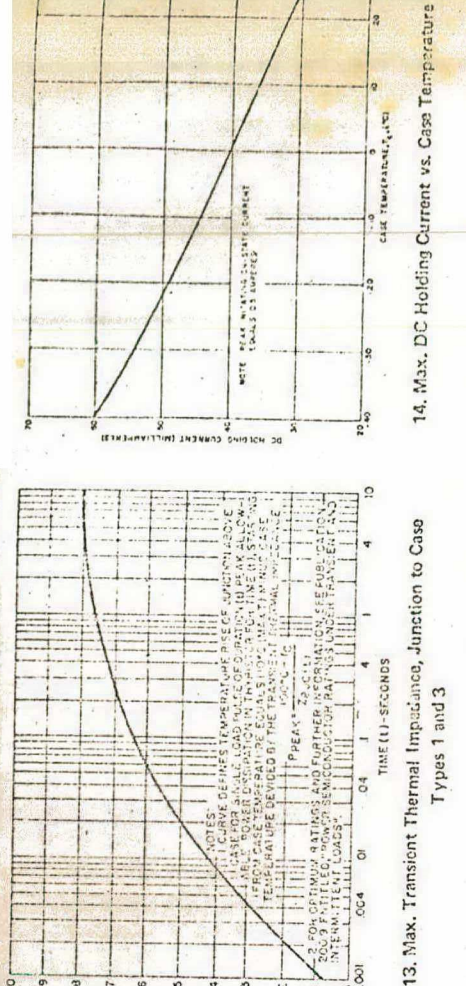

The C116, because of its unique package design, is capable of being mounted in a variety of method

MOUNTING METHODS

desired, immediately next to the plastic case. For sharp angle bends (99' or larger), a lead should be be performed as long as the lead is held firmly between the case and the bend, so that the strain on the lead may also be bent, only once; since repeated bending will fatigue or break the lead. Bending in cther, directions may The leads will bend easily, either perpendicular to the flat or to any angle, and a depending upon the heatsink requirements and the circuit packaging methods. not transmitted to the plastic case.

The mounting tab may also be bent or formed into any convenient shape so long as, it is held firm<br>between the plastic case and the area to be formed or bent. Without this precudion, bending may fractu the plastic case and permanently damage the unit.

As a service to its customers, the General Electric Company provides a lead and tab shaping capabilit Any of the derived types shown in the following chart are available direct from the factory to origin

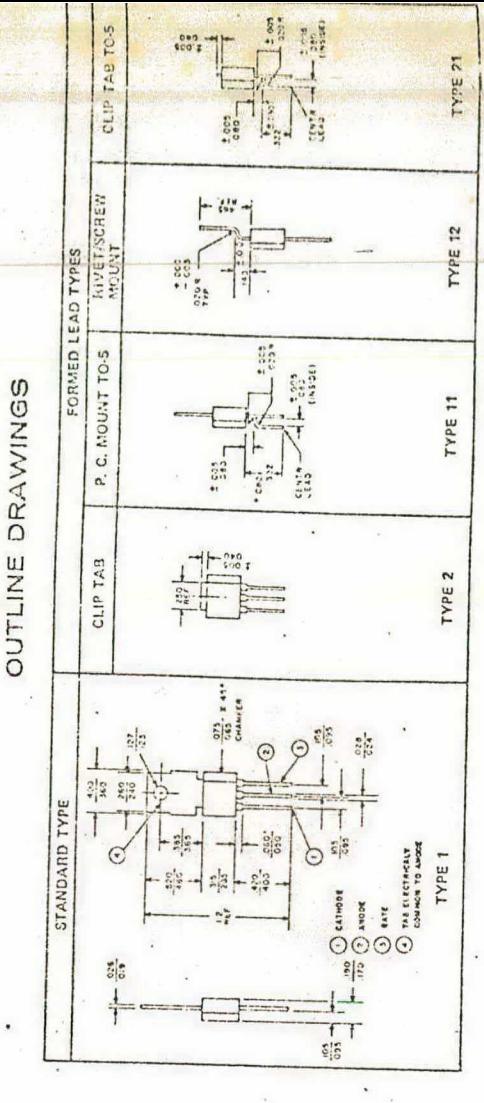

88

746

PULSE WOTHEM-SECT

12. Sub-cycle Surge and 12t Rating Following Rated Load Conditions

745

Following Rated Load Conditions 11. Nax. Allowable Strige Current

voles miles